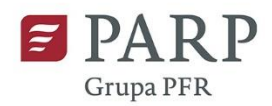

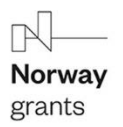

# **Innowacje w obszarze wód śródlądowych lub morskich**

Polska Agencja Rozwoju Przedsiębiorczości

ul. Pańska 81/83, 00-834 Warszawa

tel.: 801 332 202, 22 574 07 07

e-mail: [info@parp.gov.pl](mailto:info@parp.gov.pl) 

[www.pytania.parp.gov.pl](http://www.pytania.parp.gov.pl/)

# **INNOWACJE W OBSZARZE WÓD ŚRÓDLĄDOWYCH LUB MORSKICH 19/11/2019**

**Czy data zakończenia ostatniego zadania musi byc zbieżna z datą zakończenia projektu?? Czy np planuję zakończenie ostatniego zadania z dniem 31.12.2021r. Czy data zakończenia projektu również, skoro zakupy zostały zakończone musi być wyznaczona na 31.12.2021 czy może być bezpiecznie wyznaczona np na 31.12.2022?**

Zgodnie z Instrukcją wypełniania wniosku w polu "Okres realizacji projektu" "należy podać okres, w którym planowane jest rozpoczęcie oraz zrealizowanie pełnego zakresu rzeczowego i finansowego projektu". Oznacza to, że Wnioskodawca powinien podać zakres dat zbieżny z datami realizacji zadań – data początkowa (Okres realizacji projektu "od") powinna pokrywać się z początkową datą pierwszego zadania w projekcie natomiast data końcowa projektu (Okres realizacji projektu "do") powinna być zbieżna z końcową datą ostatniego zadania w projekcie. Zgodnie z zaplanowanym harmonogramem rzeczowo – finansowym, w przypadku gdyby projekt został rekomendowany do dofinansowania zostanie sporządząony harmonogram płatności w tym terminy składania okresowychwniosków o płatność i sprawozdań. Nie jest możliwe zaplanowanie zakończenia projektu 12 m-cy po zrealizowaniu ostatniego zadania. Jeśli w trakcie realizacji projektu pojawią się przesunięcia, będzie to podlegało analizie i będą zawierane aneksy do umowy ws projektu.

**Czy w projekcie jest miejsce na dokładne opisy parametrów technicznych ( np/. waga. rozmiary, materiał wymogi dla sprzętu) wymienionych środków trwałych w harmonogramie rzeczowo-finansowym? Czy ja nie doczytałam czegoś czy ten projekt nie wymaga takich konkretnych informacji, a dopiero w zapytaniu ofertowym trzeba bedzie określić parametry sprzętu?**

Należy podać wszelkie informacje, które mogą mieć wpływ na uzasadnienie

samego wydatku jak i jego wysokości. Zgodnie z Instrukcją wydatki należy określić "w sposób przejrzysty, racjonalny i uzasadniony do zaplanowanych przez wnioskodawcę działań i celów projektu oraz celów określonychdla poddziałania". W przypadku sprzętu należy podać dane techniczne urządzenia, które mogą mieć wpływ na wysokość danego kosztu.

**W punkcie XII harmonogram finansowo-rzeczowy- zakre finansowy- wydatki rzeczywiście ponoszne- Opis kosztu w danej kategorii/podkategoria kosztów. Co ten punkt powinien konkretnie zawierać jeśli zakupuję konkretne środki trwałe. Czy mam opisać parametry sprzętu? nie wiem jak opisać koszty np krzesła stomatologicznego. Nie wiem także co to znaczy podkategoria kosztów?**

Zgodnie z Instrukcją wypełniania wniosku w części Zakres finansowy "należy opisać koszty jakiezostaną poniesione w ramach każdego z zadań wraz z podaniem kwot w ramach poszczególnychkategorii wydatków niezbędnych dla danego zadania. Wydatki należy przyporządkować do danegozadania, które zostało opisane wyżej w tabeli ." Parametry sprzętu w tym pełne uzasadnienie wydatku należy podać w polu "Opis kosztu w danej kategorii/podkategoria kosztów". Koszty sprzętów należy opisać zgodnie z instrukcją podając wszelkie informacje, które uzasadniają poniesienie wydatku w określonej kwocie oraz jego związek z projektem. Zgodnie z Instrukcją "wydatkami kwalifikowalnymi są w szczególności wydatki dokonane w sposób przejrzysty, racjonalnyi uzasadniony do zaplanowanych przez wnioskodawcę działań i celów projektu oraz celów określonych dla poddziałania". Kategorie kosztów są wymienione w części, którą Pani opisuje.

Podkategoriamisą poszczególne koszty dotyczące ochrony środowiska ale one również sąwymienione w liście rozwijanej pola "Kategoria kosztów".

**Czy koszty wyburzenia obiektów, które obecnie się znajdują na działce, na której ma powstać inwestycja początkowa (nowy zakład), mogą być ujęte wśród kosztów kwalifikowanych z kategorii określonej w § 8 ust. 1. pkt 1) Ogłoszenia konkursu (czyli wśród kosztów realizacji inwestycji początkowej)? Wyburzenie to jest konieczne do wybudowania nowego zakładu.**

Zgodnie z art. 3 pkt 7 ustawy z 7 lipca 1994 r. Prawo budowlane - roboty budowlane oznaczają budowę, a także prace polegające na przebudowie, montażu, remoncie lub rozbiórce obiektu budowlanego. Przez budowę należy natomiast rozumieć wykonywanie obiektu budowlanego w określonym miejscu, a także odbudowę, rozbudowę, nadbudowę obiektu budowlanego. Ponadto z art. 41 Prawa budowlanego wynika, że rozpoczęcie budowy następuje z chwilą podjęcia prac przygotowawczych na terenie budowy, zaś do prac przygotowawczych ustawodawca enumeratywnie zaliczył: 1) wytyczenie geodezyjne obiektów w terenie; 2) wykonanie niwelacji terenu; 3) zagospodarowanie terenu budowy wraz z budową tymczasowych obiektów; 4) wykonanie przyłączy do sieci infrastruktury technicznej na potrzeby budowy. Wydatki, które nie spełniają ww. warunków nie mogą zostać uznane za wydatki kwalifikowane w kategorii "Nabycie robót i materiałów budowlanych". Z brzmienia tego przepisu wynika, że aby określone wydatki mogły być uznane za kwalifikujące się do objęcia wsparciem finansowym muszą wchodzić w zakresie "robót budowlanych" oraz "budowy", względnie w zakres prac przygotowawczych podejmowanych na terenie budowy.

**Należy odnieść się do przedstawionej w załączeniu (tabele finansowe) prognozy finansowej przychodów oraz kosztów związanych z wdrożeniem rozwiązania będącego przedmiotem projektu, w tym poziom wskaźników wartości bieżącej netto (ang. NPV –Net Present Value) oraz wewnętrznej stopy zwrotu (ang. IRR –Internal Rate of Return). – podkreślenia dodano. Jednakże w Tabelach Finansowych zakładka K. lina 28 nie ma formuły. Czy w związku z tym Wnioskodawca ma obliczyć IRR sam? Dodatkowo czy biorąc pod uwagę, iż NVP jest wyliczane automatycznie (tj. bez ingerencji Wnioskodawcy) to czy Wnioskodawca ma skomentować wyniki we wniosku? Czy należy uznać, że liczby mówią same za siebie?**

Wewnętrzna stopa zwrotu (IRR) ma formułę w 10 roku prognozy będzie to jedna liczba, wyliczona automatycznie na podstawie wcześniej wypełnionych danych w polach białych. Analogicznie automatycznie liczy się NPV. Wewnętrzna stopa zwrotu (IRR) z inwestycji będzie to jedna liczba bezznaczenia czy prognoza będzie sporządzona dla 3 , 5, 7 lat i będzie widoczna w komórce P.28 w zakładce K. Co do pytania dotyczącego opisania wskazanych automatycznych wyliczeń Wnioskodawca powinien przedstawić we wniosku w polu: szczegółowe założenia do tabel finansowych komentarz do tabel wskazując jakie przyjął założenia (jakie ceny, jakie prognozy, jakiekoszty itd.) które spowodowały wskazane w tabelach wskaźniki.

**Nie działa link : [https://www.tgpe.pl/pl/a/analiza-w-zakresie-inst](http://www.tgpe.pl/pl/a/analiza-w-zakresie-inst) alacjireferencyjnych-dla-oze-i-wysokosprawnej-kogeneracji-juz- dostepna , do**  którego odnosi się treść załącznika nr 8 do Ogłoszenia konkursu "Wzór **kalkulacji dodatkowych kosztów inwestycji (pomoc na ochronę środowiska)". Proszę o informacji w jaki sposób mogę w tej sytuacji wyliczyć ww. dane?**

Proszę skorzystać z innego linku tj.:

[https://www.tgpe.pl/pl/d/12448699d7de6e93608903c9c5195076N](http://www.tgpe.pl/pl/d/12448699d7de6e93608903c9c5195076)atomiast link prowadzi do opracowania pt. ANALIZA W CELU OKREŚLENIA NAKŁADÓW

INWESTYCYJNYCH INSTALACJI REFERENCYJNYCH DLA PROJEKTÓW OZE I WYSOKOSPRAWNEJ KOGENERACJI DO OBLICZENIA KWOTY POMOCY INWESTYCYJNEJ a obliczeń należy dokonać 1) ustalając wartość kosztów kwalifikowanych (różnica miedzy nakładami planowanej inwestycji a inwestycją referencyjną) z wykorzystaniem KALKULATORA (exel w załączeniu) 2) przenieść wartościwyliczone przy pomocy kalkulatora do załącznika nr 8 (koszty kwalifikowane tj. różnica miedzy planowanymi nakładami a inwestycją refrerencyjną).

**Podczas uzupełniania formularza PARP dotyczącego przedmiotowego schematu podczas sprawdzania poprawności uzupełniania przy XIII. ZESTAWIENIE FINANSOWE OGÓŁEM / TOTAL FINANCIAL STATEMENT pojawia się komunikat: W przypadku gdy w polu Możliwość odzyskania VAT w sekcji "WNIOSKODAWCA – INFORMACJE OGÓLNE" zaznaczono TAK, w zestawieniu finansowym ogółem w polu "W tym VAT" musi być zero. Jedyny VAT, który nie jest uwzględniony w tabeli to ten pochodzący z zagranicznej podróży służbowej wówczas wartość ogółem jest równa wartości kwalifikowanej. Gdy VAT z delegacji nie jest uwzględniony w tabeli wyskakuje błąd.**

Wnioskodawca zaznaczył, że MA możliwość odzyskania VAT to automatycznie w Harmonogramie (sekcja XII) w polu "w tym VAT" wartości nie mogą być wyższe niż 0. Jeśli zaznaczył że NIE MA możliwości odzyskania VAT to pola "w tym VAT" mogą być wyższe do 0 co oznacza że VAT będziewydatkiem kwalifikowanym. Jeśli Wnioskodawca tylko w niektórych przypadkach MA lub NIE MA możliwości odzyskania VAT należy wbrać opcję "częściowo" i wtedy w Harmonogramie możliwe będzie zarówno wpisanie 0 w polu "tym VAT" jak i wartość większą od 0 (wtedy w danej kategoriiwydatku VAT będzie wydatkiem kwalifikowanym, jeśli tego VATu nie można odzyskać).

**W materiałach konkursowych są dwie wzajemnie sprzeczne informacje na temat tego, jakich cen używać w projekcjach finansowycj: w Instrukcji wypełniania wniosku wymaga się, by projekcje były w cenach stałych, zaś w załączniku projekcji finansowych wymaga się, by ceny były nominalne (arkusz K. Wskaźniki finansowe komórka C55) Jakich cen użyć?**

Do wyliczenia należy stosować ceny stałe zgodnie z wskazówkami zawartymi w Instrukcji. Arkusz K.Wskaźniki finansowe komórka C55 wypełnia się automatycznie po zasileniu danymi wymaganych formułą w poprzednich arkuszach.

**Dotację należy wykazać przy użyciu metody przychodowej, w następujący sposób: koszty będące przedmiotem dotacji (w tym amortyzacja) należy wykazać w Rachunku zysków i strat, dotację należy wykazać w Rachunku zysków i strat sukcesywnie do zaistnienia ujęcia kosztów w księgach, dotację ujętą w pozostałych przychodach operacyjnych należy rozliczać odpowiednio z biernymi rozliczeniami międzyokresowymi co należy także uwidocznić w Rachunku przepływów pieniężnych w pozycji inne korekty, rzeczywisty wpływ środków z dotacji należy wykazać w Rachunku przepływów pieniężnych we wpływach z działalności finansowej W naszym przypadku całość dotacji wpłynie jednorazowo w 2022r. Dotacja została wykazana przy użyciu metody przychodowej, w następujący sposób: koszty będące przedmiotem dotacji tj. amortyzacja zakupionych w ramach projektu środków trwałych została wykazana w Rachunku zysków i strat (poz. Amortyzacja) dotację w wysokości odpowiadającej odpisom amortyzacyjnym (35%) wykazano w Pozostałych przychodach operacyjnych (poz. Dotacja) natomiast pozostała część dotacji została ujęta w rozliczeniach międzyokresowych biernych. Z uwagi na fakt, że pola w Rachunku przepływów pieniężnych są zablokowane nie ma możliwości wykazania rzeczywistego wpływu dotacji we wpływach z działalności** 

**finansowej - aby to było możliwe całość dotacji powinna być jednorazowo wykazana w rachunku zysków i strat w pozycji Inne przychody finansowe lub część w innych przychodach finansowych a część odpowiadająca odpisom amortyzacyjnym w pozycji Pozostałe przychody operacyjne. W takim przypadku: wpływ całości dotacji będzie wykazany w przepływach z działalności finansowej, inne korekty będzie równa kwocie dotacji, natomiast zysk netto będzie zawyżony o różnicę pomiędzy kwotą dofinansowania a kwotą odpowiadającą odpisom amortyzacyjnym. Jak prawidłowo powinna być wykazana dotacja?**

Tabele finansowe należy sporządzić zgodnie z wskazówkami zawartymi w Instrukcji wypełnianiawniosku. Ww. dokumencie na wstępie informacji dotyczących sposobu uzupełnienia tabel finansowych wskazano, że "Tabele finansowe" powinny zostać wypełnione zgodnie z zasadami określonymi w Załączniku nr 1 do ustawy z dnia 29 września 1994 r. o rachunkowości. Zgodne z zapisami instrukcji dotację należy wykazać przy użyciu metody przychodowej, w sposób określony wcytowanym przez panią fragmencie Instrukcji. Zgodnie z Krajowym Standardem Rachunkowości Nr 1Rachunek przepływów pieniężnych otrzymane dotacje, bez względu na ich cel, stanowią bezzwrotnepozyskanie obcego źródła finansowania. Wpływy z tytułu dotacji ujmuje się w Rachunku przepływów pieniężnych (dalej: RPP) jako przepływy z działalności operacyjnej, jeżeli dotacje te służą podstawowej działalności operacyjnej podmiotu. W pozostałych przypadkach wpływy z tytułu dotacjiwykazuje się jako przepływy z działalności finansowej w pozycji "Inne wpływy finansowe".

Wykorzystanie przyznanych dotacji wykazuje się w RPP jako wydatek zaliczany do odpowiedniego rodzaju działalności (operacyjnej lub inwestycyjnej), zgodnie z przeznaczeniem dotacji. W przepływach pieniężnych z działalności operacyjnej w pozycji "Inne korekty" wykazuje się między innymi korekty: dotacje w roku ich otrzymania, jeżeli zostały w całości, z pominięciem rozliczeń międzyokresowych przychodów, odniesione na wynik finansowy bieżącego okresu (minus). Należy się zgodzić, iż opracowane Tabele finansowe nie odzwierciedlają prezentacji dotacji w Rachunku Przepływów pieniężnych przy użyciu metody

przychodowej. Jednak, bez względu na sposób prezentacji ostateczna wartość przepływów pieniężnych pozostaje taka sama. Zmiana będzie widoczna w przepływach pieniężnych netto z działalności finansowej oraz w przepływach pieniężnychnetto z działalności operacyjnej. Z uwagi na powyższe można sytuację tę opisać w samym wniosku, sekcja IX Opłacalność projektu i uzasadnienie jego realizacji, pole: Szczegółowe założenia do prognoz finansowych.

**Czy mikroprzedsiębiorstwo zobowiązane jest do przygotowania części finansowej jak w załącznikach? W jaki sposób mikroprzedsiębiorstwo stosujące zgodnie z prawem KPIR może zaprezentować oczekiwany wzrost przychodów i zysków, oszacować NPV? Czy można poprzestać na zaprezentowaniu założeń; czy istnieją inne formaty Tabeli finansowych dla mikroprzedsiębiorstw (na bazie KPIR)?**

Arkusze dot. wyliczenia NPV, dzięki wprowadzonym formułom liczą się same, po wprowadzeniu danych do arkuszy wcześniejszych. Tabele są obowiązkowe dla wszystkich Wnioskodawców, niezależnie od zasad prowadzenia księgowości. Należy wskazać prognozy dotyczące przychodów i zysków na podstawie dotychczasowych faktycznych danych finansowych oraz przewidywanych prognoz. Założenia do tabel finansowych należy przedstawić we Wniosku w sekcji dot. Opłacalnościprojektu. Pole: Założenia do tabel finansowych

# **Czy w ramach usług doradczych kwalifikowany będzie: 1. Coaching 2. marketing (promocja w Internecie, social mediach, SEO, strona internetowa) w ramach wprowadzenia usług na rynek?**

Zgodnie z § 8. Wydatki kwalifikowalne ust. 1 Ogłoszenia konkursu w schematach: - technologie przyjazne środowisku, - innowacje w obszarze wód śródlądowych lub morskich, - technologie poprawiające jakość życia możliwe jest ujęcie w ramach wydatków kwalifikowanych usług doradczych niezbędnych do realizacji projektu, świadczonych przez doradców zewnętrznych, lecz innych niż usługi o charakterze ciągłym lub okresowym i związanych z prowadzeniem

bieżącej działalności operacyjnej przedsiębiorcy, takich jak usługi w zakresie doradztwa podatkowego, stałejobsługi prawnej lub reklamy. Aby wydatki na usługi doradcze były kwalifikowane muszą być określone co do rodzaju, kosztu (w tym koszt jednostkowy każdej usługi), liczby i zakresu. Należy także uzasadnić ich nabycie w kontekście realizacji projektu. Natomiast zgodnie z § 8. Wydatki kwalifikowalne, ust. 1, pkt 5 Ogłoszenia konkursu w schemacie małych grantów dla przedsiębiorczych kobiet finansowane są wydatki kwalifikowane przeznaczone na usługi doradcze pomocne w opracowaniu i wdrożeniu innowacji; usługi polegające na opracowaniu nowego lub znacząco ulepszonego wyrobu, usługi, technologii, albo nowego projektu wzorniczego a także usługi mentoringu. Wydatki te objęte są pomocą de minimis, a intensywność dofinansowania wynosi 85%. Zgodnie z instrukcją wypełniania wniosku (strona 43) jeżeli wnioskodawca ma wyczerpany limit pomocy de minimis (wie o tym na etapie opracowywania wniosku), wyjątkowo możliwe jest zaliczenie wydatków na usługi doradcze do kategorii: usługi doradcze, a nie "usługi doradcze polegające na opracowaniu lub wdrażaniu…(..)". Dodatkowo w schemacie małych grantów dla przedsiębiorczych kobiet (§ 8. Wydatki kwalifikowalne, pkt 1, pkt 7 Ogłoszenia konkursu) można uwzględniać wydatki na realizację usług doradczych w formie mentoringu mającego na celu wzrost wiedzy, umiejętności lub kompetencji przedsiębiorcy lub pozwalających na jego rozwój, świadczonych przez wykonawców zewnętrznych, o ile te usługi nie są związane z prowadzeniem bieżącej działalności operacyjnej przedsiębiorcy i nie mają charakteru usług ciągłych lub okresowych,takich jak usługi w zakresie doradztwa podatkowego, stałej obsługi prawnej lub reklamy. Intensywność dofinansowania wynosi 100%, jednak do maksymalnej wysokości 20 000 złotych. Usługi takie jak promocja w Internecie, social mediach czy utworzenie strony internetowej nie są usługami doradczymi w zakresie opracowania innowacji, należą do usług promocyjnych, zatem nie mogą być uznane za wydatki kwalifikowane ani w zakresie schematu małych grantów dla przedsiębiorczych kobiet (wydatki na usługi doradcze polegające na opracowaniu i wdrożeniu innowacji) ani w zakresie usług doradczych w ramach pozostałych trzech schematów.

**W najbliższych dniach upływa termin naboru w schemacie małych grantów dla kobiet. Zgodnie z kryteriami, premiowane będą projekty partnerskie. Jednocześnie obecnie nie można udać się w podróż do Norwegii, sama realizacja przyznanych wcześniej Travel Grants także została przesunięta do końca września. Specustawa pomocowa dot. COVID-19 wskazuje na możliwość dokonywania wyboru lub zaangażowania partnera w terminie 30 dni (art. 15 ustawy z 3 kwietnia 2020). Czy w ramach naboru będzie możliwe jeszcze przez kolejnych 30 dni uzupełnienie informacji o partnerstwie prowadzimy obecnie rozmowy z organizacjami z Norwegii na temat partnerstwa, niemniej raczej nie będzie możliwe podpisanie tego typu umowy (rodzącej także zobowiązania finansowe po obu stronach) w tak krótkim terminie.**

Termin naboru mija 14 maja 2020 roku o godzinie 16.00 dla wszystkich projektów: partnerskich i niepartnerskich. I nie ulegnie przedłużeniu. Do wniosku o dofinansowanie należy dołączyć uzgodniony z partnerem projekt umowy partnerskiej a nie podpisaną umowę. Jeśli wniosek zostaniezłożony w ramach projektów partnerskich ww. projekt jest załącznikiem obowiązkowym. Jeśli nie zostanie dołączony ww. dokument, to Generator Wniosków nie pozwoli skutecznie złożyć wniosku o udzielenie wsparcia. Na etapie oceny kryteriów formalnych, w przypadku projektów partnerskich w zakresie załączników weryfikowane jest czy projekt umowy partnerskiej (czyli dokument w wordzie)jest przygotowany na obowiązującym wzorze oraz czy został przygotowany w dwóch językach oraz czy jest czytelny. Treść merytoryczna projektu umowy partnerskiej, będzie przedmiotem oceny w trakcie oceny spełniania kryteriów wyboru projektów. W razie uzasadnionych wątpliwości ze strony ekspertów oceniających, Wnioskodawca zostanie wezwany do wyjaśnień, poprawy lub uzupełnień wterminie 7 dni od wysłania wezwania. W związku z powyższym, jeśli planujecie Państwo złożyć projekt realizowany w partnerskie i taki typ projektu zostanie wybrany w Generatorze Wniosków należy dołączyć projekt umowy partnerskiej przygotowany na wzorze

dostępnym na stronie internetowej i złożyć wniosek wraz z ww. załącznikiem w terminie do 14 maja do godziny 16.00. Po tym terminie nie będzie możliwe skuteczne złożenie wniosku, Generator Wniosków zostaniezamknięty.

# **Jeśli NPV i IRR należy liczyć na 10 lat po roku n, tzn. żewszystkie tabele należy zrobić w tej samej konfiguracji?**

Arkusze dot. NPV liczą się automatycznie na podstawie danych wprowadzonych we wcześniejszycharkuszach, zatem arkusze dot. NPV zostaną zapełnione danymi na tyle lat na ile we wcześniejszycharkuszach zostaną wypełnione dane. Jeśli przedsiębiorca chce wykazać NPV w okresie 10 lat, to konieczne jest wprowadzenie danych w arkuszach poprzedzających arkusz K na okres 10 lat.

# **W tabelach finansowych do grantu dla przedsiębiorczych kobiet (Fundusze Norweskie) - wariant kalkulacyjny jest błąd. W arkuszu B - rachunek zysków i strat rok 2021 występuje 2 razy (jako rok 1 i rok 2). To powoduje potem błędy w innych arkuszach. Bardzo proszę o informację, jak do tego podejść?**

Błąd dotyczy tylko podwójnie wpisanego roku 2021, ale formuły liczone są dla roku nr 2 od roku n.Podobnie w kolejnych kolumnach formuły uwzględniają rok 3 od roku n itd.

**Czy w przypadku małych instalacji obowiązuje Załącznik nr 8? Nie jest możliwa do wyliczenia instalacja referencyjna, więc jeśli miałabym wypełniać załącznik nr 8 czy mam podać w rubryce "instalacja referencjyna" kwotę "0"? Czy może załącznik ten w przypadku małych instalacji nie obowiązuje? W instrukcji jest to dość niejasne, z jednej strony jest zaznaczony wymóg załącznika w przypadku kosztów związanych z OZE, z drugiej strony nie jest możliwe wyliczenie instalacji poniżej 400MWh rocznie. Jest zapis, że w takim wypadku kosztami kwalifikowanymi są całkowite koszty inwestycji ale nie jest jasno zapisane, że w tym wypadku nie obowiązuje Załącznik nr 8.**

Załącznik nr 8 jest materiałem pomocniczym do wyliczenia kosztów kwalifikowanych w przypadku konieczności porównania planowanej inwestycji do inwestycji referencyjnej. Dopiero w ten sposób wyliczone koszty kwalifikowane (które są różnicą miedzy planowaną inwestycją a inwestycją referencyjną) należy przenieść do wniosku o udzielenie wsparcia. Jeśli koszty kwalifikowane stanowiąkoszt całkowity netto, nie istnieje potrzeba korzystania z załącznika nr. 8 a zatem nie potrzeba go wypełniać ani dołączać. Co do poziomu intensywności przy małych instalacjach będzie to 65%, 55%, 55% lub 45% . Wartość podstawowa to 30% a zwiększenie zależy odpowiednio od wielkości przedsiębiorstwa (małe lub średnie) oraz od miejsca realizacji inwestycji (mazowieckie lub inne województwo).

# **W jaki sposób wypłacane jest dofinansowanie? Czy harmonogram wypłat jest z góry ustalony czy też zależy od potrzeb projektu?**

Termin wrześniowy to był przewidywany termin zamieszczenia listy projektów rekomendowanych do wsparcia przy pierwotnym terminie zamknięcia naboru, który ustalony był na 31 marca 2020 r. Konkurs został przedłużony do 14 maja 2020 r. co oznacza, że wydłuża się również przewidywanytermin ogłoszenia listy projektów rekomendowanych do wsparcia – najwcześniejszy możliwy termin podania przez PARP takiej informacji to grudzień 2020 r., który może ulec

wydłużeniu biorąc pod uwagę zainteresowanie przedsiębiorców konkursem. Przewidujemy, że zostanie złożonych prawie tysiąc wniosków przy budżecie, który przewiduje zawarcie ok. 300 umów. Ponadto, aby możliwe byłowypłacanie zaliczek lub refundacji w transzach konieczne jest zawarcie umowy ws projektu, co nastąpi w terminie późniejszym, indywidualnie dla każdego beneficjenta w zależności od tego, jak szybko zostaną dostarczone dokumenty niezbędne do podpisania umowy. Przewidujemy że proces podpisywania umów to będzie I i II kwartał 2021 r. Harmonogram wypłat ustala Wnioskodawca (we wniosku o dofinansowanie) a potem uaktualnia w harmonogramie płatności, który jest załącznikiem do umowy. Zapisy dotyczące wypłat znajdują się w art. 21 Ogłoszenia konkursu oraz w zapisach umowy (art. 8 ; art. 10) , której wzór stanowi załącznik nr 10 do Ogłoszenia. Zgodnie z art. 10 ust. 1 wzoru umowy Beneficjent jest zobowiązany do składania wniosków o płatność w terminach określonych w Harmonogramie płatności, nie rzadziej jednak niż raz na 6 miesięcy, począwszy od dnia zawarcia Umowy.

**W związku ztym,że arkusz kalkulacyjny obejmuje 10 lat analizya jest zablokowany do edycji, proszę o wyjaśnienie w jaki sposób wyliczyć prawidłowo wartość NPV dla projektu, którego okres odniesienia (eksploatacji) wykracza poza w/w okres (fotowoltaika)? Jednym z możliwych rozwiązań nie wymagających zmiany arkusza Zał.7 jest uwzględnienie w zakładce E.Założenia wartości rezydualnej inwestycji w ostatnim roku analizy - np. jako: Przychody netto ze sprzedaży towarów i materiałów - z odpowiednim omówieniem we wniosku. Okres obejmujący zatem krótszy okres niż okres rzeczywistej eksploatacji (np. tylko 8-10 lat przepływów) jest zbyt krótki dla celów analizy NPV, co może mieć negatywny wpływ na ocenę opłacalności. Proszę zatem o informację czy i jak wartość rezydualna inwestycji może zostać włączona do obliczeń zdyskontowanego dochodu operacji w tabelach finansowych?**

Zgodnie ze wskazówkami zawartymi w Instrukcji wypełniania wniosku (Tabela Wskaźniki finansowe) Wskaźnik NPV należy obliczyć wyłącznie dla projektu,

którego dotyczy wniosek. Wskaźnik NPV należywyliczyć zgodnie ze wskazówkami zawartymi w arkuszu. Obliczając wskaźnik NPV należy: - prognozę sporządzić w cenach stałych, - przyjąć 5% stopę dyskonta, - w obliczeniach nie należy uwzględniać wpływów z dotacji, nakładów odtworzeniowych oraz wartości rezydualnej, - NPV należy wyliczyć dla okresu używalności środków trwałych nabywanych w ramach projektu jednak w okresie nie dłuższymniż 10 lat, - w pierwszym roku projekcji nie należy dyskontować nakładów inwestycyjnych. W przypadku wykazania wskaźników w dłuższym okresie czasu niż 10 lat nie jest możliwe wykonanie tego w ramach aktualnych arkuszy jednak dopuszczalne jest dodanie dodatkowego arkusza i przy zastosowaniu tych samych reguł przedstawienie Wskaźników w dłuższym okresie czasu. Należy przedstawić szczegółowe założenia do przyjętych wyliczeń we wniosku o wsparcie w sekcji IX Opłacalność i znaczenie realizacji projektu pole: Szczegółowe założenia do tabel finansowych.

Jednocześnie należy dodatkowo uzasadnić dodanie tabeli z dłuższym okresem odniesienia uwzględniając nie tylko przychody, ale inne koszty związane z długim użytkowaniem infrastruktury(np. konserwacji) lub nakłady odtworzeniowe na inne urządzenia wspomagające, które nie będą mogły pracować tyle lat bez wymiany. Dodatkowo powinny być opisane ryzyka związane również zdłuższym okresem planowania.

**W § 12. Trwałość projektu w ust. 3 wzoru umowy jest taki zapis " W przypadku projektów, w których kwalifikowalne są roboty budowlane, Beneficjent zobowiązany jest przez okres 5 lat od rozliczenia projektu: zachować własność oraz wykorzystywać na cele projektu nieruchomość, której dotyczyły te roboty. W tym okresie nieruchomość nie może być przedmiotem najmu, dzierżawy oraz nie może być obciążona hipoteką". Chcielibyśmy aplikować o środki we wskazanym schemacie i planujemy w ramach zakresu rzeczowego wykonać roboty budowlane, które będą dotyczyły hali produkcyjnej. Jednocześnie podpisaliśmy umowę na dofinansowanie projektu z zakresu termomodernizacji ww. hali z innego** 

**projektu w ramach Regionalnego Programu Operacyjnego. Zakończenie realizacji tego projektu zgodnie z podpisaną umową z Urzędem Marszałkowskim planowane jest na 31.12.2020 r. jednak istnieje duża szansa, że projekt zostanie zakończony i rozliczony wcześniej niż we wskazanym terminie. Jako zabezpieczenie ustanowiona została hipoteka na wskazanej nieruchomości na rzecz Urzędu Marszałkowskiego na kwotę 1 317 524,26 zł, która będzie obowiązywać również przez 3 lata trwałości projektu. Wartość nieruchomości wynosi ok. 4 mln zł. Czy w związku z tym, jeżeli chcielibyśmy zrealizować projekt w zupełnie innym zakresie z funduszy norweskich i zakończyć/rozliczyć go w okresie trwałości projektu z RPO to ww. zapis wyklucza możliwość wykonania przez nas w projekcie robót budowlanych? Czy jeśli natomiast zaplanowalibyśmy projekt do 2024 r., czyli po upływie okresu trwałości projektu z RPO i tym samym zwolnienia hipoteki byłaby możliwość zaplanowania robót budowlanych?**

1. Zgodnie z przytoczonym paragrafem umowy ws projektu : W przypadku projektów, w których kwalifikowalne są roboty budowlane, Beneficjent zobowiązany jest przez okres 5 lat od rozliczenia projektu: zachować własność oraz wykorzystywać na cele projektu nieruchomość, której dotyczyły te roboty. W tym okresie nieruchomość nie może być przedmiotem najmu, dzierżawy oraz nie może byćobciążona hipoteką (zgodnie z przypisem: Dopuszczalne jest obciążenie hipoteką na rzecz instytucji udzielającej Beneficjentowi finansowania na projekt). 2. Oznacza to że w okresie trwałości (czyli po zakończeniu projektu w ramach Norweskiego Mechanizmu Finansowego +5 lat) dana nieruchomość, w której były prowadzone roboty budowlane w ramach projektu finansowanego z NMF, nie może być obciążona hipoteką na rzecz innego podmiotu. Jeśli zatem okresy trwałości RPO i NMF nałożą się na siebie i będzie ustanowiona hipotek na danej nieruchomości na rzecz podmiotu trzeciego, to nie będzie możliwe spełnienie powyższego warunku, zatem nie będzie możliwe spełnienia warunków umowy ws projektu.

**Jak wyglądałaby sytuacja kwalifikowania kosztów operacji w przypadku budowy budynku pod świadczenie innowacyjnych usług, ale kwestia jest taka, ze na etapie planów budowy budynek podzielony jest na 30% USŁUGOWEGO I 70% MIESZKALNEGO. Wnioskodawca po zakończeniu inwestycji zmieni sposób użytkowania budynku na proporcje 90% usługowego i 10% mieszkalnego. Pytanie zatem brzmi jaki % możemy kwalifikować na etapie realizacji operacji 30% czy 90% kosztów kwalifikowanych?**

Wnioskodawca samodzielnie podejmuje decyzję o kwalifikacji danych wydatków do odpowiedniej kategorii kierując się wskazówkami zamieszczonymi w Instrukcji wypełniania wniosku oraz mając na uwadze kryteriami wyboru projektów w zakresie kwalifikowalności wydatków. W świetle wyrywkowej informacji wskazanej w pytaniu nie jest możliwe jednoznaczne określenie czy taki wydatek w postacirobót budowlanych dotyczących budowy budynku mieszkalnego jest możliwy do uznania za kwalifikowany i w jakiej wartości procentowej. Na etapie oceny będzie analizowany pełen zakres rzeczowo – finansowy projektu w tym posiadane już pozwolenia na budowę i ich treść, jeśli to będziekonieczne do oceny projektu – zarówno w zakresie ustalenia kwalifikowalności wydatków jak i stopnia przygotowania projektu w tym ryzyk z nim związanych. Wydaje się, że przyjęcie na etapie planowania wydatków założenia, że przeznaczenie budynku zostanie zmienione (co jest działaniem przyszłym, niepewnym zależnym od decyzji administracyjnych i przepisów prawa budowlanego) i przyporządkowanie proporcji 90% kosztów związanych z częścią użytkową i 10 % z częścią mieszkalną będzie założeniem nieprawidłowym. Należałoby planować wydatki (w kontekście wydatków podlegających dofinansowaniu, bo wydatki ogółem należy podać zgodnie z rzeczywistymi wydatkami danego projektu) zgodnie z obecnym przeznaczeniem wskazanym w pozwoleniu na budowę. W każdym przypadku należy przyjąć jasne kryteria kwalifikowania danej części wydatku oraz uzasadnić przyporządkowanie danej części jako rzeczywiście związanej i niezbędnej do wdrożenia usługi a także określić przejrzystą metodę weryfikacji takiego a nie

innego procentowego zaangażowania danych kosztów w kontekście realizacji projektu. Ponadto należy pamiętać o postanowieniach umowy ws. projektu określającej okres trwałości dot. nieruchomości, w której prowadzone są prace budowlane a także zakaz ustanowienia jakichkolwiek obciążeń na danej nieruchomości w postaci np. hipoteki.

**Czy w ramach załącznika "Tabele finansowe" w przypadku projektu w którym wdrażana jest innowacja procesowa i nie będzie nowych produktów czy usług, a działalność firmy dotyczy produkcji konstrukcji stalowych gdzie różnice w wartości każdej umowy są tak różne że nie ma możliwości podania ceny jednostkowej i ilości, to czy w części "Założenia RZiS projekt" można podać zbiorczo dla całej produkcji firmy wyłącznie wartość przychodów razem dla całej produkcji, wskazując ilość "1" - bez wskazywania ilości i ceny jednostkowejtrudnej do podania w przypadku działalności firmy.**

Jeśli nie jest możliwe przyjęcie ceny jednostkowej za sztukę produktu lub usługi Wnioskodawca powinien przyjąć cenę jednostkową na podstawie innej metodologii umożliwiającej określenie ceny danego asortymentu np. ceny średniej dotyczącej określonej jednostki miary (metra kwadratowego stali lub metra kwadratowego konstrukcji stalowych wytwarzanych w nowym procesie x cena) lub pogrupowanie danych konstrukcji wg przyjętej metodologii przez Wnioskodawcę zgodnej z prognozami sprzedaży. Wnioskodawca mimo wskazania na indywidualność każdego zamówienia musi posiadać wypracowane zasady wyceny stosowane do każdego rodzaju zamówienia i zgodnie ztymi zasadami należy dokonać określenia ceny jednostkowej. Kluczowe są przychody z projektu, ilośćjest tylko punktem wyjścia do ich określenia. Przyjętą cenę i metodologię jej wyliczenia, należy opisać w założeniach do tabel finansowych, które należy szczegółowo opisać w sekcji XII Opłacalność projektu i uzasadnienie jego realizacji w polu: Szczegółowe założenia do tabel finansowych.

# **Czy w ramach Funduszy norweskich można jednocześnie prowadzić badania (opracowanie nowego produktu) i w tym samym czasie realizować prace budowlane (budowa nowego zakładu). Czy dopiero po uzyskaniu wyników badań, można zacząć prace inwestycyjne?**

Wszystkie projekty złożone w ramach trwającego obecnie naboru wniosków o udzielenie wsparcia w programie "Rozwój przedsiębiorczości i innowacje w ramach Norweskiego Mechanizmu Finansowego2014-2021" oceniane będą zgodnie z Kryteriami wyboru projektów wskazanymi w Załączniku 5, Ogłoszenia konkursu Programu. Ocenie podlegać będzie m.in. czy i w jakim stopniu projekt jest przygotowany do realizacji przy uwzględnieniu zasobów wnioskodawcy. Dokumentacja konkursowa nie narzuca Wnioskodawcy realizowania projektu według etapów. To do Wnioskodawcy należy kwestia prawidłowego przygotowania realizacji projektu, nakreślenia kolejności występowania poszczególnych prac oraz związanych z tą kwestią zasadnością i racjonalnym zaplanowaniem poszczególnych wydatków. Projekt powinien stanowić jedną całość i być przygotowany w sposób logiczny i spójny. To Wnioskodawca ocenia ryzyka opłacalności projektu, jeżeli to od wyniku prowadzonych badań uzależnia dalszy etap zasadności i realizacji projektu.

# **Czy w tabeli XIV źródła finansowania wydatków - Wydatki ogółem oznaczają wydatki kwalifikowane plus VAT? Jeśli nie, to proszę o instrukcję dotyczącą uzupełnienia tego pola.**

W wypełnianiu wniosku proszę posiłkować się Instrukcją wypełniania wniosku. Zgodnie z instrukcją: Wartość wydatków należy podać w podziale na kwoty wydatków ogółem i wydatków kwalifikowalnych. Kwoty wydatków uwzględniane w polach "wydatki ogółem" muszą dotyczyć kwot brutto planowanych wydatków (tj. łącznie z VAT, jeśli w przypadku danego wydatku kwota brutto będzie podwyższona o kwotę VAT). Kwoty wydatków uwzględniane w polach "wydatki kwalifikowalne" powinny dotyczyć kwot netto (tj. bez VAT) w przypadku wnioskodawców, którzy mająmożliwość odzyskania VAT albo kwot zawierających VAT w przypadku wnioskodawców, dla których VAT może być wydatkiem

kwalifikowalnym. Jeżeli wnioskodawca nie ma możliwości odzyskania podatku VAT, może wnioskować o refundację części lub całości poniesionego w ramach projektu podatku VAT i zaliczyć go do wydatków kwalifikowalnych. W takim przypadku powinien odzwierciedlić kwotę podatku VAT w polu "W tym VAT". W pozostałych przypadkach pola "w tym VAT" nie należy wypełniać. Pole "% dofinansowania" wylicza się automatycznie na podstawie pól "Dofinansowanie" oraz "Wydatki kwalifikowalne".

# **Czy realizacja ostatniego zadania musi pokrywać się z okresem końcowym realizacji projektu,tzn. czy trzeba czekać na wypłatę ostatniej transzy do okresu końca realizacji projektu. Przykładowo: zakończenie ostatniego zadania zostało zrealizowane 30.10.2021 a okresrealizacji projektu został wskazany na 30.04.2024?**

Dlaczego okres realizacji został wyznaczony na 30.04. 2024 skoro ostatnie zadanie planowane jest na 30.10.2021 r? To przedsiębiorca samodzielnie planuje zakres czasowy realizacji projektu, a jego spójność i racjonalność podlega ocenie w ramach kryteriów wyboru projektów stanowiących załącznik nr. 5 do Ogłoszenia. Data 30.04. 2024 jest datą graniczną dla okresu kwalifikowalności wydatków w całym programie (co wynika z art. 8 ust. 6 Ogłoszenia konkursu), co oznacza że poza tądatę nie mogą wykraczać realizowane projekty, natomiast datę zakończenia realizacji danego projektu ustala Wnioskodawca samodzielnie zgodnie z indywidualnym harmonogramem projektu.

Wypłata płatności końcowej (ostatniej transzy w formie refundacji) następuje pod warunkiem zrealizowania pełnego zakresu rzeczowego i finansowego projektu, osiągnięcia wyrażonych wskaźnikami celów projektu, złożenia wniosku o płatność końcową oraz jego zatwierdzenia przezPARP, z zastrzeżeniem potwierdzenia prawidłowej realizacji projektu w wyniku monitoringu przeprowadzonego w siedzibie Beneficjenta lub w miejscu realizacji projektu jest dokonywana pozaakceptowaniu końcowego wniosku o płatność (art. § 8 ust. 18 wzoru umowy ws projektu stanowiącego załącznik

nr 10 do Ogłoszenia).

# **Czy można wcześniejzakończyć i rozliczyć realizowany projektniż ostateczna data zakończenia projektu podana we wniosku?**

Można. Aktualizacji harmonogramu rzeczowo – finansowego dokonuje Beneficjent w ramach realizacji umowy ws projektu na etapie realizacji i na etapie rozliczania.

# **Czy możliwe będzie zawieszenie teraz działalności gospodarczeji ewentualne wznowienie jej po otrzymaniu wyników i przyznaniu dofinansowania?**

Czasowe zawieszenie działalności nie będzie rozpatrywane jako zaprzestanie działalności tylko jako czasowe jej ograniczenie w związku z tym sam fakt zawieszenia działalności nie będzie miał wpływu na spełnienie warunku kwalifikowalności Wnioskodawcy.

# **Czy budowa centrum danych (serwerowni), umieszczonego w specjalistycznym kontenerze, oprogramowanie oraz licencje będą kosztem kwalifikowanym?**

Jeśli przedmiotem projektu będzie wprowadzenie na rynek (komercjalizacja) innowacyjnej usługi, toza kwalifikowalne możemy uznać wydatki, z określonego w Ogłoszeniu konkursu katalogu kosztów, które są niezbędne do rozpoczęcia świadczenia tej usługi. Co należy uzasadnić. Ponadto kwalifikowalność wydatków będzie podlegała ocenie zgodnie z wszystkimi aspektami wymienionymiw kryterium nr. 7 Wydatki w ramach projektu są kwalifikowalne, racjonalne i uzasadnione z punktu widzenia zakresu i celu projektu oraz celów Programu i danego schematu z załącznik nr 5 do Ogłoszenia tj. Kryteria wyboru projektów.

**Wnioskodawca posiada 2 przyłącza o mocy umownej po 70 kW. Dlatego w ramach projektu nie może wykonać jednej instalacji o mocy 0,1 MW, tylko dwie o mocy 0,05 MW, gdyż powinno mieć przyłącze o min. mocy 100 KW. Aby wykonać przyłącze o mocy 100 KW, należałoby ponieść wysoki koszt wymiany transformatora OSD Ene, co z punktu widzenia zasadności wydatku jest po pierwsze nieekonomiczne, po drugie niegospodarne (bo ma już przyłącze). W obliczu tej sytuacji czy dwie instalacje fotowoltaiczne, jakie będą ujęte w projekcie, należy uwzględnić jako dwie mikroinstalacje, czy jako jedną instalację i wówczas wykazywać instalację referencyjną?**

Zgodnie z Instrukcją wypełniania wniosku "mała instalacja" jest określona następującą definicją:

"małe instalacje - w przypadku niektórych małych instalacji, gdzie nie można określić mniej przyjaznej dla środowiska inwestycji, gdyż nie istnieją zakłady o ograniczonej wielkości, koszty kwalifikowalne stanowią całkowite koszty inwestycji w celu osiągnięcia wyższego poziomu ochronyśrodowiska. W przypadku pozyskiwania energii elektrycznej z odnawialnych źródeł energii nieposiadającą instalacji referencyjnej będzie instalacja produkująca mniej niż 400 MWh rocznie". Oznacza to, że pierwszym warunkiem dotyczącym małej instalacji jest wielkość produkcji energii elektrycznej. W odniesieniu do mocy Instrukcja zawiera następujące odniesienie: "Zgodnie z dokumentem pt. "Analiza w celu określenia nakładów inwestycyjnych instalacji referencyjnych dla projektów OZE i wysokosprawnej kogeneracji do obliczenia kwoty pomocy inwestycyjnej", znajdującym się pod adresem [https://www.tgpe.pl/pl/a/analiza-w-zakresie](http://www.tgpe.pl/pl/a/analiza-w-zakresie-instalacjireferencyjnych-)[instalacjireferencyjnych-d](http://www.tgpe.pl/pl/a/analiza-w-zakresie-instalacjireferencyjnych-)la-oze-i-wysokosprawnej-kogeneracji-juz-dostepna , do którego odnosi się treść załącznika nr 8 doOgłoszenia konkursu "Wzór kalkulacji dodatkowych kosztów inwestycji (pomoc na ochronę środowiska)" w odniesieniu do instalacji referencyjnej dla produkcji energii elektrycznej z OZE "najmniejszą analizowaną instalacją referencyjną był układ z jednym silnikiem gazowym o mocy 0,4MWe. W mniejszych zakresach mocy komercyjnie i powszechnie silniki gazowe występują od mocy 0,05 MWe z produkcją na poziomie 400 MWh/r. W związku z tym przyjęto granicę 0,05 MW lub 400

MWh/r jako minimalną wielkość źródła OZE, poniżej której nie występuje instalacja referencyjna".

Należy zauważyć, iż kalkulator inwestycji referencyjnej udostępniony pod podanym powyżej adresemuniemożliwia wpisanie wartości niższej niż 400 MWh w polu ". Oznacza to, że drugą z przesłanek jest moc instalacji która została określona na minimalnym poziomie 0,05MW co jest równe 50 kw. W opisywanym przez Panią przykładzie nawet jedna instalacja (o mocy 70 kw) będzie instalacją, co do której należy podać inwestycję referencyjną. Jednak bardziej istotną przesłanką jest wartość produkowanej energii gdzie roczna wartość musi wynosić co najmniej 400 MWh. Jest to minimalna wartość, poniżej której kalkulator inwestycji referencyjnych uniemożliwia wpisywanie wartości.

# **Czy taki kształt inwestycji musimy pisać w myśl przepisów dot. pomocy na recykling czy możemy z pomocy regionalnej? (zakup urządzenia do odzysku miedzi, uzupełniającego obecną linię produkcyjną)**

Zakwalifikowanie danego wydatku do konkretnej kategorii wydatków należy do decyzji Wnioskodawcy. Prawidłowość zakwalifikowania, w tym spełnienie wszystkich warunków wynikającychz rodzaju pomocy, która ma zastosowanie w stosunku do danej kategorii wydatków będzie podlegało ocenie. W ramach regionalnej inwestycyjnej możliwe jest finansowanie wydatków inwestycyjnych (nowe środki trwałe, wartości niematerialne i prawne, roboty budowlane i materiały) związanych z tzw. inwestycją początkową. Inwestycja początkowa ma miejsce w przypadku, gdy: 1.inwestycje w rzeczowe aktywa trwałe lub wartości niematerialne i prawne związane są z założeniem nowego zakładu, lub 2.inwestycje w rzeczowe aktywa trwałe lub wartości niematerialne i prawne związane są z dywersyfikacją produkcji zakładu poprzez wprowadzenie produktów uprzednio nieprodukowanych w zakładzie, lub 3.inwestycje w rzeczowe aktywa trwałe lub wartości niematerialne i prawne związane są z zasadniczą zmianą procesu produkcyjnego istniejącego zakładu, lub 4.inwestycjew rzeczowe aktywa trwałe lub wartości niematerialne i prawne związane ze zwiększenie zdolności produkcyjnej istniejącego zakładu. Zatem jeśli planowana inwestycja spełnia którąkolwiek z ww. forminwestycji początkowych

oraz przedmiot projektu nie należy do działalności wykluczonej z możliwości otrzymania regionalnej pomocy inwestycyjnej, wydatki inwestycyjne będą uznane za kwalifikowane i ich wartość netto będzie podlegać dofinansowaniu zgodnie z mapą pomocy regionalnej (%dofinansowania w stosunku do kosztu netto wydatku). Niezależnie od wybranego rodzaju pomocy z jakiej Wnioskodawca będzie miał zamiar finansować koszty, należy szczególną wagę przyłożyć do spełnienia celów właściwych dla wybranego schematu wsparcia. W przypadku schematu "Technologie przyjazne środowisku" jego celem jest "wdrożenie w przedsiębiorstwie innowacyjnych procesów, produktów, usług lub rozwiązań, które prowadzą do rozwoju działalności gospodarczej przedsiębiorcy, w szczególności wzrostu przychodów, zysku lub zatrudnienia, a jednocześnie lepszej gospodarki odpadami, efektywności energetycznej, zmniejszonej emisji zanieczyszczeń do atmosfery, bardziej wydajnej gospodarki materiałowej". Równocześnie pragniemy podkreślić, że w obu powyższych przypadkach tj. zarówno w przypadku korzystania z regionalnej pomocy inwestycyjnej jak i pomocy na ochronę środowiska decyzja czy wydatek może być uznany za kwalifikowany jest uzależniona od decyzji ekspertów podjętej podczas oceny merytorycznej projektu,zgodnie z Kryteriami wyboru projektów (Załącznik nr 5 do ogłoszenia).

# **Czy cały koszt takiego urządzenia stanowić może koszt kwalifikowany? (urządzenie do odzysku miedzi, uzupełniające obecną linię produkcyjną)**

W przypadku korzystania z pomocy na ochronę środowiska zgodnie z art. 47, punkt 7 rozporządzeniaUE nr 651/2014 "Kosztami kwalifikowalnymi są dodatkowe koszty inwestycji konieczne do realizacji inwestycji prowadzącej do lepszej lub bardziej wydajnej działalności w zakresie recyklingu lub ponownego użycia w porównaniu z konwencjonalnym procesem związanym z działalnością w zakresie ponownego użycia i recyklingu o tej samej mocy produkcyjnej, jaki by powstał w przypadku braku pomocy.". Oznacza to, że koszty zakupu planowanej w ramach tego wydatku maszyny należy pomniejszyć o koszt maszyny realizującej "konwencjonalny proces związany z działalnością w zakresie

ponownego użycia i recyklingu o tej samej mocy produkcyjnej, jaki by powstał w przypadku braku pomocy". Zgodnie z Instrukcją wypełniania wniosku "Aby określić wartość wydatków kwalifikowanych należy zastosować wzór kalkulacji dodatkowych kosztów inwestycji stanowiący załącznik nr 8 do Ogłoszenia o konkursie i tak określone wydatki (w polu: Różnica nakładów pomiędzy instalacją referencyjną a instalacją planowaną (Koszty kwalifikowane) przenieść do Wniosku i wpisać w harmonogram rzeczowo –finansowy." Kosztami kwalifikowanymi będzie w tym przypadku różnica netto w kosztach pomiędzy planowaną do zakupu technologią/maszyną a podobną stosującą konwencjonalny proces.

# **Nasza firma zajmuje się odzyskiem miedzi i innych materiałówze zużytych wiązek kablowych. Materiałem wejściowym do zakładu są zużyte kable, zaś produktem, który sprzedajemy dalej jest głównie granulat miedzi (odzyskanej z kabli). Czy planowane do**  zakupu urządzenie musi "wykraczać poza aktualny stan **techniki"? W jaki sposób mamy ten fakt udowodnić w projekcie?**

Jeżeli Wnioskodawca zakwalifikuje wydatki związane z realizacją projektu do kategorii Dodatkowe koszty inwestycji konieczne do realizacji inwestycji prowadzącej do lepszej lub bardziej wydajnej działalności w zakresie recyklingu lub ponownego użycia to wydatki tak zakwalifikowane muszą być zgodne z wszystkimi warunkami udzielenia pomocy określonej w art. 47 rozporządzenia UE nr 651/2014 (Pomoc inwestycyjna na recykling i ponowne wykorzystanie odpadów) i będzie to podlegało ocenie. Jednym z warunków wskazanych w art. 47 jest, że inwestycja powinna wykraczać poza aktualny stan techniki. Zgodnie z definicjami zawartymi w art. 2 (129) rozporządzenia 651/2014 "proces zgodny z aktualnym stanem techniki" to taki proces, w ramach którego ponowne użycie odpadu do wytworzenia produktu końcowego jest normalną ekonomicznie opłacalną praktyką. W stosownych przypadkach koncepcja aktualnego stanu techniki wymaga interpretacji z perspektywyunijnej technologii i rynku wewnętrznego". Pojęcie stanu techniki należy interpretować z perspektywy unijnej tak co do kwestii technologii, jak i rozwoju rynku

wewnętrznego. Wykraczanie poza aktualny stan techniki należy odnosić do nowych i niesprawdzonych technologii w porównaniu do aktualnego stanu w sektorze/branży, których zastosowanie niesie ze sobą ryzyko technologicznej porażki i jednocześnie nie jest to optymalizacja lub zwiększanie zakresu funkcjonowania istniejącychtechnologii. Zatem kosztami kwalifikowanymi w ramach ww. kategorii – poza innymi aspektami ujętymi w art. 47 – będą konieczne koszty dodatkowe inwestycji prowadzącej do lepszej lub bardziej wydajnej działalności w zakresie recyklingu w porównaniu z procesem konwencjonalnym (tj. w porównaniu z aktualnym stanem techniki). Wnioskodawca, na podstawie własnej znajomości branży,w której działa oraz wiedzy sektorowej powinien wykazać (opisać) we wniosku, w polach opisowych dotyczących uzasadnienia kosztów a także w ramach planowanych zadań, w jaki sposób/ w jakim zakresie planowane rozwiązanie, technologia wykracza poza obecny stan techniki. Informacje o inwestycji powinny być zamieszczone we wniosku o udzielenie wsparcia.

# **Z uwagi na specjalistyczny charakter istniejącej instalacji zdecydowanie wskazane wydaje się, aby jej rozbudowa została przeprowadzona przez ten sam podmiot. W związku z tym proszę o informację, czy wybór wykonawców zadania musi być przeprowadzony poprzez ogłoszenie w bazie konkurencyjności?**

Zgodnie z art. 7 Projekty partnerskie ust. 3 do wyboru partnera nie mają zastosowania Wytyczne w zakresie udzielania zamówień. Zatem zadania określone w umowie partnerskiej jako zadania i zakresodpowiedzialności partnera nie podlegają zasadom wyboru poprzez ogłoszenie w bazie konkurencyjności.

**Czy na potrzeby określenia kosztów kwalifikowanych inwestycji możemy przyjąć, iż nie istnieje dla niej inwestycja referencyjna? Czy w związku z tym można przyjąć, że koszt instalacji referencyjnej wynosi 0 zł, a tym samym całość kosztów dotyczących modernizacji linii sortowniczej stanowi koszt kwalifikowany przedsięwzięcia?**

Jeżeli Wnioskodawca zakwalifikuje wydatki związane z realizacją projektu do kategorii Dodatkowe koszty inwestycji konieczne do realizacji inwestycji prowadzącej do lepszej lub bardziej wydajnej działalności w zakresie recyklingu lub ponownego użycia to wydatki tak zakwalifikowane muszą być zgodne z wszystkimi warunkami udzielenia pomocy określonej w art. 47 rozporządzenia UE nr 651/2014 (Pomoc inwestycyjna na recykling i ponowne wykorzystanie odpadów) i będzie to podlegało ocenie. W przypadku korzystania z pomocy na ochronę środowiska zgodnie z art. 47, punkt 7 rozporządzenia UE nr 651/2014 "Kosztami kwalifikowalnymi są dodatkowe koszty inwestycji konieczne do realizacji inwestycji prowadzącej do lepszej lub bardziej wydajnej działalności w zakresie recyklingu lub ponownego użycia w porównaniu z konwencjonalnym procesem związanym z działalnością w zakresie ponownego użycia i recyklingu o tej samej mocy produkcyjnej, jaki by powstał w przypadku braku pomocy." Oznacza to, że koszty zakupu planowanej w ramach tego wydatku technologii należy pomniejszyć o koszt technologii realizującej "konwencjonalny proces związany z działalnością w zakresie ponownego użycia i recyklingu o tej samej mocy produkcyjnej, jaki by powstał w przypadku braku pomocy". Zgodnie z Instrukcją wypełniania wniosku "Aby określić wartość wydatków kwalifikowanych należy zastosować wzór kalkulacji dodatkowych kosztów inwestycji stanowiący załącznik nr 8 do Ogłoszenia o konkursie i tak określone wydatki (w polu: Różnica nakładów pomiędzy instalacją referencyjną a instalacją planowaną (Koszty kwalifikowane) przenieść do Wniosku i wpisać w harmonogram rzeczowo –finansowy." Jednocześnie zwracamy uwagę, że zakwalifikowanie danego wydatku do konkretnej kategorii wydatków należy do decyzji Wnioskodawcy. Prawidłowość zakwalifikowania, w tym spełnienie wszystkich warunków wynikających z rodzaju pomocy, która ma zastosowanie w

stosunku do danej kategorii wydatków będzie podlegało ocenie. Finansowanie wydatków inwestycyjnych (nowe środki trwałe, wartości niematerialne i prawne, roboty budowlane i materiały) możliwe jest także w ramach regionalnej pomocy inwestycyjnej pod warunkiem, że planowana inwestycja jest tzw. inwestycją początkową. Inwestycja początkowa ma miejsce w przypadku, gdy: 1.inwestycje w rzeczowe aktywa trwałe lub wartości niematerialne i prawne związane są z założeniem nowego zakładu, lub 2.inwestycje w rzeczowe aktywa trwałe lub wartości niematerialne i prawne związane są z dywersyfikacją produkcji zakładu poprzez wprowadzenie produktów uprzednio nieprodukowanych w zakładzie, lub 3.inwestycje w rzeczowe aktywa trwałe lub wartości niematerialne i prawne związane są z zasadniczą zmianą procesu produkcyjnego istniejącego zakładu, lub 4.inwestycjew rzeczowe aktywa trwałe lub wartości niematerialne i prawne związane ze zwiększenie zdolności produkcyjnej istniejącego zakładu. Zatem jeśli planowana inwestycja spełnia którąkolwiek z ww. form inwestycji początkowych oraz przedmiot projektu nie należy do działalności wykluczonej z możliwości otrzymania regionalnej pomocy inwestycyjnej, wydatki inwestycyjne będą uznane za kwalifikowane w ramach regionalnej pomocy inwestycyjnej i ich wartość netto będzie podlegać dofinansowaniu zgodnie z mapą pomocy regionalnej (wartość dofinansowania właściwa dla woj. małopolskiego + 10 %status średniego przedsiębiorcy) (% dofinansowania w stosunku do kosztu netto wydatku). Niezależnie od wybranego rodzaju pomocy z jakiej Wnioskodawca będzie miał zamiar finansować koszty, należy szczególną wagę przyłożyć do spełnienia celów właściwych dla wybranego schematu wsparcia. W przypadku schematu "Technologie przyjazne środowisku" jego celem jest "wdrożenie w przedsiębiorstwie innowacyjnych procesów, produktów, usług lub rozwiązań, które prowadzą do rozwoju działalności gospodarczej przedsiębiorcy, w szczególności wzrostu przychodów, zysku lub zatrudnienia, a jednocześnie lepszej gospodarki odpadami, efektywności energetycznej, zmniejszonej emisji zanieczyszczeń do atmosfery, bardziej wydajnej gospodarki materiałowej". Równocześnie pragniemy podkreślić, że w obu powyższych przypadkach tj. zarówno w przypadku korzystania z regionalnej pomocy inwestycyjnej jak i pomocy na ochronę środowiska decyzja czy wydatek może być uznany za

kwalifikowany jest uzależniona od decyzji ekspertów podjętej podczas oceny merytorycznej projektu,zgodnie z Kryteriami wyboru projektów (Załącznik nr 5 do ogłoszenia).

**Czy wnioskodawca może wskazać miejsce realizacji projektu jako "wirtualne biuro", które udostępnia przechowywanie dokumentów oraz salę konferencyjną? Produktem jaki powstanie będzie system informatyczny zainstalowany na serwerach wynajętych. System będzie samoobsługowy, a klienci będą mogli kontaktować się jedynie zdalnie, zatem pracownik będzie mógł pracować z dowolnego miejsca na świecie. Fizyczne biuru nie jest do niczego potrzebne, a tylko generowałoby koszty.**

Nie jest możliwe wskazanie lokalizacji projektu jako "wirtualne biuro" ponieważ miejsce realizacji projektu ma znaczenie m.in. dla określenia intensywności dofinansowania w przypadku zakupu środków trwałych, wartości prawnych i niematerialnych oraz prac budowlanych i materiałów. Brak wskazania miejsca realizacji projektu spowoduje brak możliwości określenia dopuszczalnej intensywności pomocy i ostatecznie brak technicznej możliwości złożenia wniosku o udzielenie wsparcia. Zgodnie z instrukcją wypełniania wniosku przez lokalizację projektu należy rozumieć miejsce, w którym projekt będzie wdrażany (prowadzone będą prace inwestycyjne). W przypadku, gdy charakter projektu wymaga instalowania lub umieszczania zakupionych rzeczy w różnych miejscach prowadzonej działalności (miejscowościach, gminach, powiatach, województwach) należy uznać, że głównym miejscem realizacji projektu jest miejsce, gdzie realizowana jest jego największawartościowo lub najistotniejsza z punktu widzenia celu realizacji projektu część. W przypadku projektów polegających na zakupie mobilnych środków trwałych jako główną lokalizację uznaje się lokalizację siedziby lub zakładu/oddziału wnioskodawcy, w której środek został zaewidencjonowany I przekazany do użytkowania. Podobnie należy przyjąć w przypadku projektów, gdzie zakupem będą tylko wartości prawne i niematerialne w postaci np. oprogramowania oraz zakup usług doradczych polegających na opracowaniu innowacji (w tym prace rozwojowe

dotyczące tworzenia aplikacji jeśli to będzie przedmiotem projektu) jako główną lokalizację należy uznać lokalizację siedziby wnioskodawcy, w której środek został zaewidencjonowany i przekazany do użytkowania. Ponadto zgodnie z § 12. Umowy w sprawie projektu (wzór dostępny na stronie internetowej w ramach dokumentacji konkursowej) w projekcie, w którym udzielana jest regionalna pomoc inwestycyjna, Beneficjent zobowiązany jest do utrzymania inwestycji w regionie otrzymującym pomoc przez co najmniej 5 lat od rozliczenia projektu. Nie wyklucza to wymiany w tym okresie przestarzałych lub zepsutych instalacji lub sprzętu, pod warunkiem utrzymania działalności gospodarczej w tym okresie w regionie otrzymującym pomoc. W przypadku projektów, w których kwalifikowalna jest cena zakupuśrodka trwałego, Beneficjent zobowiązany jest przez okres 5 lat od rozliczenia projektu: zachować własność oraz wykorzystywać środek trwały na cele projektu, ubezpieczać środek trwały na wypadekjego utraty lub zniszczenia oraz przeznaczać odpowiednie środki na jego serwisowanie i funkcjonowanie. Przypominamy rówież, że w ramach Schematu małych grantów dla kobiet projekt nie może składać się tylko z wydatków "wdrożeniowych" jeśli nie poprzedzają ich działania związane z opracowaniem innowacji. Projekt polegający tylko i wyłącznie na zakupie środków trwałych, wartości prawnych i niematerialnych lub praco budowlanych nie będzie uznany za zgodny z celami schematu.

**Obecnie firma ma siedzibę główną rejestrową w Warszawie oraz oddziały we Wrocławiu i Katowicach. Czy wystarczy, że firma będzie miała wynajęte biuro w Lublinie i w tym miejscu będzie główne miejsce realizacji projekt, czy też na moment składania wniosku firma musi mieć już zarejestrowany w KRS oddział w Lublinie? Przy założeniu, że wystarczy mieć wynajęte osobne biuro na czas trwania projektu, w lokalu zapewniającym pracownikom godziwe warunki pracy oraz odpowiednie bezpieczeństwo dla sprzętu i danych - to czy powinniśmy spełniać jakieś inne warunki, zwłaszcza takie, które będą sprawdzane podczas ewentualnej kontroli (np. umowy o pracę z osobami z woj. Lubelskiego)?**

Intensywność dofinansowania jest związana z miejscem realizacji inwestycji tylko

w przypadku wydatków finansowanych zgodnie z regionalną pomocą inwestycyjną. Wydatki związane z pracami badawczymi, w tym wynagrodzenie pracowników Wnioskodawcy oraz wydatki związane z usługami doradczymi finansowane są zgodnie z innymi rodzajami pomocy publicznej o stałej intensywności wskazanej w Ogłoszeniu konkursu paragraf 12 ust. 3 pkt 2 i 3. Zgodnie z instrukcją wypełniania wniosku przez lokalizację projektu należy rozumieć miejsce, w którym projekt będzie wdrażany (prowadzone będą prace inwestycyjne). W przypadku, gdy charakter projektu wymaga instalowania lub umieszczania zakupionych rzeczy w różnych miejscach prowadzonej działalności (miejscowościach, gminach, powiatach, województwach) należy uznać, że głównym miejscem realizacji projektu jest miejsce, gdzie realizowana jest jego największa wartościowo lub najistotniejsza z punktu widzenia celu realizacji projektu część. W przypadku projektów polegającychna zakupie mobilnych środków trwałych jako główną lokalizację uznaje się lokalizację siedziby lub zakładu/oddziału wnioskodawcy, w której środek został zaewidencjonowany i przekazany do użytkowania. Podobnie należy przyjąć w przypadku projektów, gdzie zakupem będą tylko wartości prawne i niematerialne w postaci np. oprogramowania, licencji jako główną lokalizację należy uznać lokalizację siedziby wnioskodawcy, w której środek został zaewidencjonowany i przekazany do użytkowania. W przypadku wydatków inwestycyjnych, dla których intensywność dofinansowania zależy od lokalizacji inwestycji (regionalna pomoc inwestycyjna oraz wydatki finansowane w ramach pomocy na ochronę środowiska) jako właściwa intensywność zostanie uznana intensywność właściwadla tej lokalizacji projektu (jeśli jest tych lokalizacji więcej niż jedna), która będzie miała określony najniższy dopuszczalny pułap pomocy. Ponadto zgodnie z § 12. Umowy w sprawie projektu (wzór dostępny na stronie internetowej w ramach dokumentacji konkursowej) w projekcie, w którym udzielana jest regionalna pomoc inwestycyjna, Beneficjent zobowiązany jest do utrzymania inwestycji w regionie otrzymującym pomoc przez co najmniej 5 lat od rozliczenia projektu. Nie wyklucza to wymiany w tym okresie przestarzałych lub zepsutych instalacji lub sprzętu, pod warunkiem utrzymania działalności gospodarczej w tym okresie w regionie otrzymującym pomoc. W przypadku

projektów, w których kwalifikowalna jest cena zakupu środka trwałego, Beneficjent zobowiązany jest przez okres 5 lat od rozliczenia projektu: zachować własność oraz wykorzystywać środek trwały na cele projektu, ubezpieczać środek trwały na wypadek jego utraty lub zniszczenia oraz przeznaczać odpowiednie środki na jego serwisowanie i funkcjonowanie. Podsumowując nie ma zakazu wskazania miejsca realizacji inwestycji jako wynajęte biuro w nowej lokalizacji (Lubin), która jest inna od głównej siedziby oraz dwóch oddziałów, jednakże musi to być uzasadnione i spełnione muszą być wszystkie powyższe warunki. Prawidłowość i zgodność ze stanem faktycznym będzie przedmiotem oceny, na podstawie wszystkich informacji zawartych we wniosku, pełnej listy zadań oraz zaplanowanych wydatków a także faktycznego zaangażowania Wnioskodawcy w realizację projektu we wskazanej we wniosku lokalizacji. W tym kontekście również nieuzasadnionego wskazania lokalizacji w celu otrzymania wyższego dofinansowania.

# **W jaki sposób Wnioskodawca wykazuje, , że posiada środki finansowe na wkład własny we wniosku o dofinansowanie (a w tym VAT)?**

Wnioskodawca wykazuje posiadane środki poprzez wpisanie ich w odpowiednie pole wniosku, zgodnie z odpowiedzią na poprzednie pytanie a także na podstawie opisu zawartego w założeniach do tabel finansowych oraz poprzez wypełnienie tabel finansowych np. w zakresie posiadanych środków bieżących, planowanych przychodów ze sprzedaży oraz zaciągniętych lub planowanych dozaciągnięcia kredytów.

# **Czy Wnioskodawca musi na etapie składania wniosku o dofinansowanie lub oceny formalnej lub jakiejkolwiek innej oceny wniosku o dofinansowanie lub podpisania umowy o dofinansowanie wykazać, że posiada środki finansowe na wkład własny we wniosku o dofinansowanie (a w tym VAT)?**

Tak, posiadanie środków należy wykazać we wniosku o udzielenie wsparcia, w części XIV Źródłafinansowania wydatków.

**Jeśli zakres wniosku o dofinansowanie dotyczył będzie tylko instalacji z odnawialnych źródeł energii to ile punktów zdobędzie wniosek o dofinansowanie w kryterium nr 4 "Projektjest przygotowany do realizacji i jest wykonalny", jeżeli Wnioskodawca uzależni pozyskanie projektu budowlanego instalacji OZE wraz z decyzjami na realizację inwestycji od przyznania dofinansowania (umowa warunkowa)?**

Nie jest możliwe ustalenie w tej chwili liczby punktów jakie uzyska projekt w ramach danego kryterium. W przypadku kryterium "Projekt jest przygotowany do realizacji i jest wykonalny" poduwagę przy ocenie będzie brane wiele aspektów, jednocześnie nie jest wymagane posiadanie projektu budowlanego, decyzji administracyjnych lub pozwolenia na budowę w momencie składania wniosku o udzielenie wsparcia. Brak takich dokumentów nie powoduje automatycznie negatywnej oceny w ramach kryterium. Należy jednak opisać w jaki sposób i w jakim czasie przedsiębiorca planuje pozyskać wymagane dokumenty oraz wskazać jakie to będą dokumenty, realność, spójność, rzetelność informacji i wykonalność projektu a także ocena ryzyk i metody ich niwelowania będzie przedmiotem oceny we wspomnianym kryterium. Umowy warunkowe, w tym umowa warunkowa na opracowanie projektu budowlanego, zawarte przed dniem złożenia wniosku są dopuszczalne. Należy jednocześnie mieć na uwadze, że projekty które posiadają wymagane prawem decyzje i dokumenty administracyjne w wyższym stopniu są przygotowane do realizacji niż takie, które ich nie posiadają.

**Ile punktów otrzyma wniosek o dofinansowanie w kryterium nr3 "innowacyjność" jeśli wykaże się innowacyjność produktowąna poziomie przedsiębiorcy ? Wnioskodawca dzięki realizacji projektu rozpocznie prowadzenie działalności gospodarczej w zakresie sprzedaży energii (instalacja on-grid). Czy można uznać, że będzie to nowy produkt/usługa na poziomie firmy?**

Ocena projektu będzie dokonywana przez Ekspertów na podstawie Kryteriów wyboru projektu i na podstawie złożonego wniosku oraz zawartych w nim

informacji, które będą podstawą do oceny punktowej. Zgodnie z opisem kryterium nr 3 "Ocenie podlega, czy i w jakim stopniu produkt(y) (towar lub usługa), proces(y) lub rozwiązanie(a) będące przedmiotem wdrożenia w projekcie są innowacyjne, biorąc pod uwagę poziom przedsiębiorcy, poziom branży, poziom krajowy lub międzynarodowy, a także znaczenie innowacji dla potrzeb odbiorcy produktu (towaru lub usługi), procesu lub rozwiązania (wnioskodawcy lub rynku)". Ocena poziomu innowacyjności będzie oceną wypadkową wszystkich aspektów, które podlegają w tym kryterium ocenie, zatem nie jest możliwe ustalenie w tej chwili, ile punktów otrzyma projekt, którego dotyczy pytanie jednocześnie jeśli przedsiębiorca nie prowadził do tej pory działalności, która będzie przedmiotem projektu to będzie to będzie to zmiana co najmniej na poziomie przedsiębiorcy.

#### **Czy są ograniczenia w mocy pojedynczej instalacji z odnawialnych źródeł energii, czyli minimum kW i/lub maksimumkW?**

Ogłoszenie konkursu wraz z załącznikami nie zawiera ograniczenia mocy planowanej do realizacji instalacji, jednakże moc ma znaczenie przy wyborze kategorii kosztów oraz rodzaju pomocy, z której dany wydatek (koszt) będzie finansowany. Informacje na temat kategorii kosztów oraz rodzajów pomocy znajdują się Ogłoszeniu konkursu paragraf 8 i 11, a rozwinięcie informacji znajduje się w Instrukcji wypełniania wniosku, gdzie szczegółowo wskazano jakie kategorie kosztów mogą być dofinansowane oraz jakie warunki muszą spełniać, aby były uznane za koszty kwalifikowane. Przy takzadanym pytanie nie można stwierdzić czy projekt będzie dotyczył produkcji energii na sprzedaż czy produkcji energii na własne potrzeby np. zasilania zakładu produkcyjnego. Te kwestie mają znaczenie jeśli chodzi o możliwość sfinansowania instalacji z odnawialnych źródeł energii, szczególnie jeśli chodzi o produkcję energii na sprzedaż, która jest wykluczona z możliwości otrzymania wsparcia w ramach regionalnej pomocy inwestycyjnej. Szczegółowe informacje zawarto w Instrukcji wypełniania wniosku, w części dotyczącej Harmonogramu rzeczowo finansowego oraz kategorii wydatków. Wnioskodawca znając moc planowanej instalacji i chcąc korzystać z pomocy na propagowanie energii ze źródeł odnawialnych (zgodnie z

art. 41 rozporządzenia KE 651/2014) powinien wybrać właściwą kategorię kosztów. W przypadku instalacji o mocy poniżej 0,05 MW, która wytwarzać będzie mniej niż 400 MWh rocznie Wnioskodawca może właściwe dla "małych instalacji".

# **Czy na zakres projektu może składać się tylko instalacja z odnawialnych źródeł energii (np. panele fotowoltaiczne, kolektory słoneczne, pompy ciepła, kotły na biomasę)?**

Projekt planowany do realizacji w ramach Programu "Rozwój przedsiębiorczości i Innowacje" powinien spełniać cele wybranego schematu. Z powyższego pytania nie wynika do jakiego schematuWnioskodawca planuje złożyć wniosek, ponadto pytanie dotyczy planowanych do zakupu środków trwałych, a nie wskazuje jaki byłby cel takich zakupów – co jest przedmiotem projektu i jakie rezultaty planuje osiągnąć przedsiębiorca. Jeśli rozpatrujemy pytanie w kontekście – czy podane środki trwałe mogą być uznane za koszty kwalifikowane to odpowiedź jest twierdząca w zakresie schematów: technologie przyjazne środowisku, Innowacje w obszarze wód śródlądowych lub morskich oraz w Schemacie małych grantów dla kobiet. Natomiast to nie oznacza, że projekt składający się z takiego katalogu wydatków spełnia lub nie spełnia celów danego schematu. Ocena projektu będzie dokonana w oparciu o Kryteria wyboru projektu stanowiące załącznik nr 5 do Ogłoszenia na podstawie wniosku o udzielenie wsparcia, w tym zgodność z celami wybranego schematu oraz jego opłacalność.

# **Czy producent urządzenia (nowego typu) - przenośnik taśmowy elektromobilny dla przemysłu stoczniowego kwalifikuje się do "bezpośredniego otoczenia" zgodnie z regulacją dot. tego schematu tj. "Schemat innowacje w obszarze wód śródlądowych lub morskich?**

Z informacji zawartych w pytaniu nie wynika, że przedsiębiorca prowadzi działalność w obszarze wódśródlądowych, morskich lub ich bezpośredniego otoczenia. Wnioskodawca powinien we wniosku udowodnić, że jego działalność i

planowany do realizacji projekt jest ściśle związany z wodami morskimi, śródlądowymi lub ich bezpośrednim otoczeniem, żeby możliwe było potwierdzenie kwalifikowalności wnioskodawcy i jego projektu w schemacie "Innowacje w obszarze wód śródlądowych lub morskich". Odnosząc się do zakresu wskazanego w pytaniu należy stwierdzić, że działalność wnioskodawcy dotycząca przenośników taśmowych – żeby kwalifikować się do omawianego schematu – musiałaby być działalnością dedykowaną stoczniom, niemożliwa do wdrożenia poza stoczniami i rozwijana wyłącznie z intencją przemysłu stoczniowego. Wówczas mogłaby zostać uznana za działalność w bezpośrednim otoczeniu wód morskich lub śródlądowych.

## **Jeśli mentorem będzie osoba z Norwegii, to czy wniosek należy przygotować w dwóch językach (polski/angielski), czy wystarczy tylko wersja polska?**

Obowiązek przygotowania wniosku o udzielenie wsparcia w języku polskim i języku angielskim powstaje w przypadku, gdy podmiot prawa norweskiego jest partnerem w projekcie. Mentor będący jednocześnie podmiotem prawa norweskiego może być partnerem. Jeśli podejmie Pani taką decyzję,aby mentor będący podmiotem prawa norweskiego był jednocześnie partnerem należy stosować siędo wszystkich zasad obowiązujących przy projektach partnerskich. Proszę o zapoznanie się z zapisami Ogłoszenia konkursu, kryteriów oceny projektów (załącznik nr 5 do Ogłoszenia) oraz wskazówek zawartych w Instrukcji wypełniania wniosku w zakresie pół dotyczących projektu partnerskiego oraz kategorii wydatków – usługi doradcze polegające na mentoringu. Jeśli mentor będący jednocześnie podmiotem prawa norweskiego nie będzie partnerem (nie zostanie z nim zawarta umowa partnerstwa przed złożeniem wniosku o udzielenie wsparcia itd.) jest on traktowanyjak każdy inny wykonawca usług lub dostaw, które planuje Pani zrealizować w projekcie. O zasadachwyboru takich wykonawców mówią Wytyczne w sprawie zamówień publicznych dostępne w dokumentach na stronie [www.parp.gov.pl/funduszenorweskie.](http://www.parp.gov.pl/funduszenorweskie)
**Czy można w ramach jednego wniosku wnioskować o dofinansowanie na usługi doradcze (polegające na opracowaniu nowej lampy LED) oraz na usługi mentoringu? Jeśli tak, to czy mentoring musi dotyczyć wyłącznie realizacji projektu (czyli opracowania nowej lampy LED), czy może dotyczyć podniesienia kompetencji i umożliwić dalszy rozwój firmy w ogóle? Na przykład, jeśli chcę wejść ze swoimi produktami na rynek norweski i potrzebuję mentoringu w zakresie budowania sieci dystrybucji w Norwegii, czy mogę otrzymać dofinansowanie na mentoring w zakresie takich działań?**

Tak, można przewidzieć dwa rodzaje usług doradczych dotyczących opracowania oraz polegających na mentoringu. Zwracamy uwagę, że mentoring jest działaniem wspierającym, projekt nie może dotyczyć /polegać na tylko na skorzystaniu z usług mentoringowych. Mentoring może dotyczyć zarówno wsparcia w zakresie prowadzonego projektu jak również wsparcia w zakresie podniesienia wiedzy i kompetencji przedsiębiorcy (tzw. umiejętności miękkich). Zwracamy uwagę, na definicję mentoringu, która nie jest tożsama z doradztwem marketingowym, podatkowym i kadrowym polegającym na zleceniu doradcy wykonania konkretnych analiz, raportów, dokumentów lub bieżącejobsługi przedsiębiorstwa. Mentor to osoba wspierająca i towarzysząca w działalności przedsiębiorcy dzieląca się swoją wiedzą i doświadczeniem. Relacja z mentorem jest relacją partnerską a nie relacją klient – zleceniobiorca.

**Nasze przedsiębiorstwo opracowuje prototyp danego rozwiązania. Tak jak PARP ujął w instrukcji ("Przy czym, jeśli przedmiotem projektu będzie tylko opracowanie innowacji, w okresie realizacji powinno nastąpić (jeśli Wnioskodawca planuje zakończyć projekt poprzez osiągnięcie opracowania) opracowanie innowacji na poziomie co najmniej prototypu, gotowego projektu wzorniczego lub rozwiązania, którego cechy lub funkcjonalności są możliwe do określenia.") kwalifikujemy się do złożenia wniosku na dany konkurs. Nasz projekt zalicza się do obszaru tematycznego związanego z technologią poprawiającą jakość życia.**

Zacytowany fragment instrukcji dotyczy Schematu Małych Grantów dla przedsiębiorczych kobiet, a jak widać z dalszego opisu zawartego w pytaniu obszarem tematycznym wybranym przez Wnioskodawcę będzie obszar: Technologie poprawiające jakość życia. Przede wszystkim należy podkreślić, że Instrukcja jest dokumentem pomocniczym, natomiast dokumentem podstawowym jestOgłoszenie konkursu wraz z załącznikami, w tym załącznikiem nr 5 Kryteria Wyboru Projektów.

Należy przed złożeniem wniosku zapoznać się z powyższymi dokumentami. Potwierdzamy, że w ramach Schematu Małych Grantów dla przedsiębiorczych kobiet przedmiotem projektu może być opracowanie innowacji w jednym z wybranych obszarów tematycznych, cele tego schematu zostały określone w art. 4 ust 4 Ogłoszenia. Przypominamy o tym, że wybór danego obszaru tematycznego oznacza, że opracowana innowacja musi dotyczyć DANEGO OBSZARU TEMATYCZNEGO, zatem w tymprzypadku musi to być opracowanie nowego lub znacząco ulepszonego produktu (wyrób lub usługi), opartego o nowoczesne technologie, który poprawi jakość życia wrażliwych grup społecznych tj. grupz zidentyfikowanymi ograniczeniami fizycznymi lub psychicznymi. Produkt (wyrób lub usługa) musi odpowiadać na zidentyfikowane potrzeby określonej grupy wrażliwej.

# **CO mieści się w szczegółowych – specyficznych wymaganiach dotyczących zakresu informacji na temat poszczególnych ryzyk – technologicznych, biznesowych, finansowych, administracyjnych, innych?**

Nie ma specyficznych wymagań dotyczących wypełniania pól dotyczących określenia ryzyk w ramach wniosku o udzielenie wsparcia w żadnym z czterech schematów konkursowych finansowanych z Norweskiego Mechanizmu Finansowego, w tym w ramach schematu Technologie przyjazne środowisku. Ryzyka (podobnie jak pozostałe aspekty projektu we wniosku) należy opisać w taki sposób, aby dostarczyć informacji niezbędnych do oceny projektu w zakresie kryteriów wyboru projektów stanowiących załącznik nr 5 do Ogłoszenia. Ryzyka w projekcie oceniane są w ramach kryterium nr. 4 Projekt jest przygotowany do realizacji i jest wykonalny gdzie: Ocenie podlega, czy i w jakim stopniu projekt jest przygotowany do realizacji przy uwzględnieniu następujących aspektów: 1. spójność i przygotowanie projektu, w tym wiarygodność przedstawionych danych, realność oraz poprawność harmonogramu projektu, również w zakresie osiągnięcia planowanych rezultatów projektu. Harmonogram projektu uwzględnia uzyskanie niezbędnych dokumentów administracyjnych, w tym koncesji czy pozwoleń; 2. ryzyko projektu, w tym czy wnioskodawca dokonał rzetelnej analizy ryzyka i przewidział działania ograniczające zidentyfikowane ryzyka; 3. zasoby techniczne i kadrowe wnioskodawcy do realizacji projektu, w tym czy wnioskodawca wykazał,że posiadane i planowane do pozyskania w ramach projektu zasoby są wystarczające do jego realizacji; 4. doświadczenie kadry zarządzającej oraz sposób zarządzania projektem (ścieżka decyzyjna); 5. zasoby wnioskodawcy w zakresie wartości niematerialnych i prawnych, mających znaczenie dla realizacji projektu, w tym, czy wnioskodawca ma prawo do dysponowania wartościami niematerialnymi i prawnymi wykorzystywanymi do przygotowania lub realizacji projektu. Instrukcja nie wymaga poprawy w tym zakresie. Instrukcja jest dokumentem pomocniczym, podstawowym dokumentem jest Ogłoszenie konkursu wraz z załącznikami.

**Szacujemy w firmie wartość zakupu nowego środka trwałego i jesteśmy w stanie otrzymać oferty jedynie od naszych zagranicznych partnerów w EUR. Do przeliczenia budżetowego w projekcie na zł powinniśmy przyjąć określony kurs. W związku pytanie się nasuwa: jaki kurs przeliczeniowy powinniśmy zastosować? Średni kurs NBP z dnia przeprowadzenia szacowania, średni kurs NBP z dnia ogłoszenia konkursu? Czy Wnioskodawca ma dowolność w tym względzie?**

W zakresie szacowania kosztów planowanych do poniesienia w ramach wniosku o udzielenie wsparcia w Programie "Rozwój Przedsiębiorczości i Innowacje" nie ma zastosowania kurs euro wskazany w Ogłoszeniu konkursu w paragrafie 6 ust. 5, który dotyczy tylko przeliczania na EUR kwot przychodów, o których mowa w paragrafie 6 ust. 1 pkt 2. Przedsiębiorca w celu oszacowania wydatku może przyjąć kurs euro z dnia dokonania szacowania, może też oszacować wydatek w inny sposób podając uzasadnienie we wniosku ( niepewna sytuacja rynkowa, przewidywany wzrost kursów walut itd.) dokonując analizy ryzyka kursowego i opisując przyjęte przy szacowaniu założenia.Każdy wydatek oraz koszt jego oszacowania będzie podlegał ocenie zgodnie z kryteriami wyboru projektów załącznik nr 5 do Ogłoszenia konkursu. Należy pamiętać, że powyższe dotyczy wstępnego szacowania, a nie przeprowadzenia pełnej procedury konkurencyjności zgodnie z Wytycznymi w sprawie zamówień publicznych.

**Jednym z efektów planowanego przez spółkę Projektu będzie obniżenie kosztów produkcji w dotychczasowej działalności. Zgodnie z Podrozdziałem 7.5 Wytycznych w zakresie zagadnień związanych z przygotowaniem projektów inwestycyjnych, w tym projektów generujących dochód i projektów hybrydowych na lata 2014-2020 w przypadku gdy nie jest możliwe oddzielenie strumienia przepływów pieniężnych związanych z projektem od ogólnych przepływów pieniężnych beneficjenta analiza finansowa powinna być przeprowadzona metodą złożoną (strumienie pieniężne generowane przez projekt powinny być** kalkulowane jako różnica pomiędzy scenariuszem "Spółka z projektem" a scenariuszem "Spółka bez projektu"). Czy w myśl **powyższego, poprawne jest odzwierciedlenie oszczędności kosztowej dotychczasowej działalności w rachunku zysków i strat Projektu jako ujemna wartość kosztów (obniżenie kosztów,co wpłynie pozytywnie na wynik finansowy oraz opłacalność Projektu)?**

Wspomniane wytyczne dotyczą działań/inwestycji realizowanych w ramach dofinansowania z funduszy europejskich, w tym kontekście nie będą one dokumentem obowiązującym w Programie "Rozwój Przedsiębiorczości i innowacje" który jest finansowany z Norweskiego Mechanizmu Finansowego na lata 2014 -2021. W opisanym przypadku projektu, którego przedmiotem będzie wdrożenie nowego procesu i w wyniku jego wdrożenia w przedsiębiorstwie zostaną wygenerowane oszczędności należałoby raczej w tabelach finansowych w zakresie danych historycznych i bieżącychprzedstawić dane strumienie pieniężne z dotychczasowej działalności tj. aż do momentu wdrożenia projektu oraz od momentu wdrożenia i osiągania korzyści z tyt. projektu należy tą część działalności,której dotyczy projekt (inwestycja) przenieść do zakładek "dla projektu". W sytuacji gdy nowe procesy, generujące oszczędności nie dotyczą całej działalności tylko jej części, należy odpowiednio wydzielić tą cześć działalności i przedstawić ją w arkuszach dotyczących projektu (zakładki "dla projektu"), natomiast nie wykazywać jej w arkuszach dotyczących dotychczasowej działalności.

Natomiast te części działalności przedsiębiorstwa, na które inwestycja w żaden sposób nie wpływa pozostają w części dotyczącej działalności dotychczasowej. W przypadku, gdy inwestycja wynikającaz projektu dotyczy całej działalności lub gdy, nie jest możliwe wyodrębnienie strumieni finansowych dla działalności, na którą wpływa projekt i która pozostaje bez zmian, należałoby przenieść całość do części obejmującej działalność dla projektu. Wtedy dane w zakładkach nie dotyczących projektu należałoby zostawić niewypełnione. Ponadto przyjęte w tabelach finansowych rozwiązane należy opisać w treści wniosku w sekcji IX Opłacalność projektu i uzasadnienie jego realizacji pole: Szczegółowe założenia do prognoz finansowych.

## **Jaki jest sposób wypełnienia załączników do wniosku o dofinansowanie - Tabele finansowe w dwóch wariantach w przypadku, gdy firma jest mikro, o średnich obrotach niższych niż 5000 zł miesięcznie,na rynku od 2 lat, mają prowadzoną księgowość na zasadzie przychodowej książki rozchodów. Czy w takim przypadku jest konieczne złożenie powyższych załączników?**

Tabele finansowe, stanowiące załącznik nr. 7 do ogłoszenia konkursu są obowiązkowym załącznikiemdo wniosku o udzielenie wsparcia w schemacie małych grantów dla przedsiębiorczych kobiet dla wszystkich przedsiębiorców niezależnie od sposobu prowadzenia księgowości, zatem również w przypadku prowadzenia księgowości na zasadzie przychodowej książki rozchodów. Co do wyboru wariantu tabel, zależy to od przyjętych przez kierownika jednostki zasad ewidencji kosztów działalności operacyjnej. Tabele finansowe powinny zostać wypełnione zgodnie z zasadami określonymi w Załączniku nr 1 do ustawy z dnia 29 września 1994 r. o rachunkowości (Dz.U. z 2018 r. poz. 395 z późn. zm.). Powyższe tabele oraz dane finansowe w nich zawarte stanowią istotne informacje potrzebne do oceny projektu w zakresie kryterium: Wnioskodawca posiada zdolność dosfinansowania projektu oraz w kryterium: Projekt jest opłacalny i jego realizacja jest uzasadniona. Kryteria wyboru projektów stanowią załącznik nr 5 do Ogłoszenia o konkursie.

## **Jeśli jakieś projekty będą do siebie podobne, na jakiejpodstawie będzie dokonany wybór?**

W Ogłoszeniu konkursu Program "Rozwój przedsiębiorczości i Innowacje" opisano sposób dokonywania wyboru w § 18 oraz 19. Wszystkie projekty oceniane są indywidualnie w zakresie spełniania kryteriów formalnych oraz kryteriów wyboru projektów, a nie na zasadzie podobieństw lubróżnic między projektami.

# **Czy środkami własnymi może być kredyt zaciągnięty wspólnie z mężem? Mamy wspólność majątkową.**

Tak, może być. Jednakże umowa kredytowa musi zawarta na dane przedsięwzięcie w ramach NMF. Przypominamy, że na etapie składania wniosku o dofinansowanie nie są wymagane żadne dodatkowe dokumenty w tym promesy lub umowy kredytowe, należy planowany montaż finansowy opisać we wniosku o udzielenie wsparcia.

**W umowie partnerstwa zawieram sesje coachingowe z partnerem. Myślałam, by mentoring (sesje mentoringu), które odbędą się z tą samą osobą były osobno zawarte we wniosku, a nie w umowie partnerstwa. Czy można/warto to połączyć? Czy dostanę 100 % zwrotu kosztów mentoringu a 85% sesji coachingowych, jako usługi doradcze (skoncentrowane na tym konkretnie projekcie)? Jak to będzie rozpatrywane?**

Przedsiębiorca we współpracy z partnerem określa zakres i obowiązki swoje oraz partnera w ramach projektu. Należy pamiętać o tym, że zadania realizowane przez partnera i określone w umowie partnerskiej nie podlegają zasadom okresowym w Wytycznych w sprawie udzielania zamówień publicznych. W innych przypadkach wykonawcę wszystkich zaplanowanych działań w projekcie należy wybrać zgodnie z zasadami określonymi w Wytycznych. W przypadku usług mentoringowych, których koszt wyniesie nie więcej niż równowartość 20 tysięcy złotych nie ma obowiązku wyboru mentora zgodnie z Wytycznymi, natomiast jeśli jest to wartość powyżej 20 tysięcy złotych a mniej niż50 tysięcy

złotych należy dokonać wyboru poprzez co najmniej porównanie ofert; jeśli jest to wartość powyżej 50 tysięcy złotych należy wyboru mentora dokonać zgodnie z zasadami określonymi ww Wytycznych czyli przeprowadzić wybór zamieszczając ogłoszenie w Bazie konkurencyjności. Jeśli zatem mentorem będzie ta sama osoba która reprezentuje partnera, to uwzględnienie usług mentoringowych w umowie partnerskiej powoduje, że są one realizowane w ramach partnerstwa i nie podlegają ww. Wytycznym, w innym przypadku wybór mentora podlega zasadom opisanym wyżej nawet jeśli jest podmiotem prawa norweskiego. Jednocześnie należy pamiętać że mentor któryrównocześnie jest partnerem musi spełniać warunki dotyczące partnera określone w Ogłoszeniu o konkursu oraz w kryteriach wyboru projektu stanowiących załącznik nr 5 do Ogłoszenia. Odnośnie poziomu dofinansowania, w dokumentacji konkursowej wskazano poziomy dofinansowania poszczególnych kategorii wydatków. W zależności od przyjęcia danej kategorii wydatku przysługuje maksymalny poziom dofinansowania danego wydatku w ramach NMF, w tym przypadku 85% dofinansowania przysługuje (w ramach pomocy de minimis) do wydatków polegających na opracowaniu lub wdrożeniu nowego lub znacząco ulepszonego wyrobu, usługi, technologii lub nowego projektu wzorniczego. Zwracamy uwagę, że w ramach powyższej kategorii wydatków nie mausług coachingowych. Usługi coachingowe będą uznane za koszty kwalifikowane w ramach powyższej kategorii jeśli będą prowadziły do opracowania lub wdrożenia nowego lub znacząco ulepszonego wyrobu, usługi, technologii lub nowego projektu wzorniczego. Usługi mentoringowe będą dofinansowane w 100% jeśli ich koszt nie przekroczy 20 tysięcy złotych (paragraf § 8 ust. 1 pkt 7 Ogłoszenia konkursu). Wskazanie danego wydatku jako wydatku ponoszonego w związku z umową partnerstwa czy wydatku niezwiązanego z umową partnerstwa, nie ma znaczenia dla poziomu dofinansowania.

# **Prowadzę jednoosobową działalność gospodarczą i świadczę usługi w kontakcie bezpośrednim. Chciałabym przedłożyć projekt związany z moją branżą, ale wg PKD już o innym numerze. Czy powinnam zmienić swoje PKD (rozszerzyć o innenumery pasujące do projektu)? Czy można to zrobić na późniejszym etapie?**

We wniosku udzielenie wsparcia Wnioskodawca podaje dwukrotnie numer PKD. W części II. Wnioskodawca – informacje ogólne. Numer kodu PKD dotyczący przeważającej działalności wnioskodawcy Zgodnie z instrukcją wypełniania wniosku w tym polu: Należy wybrać numer kodu Polskiej Klasyfikacji Działalności (PKD) przeważającej działalności wnioskodawcy. Kod PKD powinien być podany zgodnie z rozporządzeniem Rady Ministrów z dnia 24 grudnia 2007 r. w sprawie Polskiej Klasyfikacji Działalności (PKD) (Dz.U. z 2007 r., Nr 251, poz. 1885, z późn.zm) Numer kodu PKD dotyczący przedmiotu projektu Zgodnie z instrukcją wypełniania wniosku w tym polu: Należy wybrać numer kodu Polskiej Klasyfikacji Działalności (PKD) działalności, której dotyczy projekt. Kod PKD powinien być podany zgodnie z rozporządzeniem Rady Ministrów z dnia 24 grudnia 2007 r. w sprawiePolskiej Klasyfikacji Działalności (PKD) W obydwu polach należy podać dane aktualne i faktyczne.

Możliwa jest sytuacja, w której PKD działalności wnioskodawcy może być inny niż PKD dotycząceprzedmiotu projektu. i PKD przedmiotu projektu nie musi być uwidoczniony w dokumencie rejestrowym w momencie składania wniosku.

#### **Jakie zmiany wprowadzono 4 marca br. do Instrukcji wypełniania wniosku we wszystkich czterech schematachfinansowanych w ramach funduszy norweskich?**

Zmiany wprowadzone we wszystkich czterech Instrukcjach: Sekcja I. Informacja ogólna o projekcie -Rozpoczęcie realizacji projektu a dzień kwalifikowalności wydatków – doprecyzowanie zapisów dotyczących momentu od którego wydatki są kwalifikowane w projekcie Sekcja II Wnioskodawca- Informacje ogólne - Adres siedziby/miejsca zamieszkania wnioskodawcy - uzupełnienie informacji niezbędnych w przypadku wspólników spółki cywilne Sekcja II Wnioskodawca-Informacje ogólne - Dane Doradcy Zewnętrznego przygotowującego Wniosek o

udzielenie wsparcia (jeśli dotyczy) – doprecyzowanie, że jeżeli wnioskodawca nie wypełni we wniosku pól dotyczących doradcy zewnętrznego, PARP uzna, że wniosek został przygotowany bez udziału doradcy zewnętrznego. Sekcja V Miejsce realizacji projektu - Główna lokalizacja projektu – doprecyzowanie dot. intensywności pomocy w przypadku lokalizacji projektu w więcej niż jednym miejscu w zakresie wydatków finansowanych z regionalnej pomocy inwestycyjnej. Sekcja VIII Informacje o projekcie – Opis innowacyjności – poprawa i doprecyzowanie informacji dotyczącej wymogu wykazania cech i funkcjonalności produktu (usługi lub wyrobu) w formie mierzalnych wskaźników w części opisowej, a nie w sekcji XI dotyczącej wskaźników. Sekcja IX Opłacalność projektu i uzasadnienie jego realizacji -Wskazówki dotyczące wypełniania części Sytuacja finansowa wnioskodawcy oraz jej prognoza – doprecyzowanie przykładu dotyczącego wypełniania tabel finansowych w poszczególnych latach. Sekcja X Zasoby do realizacji projektu i ryzyko w projekcie – Nieruchomości – doprecyzowanie informacji, o wydatku niekwalifikowanym jakim jest zakup gruntu i nieruchomości jak również koszt dzierżawy i najmu oraz podkreślenie obowiązku dostarczenia przed podpisaniem umowy w sprawie projektu ostatecznego pozwolenia na budowę lub innej decyzji administracyjnej kończącej przygotowanie procesu inwestycyjnego, jeżeli dla danego przedsięwzięcia przepisy prawa nie przewidują konieczności uzyskania pozwolenia na budowę. Sekcja XI Wskaźniki – Wskaźniki : Szacunkowe zmniejszenie rocznej emisji CO2 oraz Szacunkowe zmniejszenie rocznego poboru energii elektrycznej – doprecyzowanie w jaki sposób należy wykazać wartość docelową wskaźnika w przypadku inwestycji typu "greenfield". Wskaźnik: Szacowany roczny wzrost zysków operacyjnych netto – doprecyzowanie, że przez "zysk operacyjny netto" należy rozumieć pozycję w rachunku zysków i strat: "zysk z działalności operacyjnej". Szacowany roczny wzrost zysków operacyjnych. Sekcja XII Harmonogram rzeczowo – finansowy – uzupełnienie informacji na temat sposobu wyodrębniania kosztów oraz stosowania lub nie inwestycji referencyjnej w zakresie Dodatkowych kosztów inwestycji niezbędnych do osiągnięcia wyższego poziomu efektywności energetycznej (art. 38 rozporządzenia 651/2014) oraz dodatkowych kosztów inwestycji bezpośrednio

związanych z produkcją lub wytwarzaniem energii ze źródeł odnawialnych (art. 41 rozporządzenia 651/2014) a także uzupełnienie informacji na temat możliwości finansowania wydatków związanych z wytwarzaniem energii w ramach regionalnej pomocy inwestycyjnej jeśli zachodzą opisane w instrukcji warunki. Sekcja XII Harmonogram rzeczowo – finansowy - Dodatkowe koszty inwestycji bezpośrednio związane z produkcją lub wytwarzaniem energii ze źródeł odnawialnych (art. 41 rozporządzenia 651/2014) – doprecyzowanie co oznaczają tzw. małe instalacje, dla których nie ma obowiązku stosowania porównania do instalacji referencyjnej. Zmiany wprowadzone w Instrukcji wypełniania wniosku do Schematu małych grantów dla przedsiębiorczych kobiet (oprócz zmian wskazanych wyżej): Sekcja I. Informacja ogólna o projekcie – Okres realizacji projektu – doprecyzowanie, co będzie przedmiotem projektu w ramach schematu. Sekcja II Wnioskodawca – Informacje ogólne – informacja o nie kwalifikowalności w ramach schematu Wnioskodawców, którzyprowadzą Fundację lub Stowarzyszenie. Sekcja XI Wskaźniki – doprecyzowanie wskaźników obowiązkowych dla schematu małych grantów dla przedsiębiorczych kobiet w przypadku wyboru obszaru tematycznego Technologie przyjazne środowisku. Zmiany wprowadzone w Instrukcji wypełniania wniosku do schematu Technologie przyjazne środowisku: Sekcja XI Wskaźniki – doprecyzowanie wskaźników obowiązkowych dla Technologie przyjazne środowisku.

**Czy producent urządzenia (nowego typu) - przenośnik taśmowy elektromobilny dla przemysłu stoczniowego kwalifikuje się do "bezpośredniego otoczenia" zgodnie z regulacją dot. tego schematu, tj. "Schemat innowacje w obszarze wód śródlądowych lub morskich ma na celu zwiększenie konkurencyjności przedsiębiorców prowadzących działalność w obszarze wód śródlądowych, morskich lub ich bezpośredniego otoczenia poprzez realizację."**

Z informacji zawartych w pytaniu nie wynika, że przedsiębiorca prowadzi działalność w obszarze wódśródlądowych, morskich lub ich bezpośredniego

otoczenia. Wnioskodawca powinien we wniosku udowodnić, że jego działalność i planowany do realizacji projekt jest ściśle związany z wodami morskimi, śródlądowymi lub ich bezpośrednim otoczeniem, żeby możliwe było potwierdzenie kwalifikowalności wnioskodawcy i jego projektu w schemacie "Innowacje w obszarze wód śródlądowych lub morskich". Odnosząc się do zakresu wskazanego w pytaniu należy stwierdzić, że działalność wnioskodawcy dotycząca przenośników taśmowych – żeby kwalifikować się do omawianego schematu – musiałaby być działalnością dedykowaną stoczniom, niemożliwa do wdrożenia poza stoczniami i rozwijana wyłącznie z intencją przemysłu stoczniowego. Wówczas mogłaby zostać uznana za działalność w bezpośrednim otoczeniu wód morskich lub śródlądowych.

## **Czy możemy samodzielnie określić, jakiego rodzaju schemat pomocy publicznej zastosować, czy też nasz wybór będzie mógł być zakwestionowany przez oceniających i wniosek będzie mógł być z tego tytułu odrzucony?**

Tak można, nawet powinno się dokonać samodzielnie określenia i uzasadnienia wyboru danej kategorii wydatków co będzie skutkowało tym, że Generator Wniosków przyporządkuje automatycznie dany wydatek do prawidłowego rodzaju pomocy oraz "obliczy" możliwą w danym przypadku intensywność pomocy. Taki wybór należy uzasadnić w częściach opisowych Harmonogramu rzeczowo – finansowego na zasadach ogólnych opisanych w Instrukcji wypełniania wniosku. Natomiast zgodnie z załącznikiem nr 5 do Ogłoszenia konkursu, kryteria wyboru projektów, w ramach kryterium nr. 7 : Wydatki w ramach projektu są kwalifikowalne, racjonalne i uzasadnione zpunktu widzenia zakresu i celu projektu oraz celów Programu i danego schematu, ocenie podlega wiele aspektów związanych z kwalifikowalnością, a w tym również czy są właściwie przyporządkowane do odpowiednich kategorii wydatków i czy są kwalifikowalne zgodnie z zasadami pomocy publicznej. Zatem odpowiedź na pytanie czy Oceniający mogą zakwestionować Państwa wybór jest twierdząca – mogą, bo to podlega ocenie. Niemniej jednak należy pamiętać, że w razie wątpliwości Oceniający mogą wezwać do wyjaśnień, poprawy i uzupełnienia Wniosku o dofinansowanie w zakresie każdego aspektu danego kryterium.

**Czy i na ile brak udziału partnera norweskiego w projekcie planowanym do realizacji w ramach programu "Rozwój Przedsiębiorczości i innowacje" może być istotny i decydujący w trakcie oceny merytorycznej do uzyskania dofinansowania, biorąc pod uwagę dotychczas złożone projekty od rozpoczęcia naboru wniosków w konkursie?**

Stan na 30 marca 2020 r. wskazuje, że złożonych zostało kilka wniosków natomiast ponad 500 jest nadal w edycji, a każdego dnia zakładane są nowe konta przez użytkowników Generatora Wniosków. Obecnie jest ich łącznie ponad 1000 we wszystkich schematach konkursowych. Nie jest możliwe określenie na tym etapie, ile z tych projektów to projekty partnerskie, ponieważ do wniosków w edycji mają dostęp tylko ich autorzy oraz ile ostatecznie użytkowników dokończy edycję i złoży wypełniony wniosek. Odnosząc się zatem do pytania o szanse na otrzymanie wsparcia dla projektów realizowanych bez partnera (w kontekście liczby projektów zaplanowanych do realizacji z partnerem)w tej chwili nie jest możliwa odpowiedź, bo liczba projektów w obu kategoriach nie jest znana.

Informacja wiążąca o liczbie złożonych wniosków w każdym ze schematów, w tym liczby wniosków partnerskich i niepartnerskich, będzie możliwa dopiero 14.05.2020 po godzinie 16.00 czyli po upłynięciu terminu na składanie wniosków. Natomiast proszę wziąć pod uwagę, że sam fakt określenia projektu jako partnerski nie przesądza, że dany projekt otrzyma w trakcie oceny punkty dodatkowe w kryterium fakultatywnym: Kwalifikowalność partnera i jakość partnerstwa w projekcie.

**Chciałbym dodać wiersze do prognoz finansowych (tabela Założenia do RZiS projekt). Jest tam możliwość wpisania tylko 3 produktów, a my mamy nowych 9. Nie da się tego zrobić, bo arkusz jest chroniony i nie można dodać wierszy. Co należy zrobić?**

W tabelach finansowych Wnioskodawcy mają możliwość w zakładce "założenia

do RZiS projekt" wskazać maksymalnie 3 produkty. W przypadku gdy Wnioskodawca planuje wdrożyć więcej niż 3produkty powinien zagregować planowane do osiągniecia przychody ze sprzedaży do 3 pozycji produktowych np. 1 pozycja w przedmiotowym przypadku będzie agregować przychody z tyt. 3 produktów. W celu wyjaśnienia takiego podejścia Wnioskodawca powinien przedstawić przyjęte założenia we wniosku o udzielenie wsparcia (sekcja IX Opłacalność projektu i uzasadnienie jego realizacji; pole : Szczegółowe założenia do prognoz finansowych (…). Można też dodać dodatkowy arkusz w tabelach finansowych (taka możliwość została przewidziana tj. dodanie dodatkowego arkusza nie jest zablokowane do edycji). W takim arkuszu Wnioskodawca może przedstawić przyjętezałożenia w zakresie przychodów ze sprzedaży produktów projektu, w tym w jaki sposób zostały onezagregowane w zakładce "Założenia do RZiS Projekt" w celu przedstawienia przychodów ze sprzedaży wszystkich produktów będących przedmiotem wdrożenia. Kluczowe jest by w prognozachfinansowych w tym również w zakładce "Założenia do RZiS Projekt" odzwierciedlić prognozowane realne przychody ze sprzedaży wynikające ze zrealizowania projektu. Dane te będą stanowiły podstawę do określenia opłacalności projektu przez pryzmat osiągniętego zwrotu z inwestycji.

#### **Jeśli zgodnie z definicją suprastruktura w porcie służy do dokonywania przeładunków, transportu towarów itp., to dlaczego zgodnie z instrukcją nie jest kwalifikowana? Tym bardziej, iż w katalogu wydatków niekwalifikowanych nie ma takiej pozycji jak suprastruktura portowa.**

Instrukcja wypełniania wniosku jest materiałem pomocniczym, który należy czytać łącznie z przepisami Ogłoszenia konkursu które stanowią, w paragrafie 11 ust. 2 pkt. 11 że "pomoc publiczna przeznaczona na planowanie i realizację inwestycji w infrastrukturę portową lub infrastrukturę zapewniającą dostęp w portach morskich lub śródlądowych oraz inwestycji związanej z pogłębianiemw portach morskich lub śródlądowych stanowi pomoc na rzecz portów morskich i jest udzielana zgodnie z art. 56b rozporządzenia 651/2014 lub pomoc na rzecz

portów śródlądowych i jest udzielana zgodnie z art. 56c rozporządzenia651/2014. Powyższe artykuły rozporządzenia są również przywołane w Instrukcji przy opisywaniu wydatków dotyczących inwestycji w infrastrukturę portową lub infrastrukturę zapewniającą dostęp. Zdanie w Instrukcji dotyczące wydatków, które nie są wydatkami kwalifikowanymi wynika wprost z art. 56 b pkt. 3 (porty morskie) oraz art. 56 c pkt. 3 (porty śródlądowe) rozporządzenia KE 651/2014. Definicja suprastruktury portowej zawarta w Instrukcji również jest tożsama z definicją zawartą we wspomnianym rozporządzeniu, zatem wydatki spełniające definicje suprastruktury portowej nie będą wydatkami kwalifikowanymi w ramach tej kategorii wydatków jaką jest kategoria: pokrycie kosztów planowania i realizacji inwestycji związanych z budową, wymianą lub modernizacją infrastruktury portowej lub infrastruktury zapewniającej dostęp w portach morskich lub śródlądowych, a także koszty pogłębiania.

Podsumowując wydatki, które mogą zostać uznane za kwalifikowalne w ramach pomocy na rzecz portów morskich lub śródlądowych (art. 56 b i 56c rozp. 651/2014), muszą spełniać poniższe warunki : - zostaną poniesione w portach świadczących usługi związane z transportem, - zostaną poniesionew związku z budową, wymianą, lub modernizacją zdefiniowanej w rozp. 651/2014 infrastruktury portowej lub infrastruktury zapewniającej dostęp, - nie dotyczą kosztów zakładów produkcyjnych działających w porcie, biur lub sklepów lub innych kosztów nie związanych z transportem, - nie dotyczą zdefiniowanej w rozp. 651/2014 suprastruktury portowej. Ponadto nw. wydatki będą kwalifikowalne jeśli: - są właściwie przyporządkowane do odpowiednich kategorii wydatków, - są zgodne z zasadami pomocy publicznej (poziom dofinansowania zgodny z dopuszczalnymi limitami intensywności, zachowany próg pomocy publicznej), - są uzasadnione i racjonalne w stosunku do zaplanowanych działań i celów projektu, są potrzebne i bezpośrednio związane z realizacją działańw projekcie.

# **Czy w ramach funduszy norweskich można zakończyć prace budowlane obiektu? Do projektu zostanie przedłożona umowa najmu obiektu (nieruchomość jest w stanie surowym zamkniętym). Nieruchomość jest**

**obecnie własnością osoby fizycznej, po podpisaniu umowy najmu wejdzie w posiadanie tytułu prawnego na rzecz osoby prawnej (spółka z o.o.). Wówczas spółka z o.o. w ramach Funduszy norweskich chciałaby dokończyć prace remontowo-budowlane i wyposażyć obiekt w celu powstania domu seniora.**

Zgodnie z art. 6 rozporządzenia KE 651/2014 uznaje się, że pomoc wywołuje efekt zachęty, jeżeli beneficjent złożył do danego państwa członkowskiego pisemny wniosek o przyznanie pomocy przed rozpoczęciem prac nad projektem lub rozpoczęciem działalności. W związku z powyższym projekt realizowany w ramach każdego z czterech schematów konkursowych Programu "Rozwój przedsiębiorczości i innowacje" nie może rozpocząć się przed dniem złożenia ani w dniu złożenia wniosku. Za rozpoczęcie realizacji projektu uznaje się dzień rozpoczęcia robót budowlanych związanych z inwestycją lub dzień zaciągnięcia pierwszego prawnie wiążącego zobowiązania do zamówienia urządzeń lub innego zobowiązania, które sprawia, że inwestycja staje się nieodwracalna, zależnie od tego co nastąpi najpierw. Działań przygotowawczych, w szczególności studiów wykonalności, usług doradczych związanych z przygotowaniem projektu, w tym analiz przygotowawczych (technicznych, finansowych, ekonomicznych) oraz przygotowania dokumentacji związanej z wyborem wykonawcy nie uznaje się za rozpoczęcie prac pod warunkiem, że ich koszty nie są objęte pomocą publiczną. Zakupu gruntów ani prac przygotowawczych takich jak uzyskanie zezwoleń nie uznaje się za rozpoczęcie prac. Nie będzie również rozpoczęciem realizacji projektu, a co za tym idzie nie będzie to naruszeniem efektu zachęty, zawarcie umowy najmu nieruchomości, która będzie wykorzystywana w ramach projektu. Niemniej jednak po stronie Wnioskodawcy leży wykazanie, że nie został naruszony efekt zachęty w przypadku inwestycji polegającej na przeprowadzeniu robót budowlanych w nieruchomości w stanie surowym, których celem jest zaadaptowanie budynku na cele prowadzenia domu seniora. Na podstawie informacji wskazanych w pytaniu nie można jednoznacznie stwierdzić, że nie zostanie naruszony efekt zachęty. Należy mieć na uwadze, że naruszenie efektu zachęty wiąże się z uznaniem za niekwalifikowalne wszystkich

wydatków przewidzianych w projekcie. Ponadto należy zwrócić uwagę, że zasoby w postaci nieruchomości oraz ryzyka związane z realizacją inwestycji będą przedmiotem oceny projektu zgodnie z kryteriami wyboru projektów, które stanowią załącznik nr 5 do Ogłoszenia o konkursie, w tym w ramach kryterium: Projekt jest przygotowany do realizacji. W tym zakresie niezbędne jest wykazanie we wniosku o udzielenie wsparcia, w jaki sposób przedsiębiorca zabezpieczył swoje prawado nieruchomości (której właścicielem jest inny podmiot), w której planuje długoletnią działalność gospodarczą polegającą na prowadzeniu domu seniora. Ponadto należy wykazać, w jaki sposób Wnioskodawca pozyska lub pozyskał wszelkie niezbędne dokumenty administracyjne konieczne do przeprowadzenia wspomnianej inwestycji.

# **Czy na etapie składania wniosku Wnioskodawca może złożyć zapewnienie o uzyskaniu tytułu prawnego do nieruchomości, na której prowadzić będzie inwestycję w ramach projektu?Czy obowiązkowo trzeba posiadać już tytuł prawny do nieruchomości?**

Na etapie składania wniosku o udzielenie wsparcia (dalej wniosek), wnioskodawca jest zobligowanydo załączenia do wniosku następujących załączników: - Tabele finansowe - zawsze - w przypadku projektu partnerskiego uzgodnionego z partnerem - projektu umowy partnerstwa, - w przypadku realizacji inwestycji dotyczącej ochrony środowiska - Kalkulacja dodatkowych kosztów inwestycji Wnioskodawca na tym etapie nie dołącza do wniosku innych dodatkowych dokumentów, wszystkie posiadane dokumenty, umowy, tytuły prawne, pozwolenia, patenty itp. opisywane są we wniosku. Zatem nie ma obowiązku przedstawiania w postaci dokumentu umów najmu i dzierżawy. Kwestie dotyczące "tytułu prawnego" należy opisać sekcji V wniosku, w miejscu "Tytuł prawny do nieruchomości, w której projekt będzie zlokalizowany" oraz w sekcji X wniosku Zasoby do realizacji projektu i ryzyko w projekcie pozycja – Nieruchomości. Należy przedstawić, jakimi nieruchomościami,które będą wykorzystywane w ramach projektu, dysponuje wnioskodawca (tytuł prawny do nieruchomości bądź własność gruntów), wskazując typ, kubaturę, metraż oraz wskazać, jaką infrastrukturę techniczną posiada. Należy również określić, na

jakim etapie realizacji projektu zostaną one wykorzystane oraz w jakim zakresie. Należy wskazać, w jakim stopniu nieruchomość będzie wykorzystywana na potrzeby projektu, oraz czy i w jaki sposób przeznaczenie nieruchomości wpłynie na pozostałą działalność wnioskodawcy. W przypadku, gdy wnioskodawca nie posiada własnych zasobów, a planuje korzystanie z zasobów niebędących w jego posiadaniu, należy również opisać te zasoby oraz wskazać podstawy do ich wykorzystania (np. umowa dzierżawy, najem, itp.). Mając powyższe na uwadze na etapie składania wniosku nie ma obowiązku załączenia tytułu prawnego do nieruchomości. Wnioskodawca musi natomiast opisać na jakim etapie i w jakim stopniunieruchomość będzie wykorzystywana na potrzeby projektu lub kiedy jest planowane uzyskanie umowy dzierżawy lub kupna. W tym kontekście może opisać, że dysponuje umową przedwstępną najmu lub dzierżawy. Należy jednak pamiętać, iż zakup nieruchomości (gruntów i budynków oraz prawa użytkowania wieczystego) oraz jej najem lub dzierżawa są wydatkami niekwalifikowalnymi.

Jeśli zakup nieruchomości zostanie zaplanowany w ramach projektu, to jego koszt należy wskazać wsekcji XII Harmonogram rzeczowo - finansowy - Zakres finansowy jako wydatek niekwalifikowalny.

Wydatek powinien być przypisany do kategorii kosztów: "Nabycie prawa użytkowania wieczystego lub prawa własności nieruchomości". Wartość nabycia powinna być uwzględniona w polu – "Wartość ogółem". Pola: "Wydatki kwalifikowane", "W tym VAT" oraz "Dofinansowanie" będą zablokowane do edycji. Dodatkowo należy zwrócić uwagę, że w przypadku inwestycji, dla których istnieje potrzeba uzyskania decyzji administracyjnych np.: pozwolenia na budowę, należy w sekcji X wniosku opisać stopień zaawansowania przygotowania projektu od strony administracyjnej, konieczność pozyskania takiego pozwolenia (planowany termin uzyskania lub już dysponowanie odpowiednim dokumentem). Na etapie podpisywania umowy w sprawie projektu (dalej: umowa), decyzja pozwolenie na budowę/zezwolenie będzie weryfikowana, jako jeden z obligatoryjnych załączników do umowy zgodnie z Załącznikiem 9. Lista dokumentów niezbędnych do zawarcia umowy w sprawie projektu:

h[ttps://www.parp.gov.pl/storage/grants/documents/102/zal\\_9\\_do\\_ogloszenia\\_konk](http://www.parp.gov.pl/storage/grants/documents/102/zal_9_do_ogloszenia_konkursu_lista_dokument) ursu lista dokument ow do umowy 1 20191119.pdf . Zatem jeżeli wnioskodawca planuje inwestycje wymagającą pozwolenia na budowę na etapie aplikowania, we wniosku w punkcie X powinien opisać stan faktyczny dotyczący posiadanych nieruchomości oraz decyzji administracyjnych (zgodnie z instrukcją). Natomiast w celu zawarcia umowy, Wnioskodawca zobligowany jest do przekazania w terminie 7 dni (od dnia doręczenia wezwania przez PARP) wymaganego dokumentu. Mając powyższe na uwadze jeżeli inwestycja będzie objęta pozwoleniem na budowę to wnioskodawca powinien posiadać również tytuł prawny do nieruchomości na której będzie realizowany projekt na etapie podpisywania umowy. Niemniej jednak, należy zwrócić uwagę, na to, że wszystkie wnioski o dofinansowanie złożone w ramach Programu "Rozwój przedsiębiorczości i Innowacje" Norweskiego Mechanizmu Finansowego weryfikowane będą pod kątem ich zgodności z celami schematów w ramach, których będą ubiegały się o dofinansowanie (§ 4. Ogłoszenia o naborze), jak również oceniane zgodnie ze Szczegółowymi kryteriami oceny wniosków (Złącznik 5 do Ogłoszenia o naborze,w tym kryterium nr. 4 Projekt jest przygotowany do realizacji i jest wykonalny). Zatem bez zapoznania się z całym wnioskiem nie można jednoznacznie zadecydować, czy już na etapie składania wniosku istnieje potrzeba posiadania tytułu prawnego do nieruchomości czy też nie, projekt oceniany jest jako całość, w tym ryzyka.

#### **Czy jeśli wniosek jest składany przez firmę, której formą prawną jest spółka z ograniczoną odpowiedzialnością, to czy w trakcie oceny wniosku, przed podpisaniem umowy o dofinansowanie lub w okresie trwałości projektu może nastąpićprzekształcenie obecnej formy prawnej beneficjenta w inną formę prawną?**

we wniosku o udzielenie wsparcia należy podać aktualne dane na dzień składania wniosku dotyczące m.in.: statusu wnioskodawcy, NIP wnioskodawcy, REGON. Wniosek w pierwszym etapie podlega weryfikacji spełnienia warunków formalnych zgodnie z Załącznikiem nr 4. do ogłoszenia konkursu (h[ttps://www.parp.gov.pl/storage/grants/documents/102/zal\\_4\\_do\\_ogloszenia\\_konk](http://www.parp.gov.pl/storage/grants/documents/102/zal_4_do_ogloszenia_konkursu_warunki_formal) [ursu\\_warunki\\_formal](http://www.parp.gov.pl/storage/grants/documents/102/zal_4_do_ogloszenia_konkursu_warunki_formal) ne\_1\_20191119.pdf). Wnioski, które spełniły warunki

formalne, podlegają ocenie spełniania kryteriówwyboru projektów, ocena projektów dokonywana jest w oparciu o kryteria wyboru projektów określone w załączniku 5 do ogłoszenia

[\(https://www.parp.gov.pl/storage/grants/documents/102/zal\\_](http://www.parp.gov.pl/storage/grants/documents/102/zal_)

5\_do\_ogloszenia\_konkursu\_kryteria\_wyboru\_projektow\_1\_20191119.pdf) na podstawie informacji zawartych we wniosku oraz wyjaśnień, o których mowa w ust. 9. Co do zasady wnioskodawca może wprowadzać zmiany do wniosku. W przypadku przekształceń przedsiębiorstwa, należy jednak mieć na uwadze, spełnienie kryteriów wyboru w tym, co najmniej jednego z kryteriów formalnych projektu nr 2.: Kwalifikowalność wnioskodawcy w ramach danego schematu, pkt. 2 : czy "Wnioskodawca jest mikroprzedsiębiorcą, małym lub średnim przedsiębiorcą w rozumieniu załącznika I do rozporządzenia 651/2014" - tj. po przekształceniu wnioskodawca nadal musi pozostać posiadać status MŚP. Natomiast po podpisaniu umowy wnioskodawca musi poinformować PARP o wszelkich zmianach dotyczących wnioskodawcy, kwestie dotyczące zmian w umowie zostały, określone we wzorze umowy zamieszczonym na stronie [https://www.parp.gov.pl/component/grants/grants/innowacje-w-](http://www.parp.gov.pl/component/grants/grants/innowacje-w-) zakresiezielonych-technologii#dokumenty § 17. Tryb i zakres zmian Umowy. Odnosząc się do kwestii dokonania zmiany formy prawnej prowadzonej działalności gospodarczej i wpływu ww. zmiany na udział i ocenę wnioskodawcy w konkursie, informuję, że o ile taka zmiana zostanie dokonana na podstawie przepisów ustawy Kodeks Spółek Handlowych (t.j. Dz. U. z 2019 r. poz. 505 ze zm., dalej: "KSH"), z zachowaniem tzw. tożsamości podmiotowej spółki, jest ona możliwa.

Możliwość przekształcenia spółki z o.o. w inną spółkę prawa handlowego, w tym spółkę jawną, wynika wprost z art. 551 § 1 kodeksu spółek handlowych (k.s.h.). Niedopuszczalne jest natomiastprzekształcenie spółki z o.o. w likwidacji, która rozpoczęła podział majątku, nie jest też możliwe przekształcenie spółki z o.o. w upadłości.

# **W arkuszu Excel mamy trzy warianty: "bez projektu" "projekt" i "suma". Ten ostatni jest sumą dwóch pierwszych (tak wynika z** formuł), a więc czy wariant "projekt" to są wyłącznie zmiany **spowodowane realizacją projektu? Jak zatem ma wyglądać ta część?**

Zgodnie z zapisami "Instrukcji wypełniania Wniosku o udzielenie wsparcia", części IX. "Opłacalność projektu i uzasadnienie jego realizacji": "W tabelach należy podać dane uwzględniając dofinansowanie w ramach projektu oraz środki własne. Tabele finansowe (Bilans, Rachunek zysków istrat, Przepływy środków pieniężnych) należy sporządzić w dwóch wariantach: 1) w wersji dla firmy bez uwzględnienia projektu (tabele: A, B, C); 2) w wersji dla samego projektu (tabele: D, E, F, G).

Wariant 3 obejmujący całą działalność wnioskodawcy łącznie z projektem znajdujący się w tabelach H, I, J jest automatycznie sumowany z tabel A-G. Dane oraz prognozy finansowe powinny obejmować wszystkie realizowane oraz planowane do realizacji przez wnioskodawcę projekty, bez względu na źródło ich finansowania (środki wspólnotowe, krajowe środki publiczne, środki prywatne), przy czym dane dla bieżącego projektu powinny zostać zamieszczone w tabelach D, E, F, G, zaś dane dla pozostałych projektów powinny zostać uwzględnione w założeniach i tabelach A, B, C. W zakładce "E.Założenia RZS projekt" należy podać szczegółowe dane do obliczenia przychodów będących efektem projektu. Dane te przenoszą się automatycznie do Rachunku zysków i strat dla projektu (tabela F)."

#### **Jak bardzo istotna jest szczegółowość tabel finansowych?**

Prognozy finansowe należy sporządzić zgodnie z przyjętymi założeniami odzwierciedlającymi planowany rozwój firmy. Założenia do prognoz finansowych należy opisać we wniosku o wsparcie wpolu: "Szczegółowe założenia do prognoz finansowych". Dokładne informacje na temat sposobu przygotowania prognoz finansowych znajdują się w "Instrukcji wypełniania Wniosku o udzielenie wsparcia", w części IX. "Opłacalność projektu i uzasadnienie jego realizacji". W szczególności prosimy zwrócić uwagę na to, że

Wnioskodawca przygotowuje prognozy na rok bazowy n, lata realizacji projektu oraz okres 5 lat po zakończeniu realizacji projektu, a jedynie w przypadku wyliczenia NPV w okresie dłuższym niż 5 lat po zakończeniu projektu należy przygotować prognozy wokresie, dla jakiego liczony jest wskaźnik NPV.

#### **Jaki wariantsprawozdania (kalkulacyjny czy porównawczy) wybrać dla spółki z o.o., dopiero co powstałej w 2020?**

Tabele finansowe powinny zostać wypełnione zgodnie z zasadami określonymi w Załączniku nr 1 doustawy z dnia 29 września 1994 r. o rachunkowości (Dz.U. z 2018 r. poz. 395 z późn. zm.). W zależności od przyjętego przez kierownika jednostki wariantu sporządzania rachunku zysków i strat należy wypełnić Tabele finansowe wariant porównawczy lub Tabele finansowe wariant kalkulacyjny.Zatem wybór wariantu rachunku należy do kierownika jednostki i zależy od przyjętych zasad ewidencji kosztów działalności operacyjnej.

#### **Jak sporządzić tabele finansowe dla spółki z o.o., która dopieroco powstała?**

Należy uzupełnić dane finansowe zgodnie ze stanem faktycznym (jeśli nowo powstały podmiot nie osiągnął dotychczas przychodów, nie poniósł kosztów, nie posiada składników majątku trwałego anikapitałów własnych, to należy wykazać to w tabelach finansowych).

# **Czy firma, która dopiero powstała musi załączyć do wniosku o dofinansowanie sprawozdania finansowe?**

Zgodnie z zapisami Załącznik nr 4 "Warunki formalne" do Ogłoszenia konkursu Programu "Rozwój przedsiębiorczości i Innowacje", etap II, kryterium 3: "Kompletność wniosku": "Sprawdzeniu podlega, czy wszystkie wymagane pola we wniosku zostały wypełnione. Wniosek zawiera wszystkie wymagane załączniki, które zostały sporządzone na właściwym wzorze (jeśli dotyczy), są kompletne iczytelne." Zatem, również w przypadku podmiotów, które nie sporządzały sprawozdań finansowych konieczne jest przygotowanie załączników

dot. danych finansowych zgodnie z obowiązującym wzorem.

**W instrukcji wskazane jest, iż wartość docelową wskaźnika powinni oszacować audytorzy energetyczni lub należy zrobić to na podstawie certyfikatów z audytów energetycznych. Zarówno w pierwszym jak i drugim przypadku pociąga za sobą to konieczność poniesienia dodatkowych kosztów - kosztów zatrudnienia audytora wyłącznie do szacowania wartości wskaźnika albo kosztów audytu energetycznego. Poza tym jako źródło weryfikacji wskaźnika po realizacji projektu również wskazuje się na audyt energetyczny. Czy koszty te związku z tym są kwalifikowane a jeśli tak w jaki sposób je dokumentować i jak ująć we wniosku skoro będą one poniesione przed złożeniem wniosku (oszacowanie wartości docelowej wskaźnika) oraz po zakończeniu realizacji projektu (weryfikacja osiągnięcia wartości docelowej wskaźnika).**

Zgodnie z zapisami Instrukcji wypełniania wniosku w zakresie wskaźnika dotyczącego emisji CO2 "Wnioskodawca jest zobligowany do zaprezentowania wartości stanowiącej różnicę pomiędzy wartością bazową a docelową. Wnioskodawca jest zobowiązany do zaprezentowania szacunkowychwartości (bazowej i docelowej) w polu [Opis metodologii…] tak, by ich różnica stanowiła wartość danego wskaźnika, która powinna być wpisana w miejscu: szacunkowa wartość docelowa".

Określając wartość docelową wskaźników Wnioskodawca powinien opierać się na wartościach szacunkowych, podanych w dobrej wierze i obliczonych zgodnie z najlepszą wiedzą Wnioskodawcy. Zapis Instrukcji stanowi "źródłem weryfikacji danych mogą być raporty z audytów energetycznych, certyfikaty energetyczne lub inne wiarygodne źródła, w przypadku braku audytu energetycznego, np. szacunki oparte na rachunkach za energię". Oznacza to, że Wnioskodawca może ale nie musi korzystać z audytu energetycznego, jeśli tak zdecyduje koszty audytu nie będą kosztami kwalifikowalnymi, gdyż audyt początkowy należałoby wykonać zanim wniosek został złożony, a audytkońcowy w okresie weryfikacji

wskaźnika czyli po zakończeniu projektu. Najistotniejszą kwestią jest rzetelne i miarodajne określenie sposobu weryfikacji wskaźników. Może ono odbywać się na podstawie np. rachunków za energię lub innego, mierzalnego i obiektywnego materiału dowodowego. We wniosku to Wnioskodawca określa co będzie źródłem weryfikacji przedstawionych przez niego danych. Zapisy te będą podlegać ocenie, a w przypadku uzyskania pozytywnej oceny oraz rekomendacji do udzielenia wsparcia, będą one podstawą rozliczania wskaźników w projekcie.

# **Zgodnie z instrukcją do wniosku wartość bazową ustala się na podstawie opracowania w języku angielskim, które powinno się znajdować pod linkiem wskazanym w instrukcji. Problem jest w tym, iż dotychczas pod tym linkiem nie ma takiego opracowania. W związku z tym pytanie do państwa, kiedy to opracowanie pojawi się i czy rzeczywiście wartość bazową należy ustalić na podstawie tego opracowania.**

Należy podkreślić, iż, zgodnie z Instrukcją wypełniania wniosku, w zakresie dotyczącym wskaźnika CO2 "Wnioskodawca jest zobligowany do zaprezentowania wartości stanowiącej różnicę pomiędzy wartością bazową a docelową. Wnioskodawca jest zobowiązany do zaprezentowania szacunkowych wartości (bazowej i docelowej) w polu "Opis metodologii..." tak, by ich różnica stanowiła wartość danego wskaźnika, która powinna być wpisana w miejscu: szacunkowa wartość docelowa. Dane należy wyrażać w tonach ekwiwalentu emisji CO2 na rok". Powyższy zapis oznacza, że to Wnioskodawca powinien określić wartość bazową i docelową wskaźnika. Sformułowanie zawarte w pytaniu tj. "wartość bazową ustala się na podstawie opracowania w języku angielskim, które powinnosię znajdować pod linkiem wskazanym w instrukcji" jest nieprawidłowe, materiał może stanowić materiał pomocniczy i rzeczywiście nie jest jeszcze udostępniony, za co przepraszamy, przesyłamy go w załączniku. Załączony dokument prezentuje wskaźniki emisji CO2 w języku angielskim i polskim, równocześnie nie jest to ostateczna wersja tego dokumentu, przy czym, w zakresie emisyjności CO2 dane nie powinny ulec zmianie. Na stronie zostanie

zamieszczony w najbliższym czasie. Materiał ten nie zawiera ustalenia wartości bazowej i docelowej lecz (zgodnie z zapisami Instrukcji) sposoby "przeliczania poszczególnych typów działalności przedsiębiorstwa na wartości emisji CO2". Wnioskodawca jest zobligowany do zaprezentowania szacunkowych wartości dotyczących emisji CO2, natomiast sposób ich wyliczenia (wartości bazowej i docelowej) powinien zostać zamieszczony w polu dotyczącym metodologii.

**Naszą inwestycję uzależniamy od pozyskania finansowania, nie mamy również możliwości finansowych by zakupić działkę na własne ryzyko. We wniosku należy wskazać lokalizację projektu,a na etapie podpisywania umowy - posiadać pozwolenie na budowę. Mając na uwadze te dwa podstawowe założenia rozważamy możliwość złożenia wniosku o dofinansowanie wraz z podpisaną umową warunkową sprzedaży działki, o ile zostanie nasz projekt rekomendowany do dofinansowania. By spełnić warunek drugi, poprosilibyśmy aktualnego właściciela terenu o wystąpienie z pozwoleniem na budowę, które zostało by przeniesione na nasz podmiot w razie pozyskania pozytywnej decyzji od Państwa. W innym wariancie rozważamy opcję dzierżawy działki i działania jw.**

Zgodnie z Instrukcją wypełniania wniosku o udzielenie wsparcia "należy przedstawić, jakimi nieruchomościami, które będą wykorzystywane w ramach projektu, dysponuje wnioskodawca (tytuł prawny do nieruchomości bądź własność gruntów), wskazując typ, kubaturę, metraż oraz wskazać, jaką infrastrukturę techniczną posiada. Należy również określić, na jakim etapie realizacji projektu zostaną one wykorzystane oraz w jakim zakresie. Należy wskazać, w jakim stopniu nieruchomość będzie wykorzystywana na potrzeby projektu, oraz czy i w jaki sposób przeznaczenie nieruchomości wpłynie na pozostałą działalność wnioskodawcy. W przypadku, gdy wnioskodawca nie posiada własnych zasobów, a planuje korzystanie z zasobów niebędących w jego posiadaniu, należy również opisać te zasoby oraz wskazać podstawy do ich wykorzystania (np. umowa dzierżawy, najem, itp.)". Cytowana część Instrukcji wskazuje, że nie trzeba być właścicielem nieruchomości na której realizowany

będzie projekt. Należy opisać wyłącznie podstawę do dysponowania danym zasobem (np. umowa dzierżawy, najem itp.). Ponadto to Państwa przedsiębiorstwo będzie odpowiedzialne za proces budowlany tym samym dokument powinien być wystawiony na Państwa firmę. Wnioskodawcajest zobligowany przed podpisaniem umowy w sprawie projektu do załączenia ostatecznego pozwolenia na budowę lub innej decyzji administracyjnej kończącej przygotowanie procesu inwestycyjnego jeżeli dla danego przedsięwzięcia przepisy prawa nie przewidują konieczności uzyskania pozwolenia na budowę. Zarówno zakup działki jak i jej dzierżawa są podstawami do dysponowania nieruchomością co jest szczególnie istotne w przypadku opisu zasobów do realizacji projektu. Należy jednak zauważyć, że, zgodnie z Instrukcją wypełniania wniosku, "zakup nieruchomości(gruntów i budynków oraz prawa użytkowania wieczystego) jest wydatkiem niekwalifikowalnym, zatem jeśli zostanie zaplanowany w ramach projektu, to jego koszt należy wskazać w sekcji XII Harmonogram rzeczowo - finansowy - Zakres finansowy".

#### **Gdzie znajdę informacje o dacie granicznej rozliczenia projektu?W jakim czasie od wypłaty końcowej musi nastąpić całkowite/końcowe rozliczenie projektu? Czy w projekcie obowiązują wnioskodawcę częstotliwości/daty/ilości składanych wniosków o płatność w trakcie trwania projektu?**

Zgodnie ze wzorem umowy (zał. 10 do Ogłoszenia konkursu, § 3 ust 4) rozliczenie projektu: - oznaczato dzień wypłaty dofinansowania na rachunek bankowy Beneficjenta - w przypadku, gdy w ramach rozliczenia wniosku o płatność końcową Beneficjentowi przekazywane są środki albo dzień zatwierdzenia przez PARP wniosku o płatność końcową – w pozostałych przypadkach. W ww. umowie wskazano także: § 6 ust 2 :Do dnia zakończenia okresu kwalifikowalności wydatków dla projektu Beneficjent jest zobowiązany do zrealizowania pełnego zakresu rzeczowego i finansowego, osiągnięcia wyrażonych wskaźnikami celów projektu oraz złożenia wniosku o płatność końcową.

Natomiast w § 10 ust.1: Beneficjent jest zobowiązany do składania wniosków o

płatność w terminachokreślonych w Harmonogramie płatności, nie rzadziej jednak niż raz na 6 miesięcy, począwszy od dnia zawarcia Umowy. Proszę zapoznać się ze wzorem umowy, gdyż jej zapisy należy czytać łącznie z Ogłoszeniem oraz instrukcją. Podsumowując projekt musi być zakończony i rozliczony w PARP najpóźniej do kwietnia 2024 r. przy czym umowa w sprawie projektu określa daty rozpoczęcia i zakończenia realizacji projektu zgodnie z terminami zaplanowanymi przez Wnioskodawcę i wskazanymi we wniosku o dofinansowanie. Wypłata końcowa oznacza, że w projekcie nie ma jużżadnych działań, jest zakończony i został złożony końcowy wniosek o płatność wraz ze sprawozdaniem z realizacji projektu.

## **Informacja o planowanych wydarzeniach oraz strategia informacyjno-promocyjna (instrukcja wypełniania wniosków) – jak szczegółowo należy opisać planowane min. 3 wydarzenia informacyjne, na etapie składania wniosku?**

W polu dotyczącym strategii należy opisać strategię oraz treść działań informacyjno- komunikacyjnych, z uwzględnieniem harmonogramu, działań i narzędzi komunikacji, które podkreślą wartość dodaną oraz oddziaływanie wsparcia ze środków Norweskiego Mechanizmu Finansowego 2014-2020. Natomiast w polu dotyczącym Informacji o planowanych wydarzeniach informacyjnych należy opisać przynajmniej trzy wydarzenia informacyjne dotyczące postępu w realizacji projektu, osiągnięć i rezultatu, takie jak np. seminarium, konferencja z podmiotami zainteresowanymi lub konferencja prasowa lub inne wydarzenie prasowe, włączając w to wydarzenie otwierające projekt oraz wydarzenie zamykające. W przypadku projektów o wartości dofinansowania nie przekraczającej 500 000 EUR, dwa wydarzenia informacyjne są wystarczające i mogą one być realizowane na mniejszą skalę. Oznacza to, iż wnioskodawca planując realizację projektu musi opisać m.in. jakiego rodzaju wydarzenia planuje, zasięg wydarzenia, miejsce oraz jaka będzie grupa docelowa. Należy mieć na uwadze dotarcie do jak największej liczby odbiorców z uwzględnieniem kluczowych interesariuszy we właściwych obszarach terytorialnych oraz pamiętać, iż wszystkie wydarzenia muszą być oznakowane

(lub podana informacja), jako związane z wdrażaniem Funduszy norweskich i Funduszy EOG (udział środków pomocowych z Funduszy we wdrażaniu wspieranych programów oraz projektów). Opisując szczegółowość wydarzeń należy pamiętać o limicie znaków tj. 4 000 znaków.

# **W instrukcji wypełniania wniosku – plan komunikacji, mowa jest o stronie internetowej, która powinna zawierać informacje o projekcie i partnerstwie oraz zdjęcia. W którym momencie te elementy mają znaleźć się na stronie?**

Strona internetowa powinna zawierać informacje o projekcie, postępie wdrażania, osiągnięciach w jego realizacji, rezultatach projektu, jak również informacje o współpracy z podmiotami prawa norweskiego, zdjęcia, informacje kontaktowe, wyraźne odniesienie do Programu "Rozwój przedsiębiorczości i Innowacje" oraz do Norweskiego Mechanizmu Finansowego 2014-2020. W przypadku projektów partnerskich, partner projektu powinien informować o realizacji projektu dofinansowanego w ramach Programu na swojej stronie internetowej. W przypadku otrzymania pozytywnej informacji o otrzymaniu wsparcia, po podpisaniu umowy na realizacje projektu informacje na stronie należy odpowiednio zaktualizować, oraz w miarę postępu realizacji projektu należy umieszczać zdjęcia, informacje o spotkaniach itp. Wnioskodawca w polach wniosku powinien opisać i zaplanować działania promocyjne, powinien zawrzeć te wszystkie informacje tzn. informacjedotyczące profilu jego strony internetowej. Ponadto należy pamiętać, iż na stronie musza się znaleźć informacje w ramach jakiego funduszu zostanie/został sfinansowany projekt i jego wartość.

Natomiast realizacja tych działań nastąpi po podpisaniu umowy o udzielenie wsparcia.

## **Czy rozwijalna lista dziedzin projektu musi w jakiś sposób skorelowana z PKD firmy?**

Projekt powinien być przygotowany w sposób spójny, więc lista dziedzin, w których zdaniem wnioskodawcy projekt będzie realizowany powinna wynikać ze

specyfiki projektu, a zatem powinnybyć to dziedziny pokrewne z PKD projektu.

#### **Co gdy planowany jest zakup np. środków trwałych od partnera norweskiego, w sytuacji gdy partner nie zrealizuje określonej roli zapisanej we wniosku, a wnioskodawca otrzyma dodatkowe punkty na etapie oceny właśnie za partnerstwo oraz decyzję pozytywną?**

Prosimy o zwrócenie uwagi na to, że zarówno wniosek o udzielenie wsparcia jak i umowa partnerstwasą załącznikami do Umowy w sprawie projektu, zatem beneficjent jest zobowiązany do realizacji umowy zgodnie z treścią wniosku i umowy partnerstwa. Ponadto, kwestie projektów partnerskich regulowane są w § 16. Umowy w sprawie projektu "Projekty partnerskie", który w punkcie 3 wskazuje, że: "Beneficjent ponosi odpowiedzialność za działania i zaniechania partnera", oraz "zapewnia prawidłową realizację zadań przez partnera oraz należyte wykonywanie przez niego obowiązków, które są niezbędne do realizacji Umowy  $(...)'' - $ 16$  punkt 2 ust. 2. W końcu Beneficjent "niezwłocznie informuje PARP o zmianach w umowie partnerstwa mających wpływ na realizację projektu" - § 16 punkt 2 ust. 1. Zatem, wszelkie przypadki niewywiązywania się przez partnera projektu ze zobowiązań wynikających z umowy partnerstwa, a wpływające na prawidłową realizację projektu powinny być bezzwłocznie zgłaszane PARP i będą rozpatrywane indywidualnie. Należy jednak pamiętać o zapisach § 18. Umowy w sprawie projektu "Rozwiązanie Umowy", punkt 3, ust. 8, który mówi, że "PARP może rozwiązać Umowę w formie pisemnej ze skutkiem natychmiastowym, w przypadku gdy Beneficjent: (…) nie osiągnął wyrażonych wskaźnikami celów projektu".

**Załącznik 7 Założenie: Cel projektu wybudowanie całkowicie nowego własnego zakładu produkcyjnego, kontynuacja bieżącej produkcji i jej zwiększenie, oraz wprowadzenie nowych produktów do produkcji, zaprzestanie produkcji w starym miejscu obecnie wynajmowanym. Jak rozpisać PROJEKCJE finansowe projektu przy takich założeniach? Zakładka E . Założenia RZiS projekt – wykazywałaby cała naszą produkcje bazującą na nowych większych mocach produkcyjnych, a projekcja RZIS dla firmy projekcję bez zwiększonych mocy. Zakładka I RZiS suma dublować będzie projekcję?**

Aby udzielić wyczerpującej odpowiedzi na powyższe pytanie potrzebowalibyśmy bardziej szczegółowej informacji nt. zakresu projektu, a przede wszystkim wprowadzanej innowacyjności. Zakładając hipotetycznie, że innowacyjność będzie zarówno procesowa jak i produktowa, to: - w zakładce RZiS projekt należy ująć wyłącznie prognozy dotyczące projektu, tj. projekcje danych finansowych dla produktów wyprodukowanych w nowym zakładzie. Prognozy dotyczące danych finansowych dla produkcji, która kontynuowana będzie w starym zakładzie powinny zostać wykazane w zakładce RZiS bez projektu. - jeśli planują Państwo stopniowe przenoszenie produkcji do nowego zakładu, a wygaszanie produkcji w starym zakładzie, to w zakładce RZiS bez projektu należy adekwatnie zmniejszać dane finansowe "starych produktów", a zwiększać je w zakładce RZiS projekt,aż do momentu zamknięcia zakładu. Wtedy w zakładce RZiS bez projektu w latach po zamknięciu starego zakładu projekcje będą na poziomie 0, ponieważ zakład zostanie zamknięty, a jedynymi projekcjami będą projekcje ujęte w zakładce RZiS projekt. Przy czym wszelkie założenia do prognoz finansowych powinny zostać przedstawione we wniosku w części IX. Opłacalność projektu i uzasadnienie jego realizacji, w punkcie: "Szczegółowe założenia do prognoz finansowych załączonych do wniosku o udzielenie wsparcia".

**Kryterium 5.Jak przydzielone będą 4 punkty za dysponowanie środkami finansowymi wystarczającymi na realizację projektu,na zapewnienie jego płynności finansowej, z uwzględnieniem dofinansowania? Od czego zależy ilość otrzymanych punktów gdyż kryterium wydaje się zero jedynkowe: albo zapewniam finansowanie albo nie zapewniam?**

Przy ocenie spełniania kryterium 5 " Wnioskodawca posiada zdolność do sfinansowania projektu" napodstawie informacji z wniosku o wsparcie oraz załączonych tabel finansowych będzie sprawdzane, czy Wnioskodawca dysponuje środkami finansowymi wystarczającymi na realizację projektu, na zapewnienie płynności finansowej, z uwzględnieniem dofinansowania. Podobnie jak w innych kryteriach, ocena nie zawiera taryfikatora tzn. nie będzie prowadzona wg ustalonego podziału punktów za wybrane aspekty ujawnione we wniosku o dofinansowanie. Projekt będzie oceniany całościowo, a ocenie i punktacji będzie podlegał stopień spełnienia danego kryterium w oparciu o wymienione wyżej aspekty tj. czy kryterium jest spełnione w stopniu słabym, podstawowym, wystarczającym, dobrym czy bardzo dobrym. Zgodnie z § 18 ust. Ogłoszenie konkursu wyższa liczbapunktów w danym kryterium oznacza wyższy stopień spełnienia danego kryterium.

#### **Kryterium 2. Jak rozdzielane są dostępne 5 punktów na poszczególne zagadnienia. Czy oceniana jest prawidłowość wyliczeń czy także ich wartość (zakładamy dodatnie NPV)?**

W ramach kryterium nr 2 – "Projekt jest opłacalny i jego realizacja jest uzasadniona" ocenie będzie podlegać, czy i w jakim stopniu realizacja projektu jest uzasadniona i opłacalna. Aspekty wg których projekt będzie oceniany zostały opisane w załączniku nr 5 do Ogłoszenie konkursu, tj: potrzeba realizacji projektu, prognoza finansowa przychodów oraz kosztów, prawidłowość i realność analizy rynku, założeń przyjętych przy określaniu potencjału rynkowego, adekwatność kwoty wnioskowanej do planowanego przedsięwzięcia. Podobnie jak w innych kryteriach, ocena nie zawiera taryfikatora tzn. nie będzie prowadzona wg ustalonego podziału punktów za wybrane aspekty ujawnione we

wniosku o dofinansowanie. Projekt będzie oceniany całościowo, a ocenie i punktacji będzie podlegał stopień spełnienia danego kryterium w oparciu o wymienione wyżej aspekty tj. czy kryterium jest spełnione w stopniu słabym, podstawowym, wystarczającym, dobrym czy bardzo dobrym. Zgodnie z § 18 ust. Ogłoszenie konkursu wyższa liczba punktów w danym kryterium oznaczawyższy stopień spełnienia danego kryterium.

## **Jak oceniany jest ten punkt: cele realizacji projektu są wyrażone poprzez zadeklarowane i uzasadnione we wniosku wskaźniki, które przyczyniają się do osiągnięcia docelowych wartości wskaźników dla Programu – czy poprzez ilość wskaźników jakie deklaruje się do wypełnienia czy podaną ich wartość?**

W część XI wniosku Wnioskodawca jest zobowiązany do wpisania wskaźników. Szczegółowe informacje dotyczące wskaźników realizacji celów projektu znajdują się w instrukcjach opracowanychodrębnie dla każdego schematu. Wskaźniki ujęte w tabeli muszą być obiektywne weryfikowalne, realne, odzwierciedlać założone cele projektu, być adekwatne do danego rodzaju projektu. Ocenie będzie podlegać: - czy zadeklarowane wskaźniki zostały uzasadnione, - czy odzwierciedlają założone cele projektu; - czy zadeklarowane wskaźniki przyczyniają się do osiągnięcia docelowych wartości Programu. Wymagana minimalna ilość wskaźników została ujęta w poszczególnych instrukcjach, natomiast wartość powinna być adekwatna do założonych celów projektu.

# **Jak przed zakończeniem ważności projektu (04.2024) wykazać zrealizowanie wskaźników: – Szacowany roczny wzrost rocznych obrotów procent; – Szacowany roczny wzrost zysków operacyjnych netto: jeżeli zakończymy inwestycję w kwietniu 2024 i to dzięki niej rozpoczniemy nową większą produkcję?**

Data kwiecień 2024 nie oznacza zakończenia ważności projektu tylko datę końcową zrealizowania wszystkich wydatków i ich rozliczenia. Zgodnie z Instrukcją wypełniania wniosku dla obydwu wskaźników (instrukcje dla każdego ze schematów): "Rokiem docelowym osiągnięcia szacunkowej wartości

wskaźnika co do zasady powinien być rok następny po roku złożenia końcowego wniosku o płatność, natomiast nie później rok 2024 r. (...) We wniosku o płatność końcową wnioskodawca będzie zobligowany dokonać aktualizacji szacunków określonych we wniosku o udzielenie wsparcia".Mając na uwadze powyższe należy wskazać szacowane przez Państwa dane na koniec 2024.

#### **Czy wszystkie wydatki na OZE (np. panele PV, Pompę Ciepła)** można zakwalifikować jako "dodatkowe" i otrzymać na nie **wyższe dofinansowanie 80%?**

Przede wszystkim wskazane dofinansowanie dotyczy nie całych kosztów związanych z produkcją energii z odnawialnych źródeł, tylko dotyczy różnicy między planowanymi kosztami a kosztami inwestycji referencyjnej. Dopiero ta różnica stanowi wydatki kwalifikowane i do tych wydatków przysługuje dofinansowanie. Wyjściowym działaniem jest wyodrębnienie kosztów związanych z realizacją poszczególnych działań zaplanowanych w projekcie. Jeśli mamy instalacje OZE, to ich koszty powinny być wyodrębnione i ocenione w kontekście zgodności z przepisami o pomocy publicznej na OZE (art.41 rozporządzenia 651/2014). Co do intensywności dofinansowania to należy pamiętać, że dla ciepła (pompa) zawsze będzie inwestycja referencyjna, a dla energii elektrycznej (PV) w przypadku małych instalacji ( jako małe instalacje przyjmuje się instalacje produkujące do 400MWh rocznie) uznaje się, że nie ma instalacji referencyjnej, ale wtedy intensywność podstawowa wynosi 30% zwiększona w zależności od wielkości przedsiębiorstwa i województwa, w którym będzie realizowana inwestycja. W przypadku większych instalacji należy określić koszt instalacji referencyjnej i dofinansowanie będzie przysługiwać tylko do różnicy pomiędzy inwestycją planowaną a inwestycją referencyjną. Dofinansowanie w wysokości 80% można otrzymać wyłącznie w sytuacji gdy spełniono wszystkie przesłanki określone w rozporządzeniu 651/2014 takie jak wielkość przedsiębiorstwa czy też lokalizacja. Do określenia inwestycji referencyjnej przydatne będzie opracowanie znajdujące się pod adresem [\(https://www.tgpe.pl/pl/a/analiza-w-zakresie-instalacji-](http://www.tgpe.pl/pl/a/analiza-w-zakresie-instalacji-) referencyjnych-dla-oze-i-

wysokosprawnej-kogeneracji-juz-dostepna).

#### **Czy szkolenia jako usługa doradcza są kosztemkwalifikowanym?**

Nie, szkolenia nie są usługą doradczą. Katalog kosztów kwalifikowanych został zamieszczony w dokumentacji projektowej gdzie, zgodnie z par. 8 ust 1 pkt 2 Ogłoszenia konkursu zostały wskazane kategorie wydatków np. wydatki związane z zakupem "usług doradczych świadczonych przez doradców zewnętrznych, innych niż usługi o charakterze ciągłym lub okresowym i związane z prowadzeniem bieżącej działalności operacyjnej przedsiębiorcy, takie jak usługi w zakresie doradztwa podatkowego, stałej obsługi prawnej lub reklamy". Uznanie wydatku za kwalifikowany będzie uzależnione od jego oceny przez ekspertów w toku oceny projektu. Zgodnie z "Kryteriami wyboru projektów" stanowiącymi załącznik nr 5 do Ogłoszenia konkursu wydatki powinny być m.in. racjonalne i uzasadnione. Przez "racjonalne" należy rozumieć, iż ich wysokość musi być dostosowanado zakresu zaplanowanych czynności/potrzeb. Nie mogą być zawyżone ani zaniżone. Przez "uzasadnione" należy rozumieć, iż muszą być potrzebne i bezpośrednio związane z realizacją działańuznanych za kwalifikowane i zaplanowanych w projekcie. Zarówno badanie rynku docelowego jak i szkolenie powinny zostać przyporządkowane do właściwej kategorii, racjonalne oraz uzasadnione.

Ww. dokument określa również inne warunki, które muszą być spełnione by wydatki przedstawionew projekcie mogły zostać uznane za kwalifikowane.

## **Czy zlecenie firmie doradczej badania rynku/ów docelowych (w tym Norwegii) jest kosztem kwalifikowanym?**

W ramach każdego z trzech głównych schematów jednym z wydatków kwalifikowanych są usługi doradcze świadczone przez doradców zewnętrznych (paragraf 8 ust. 1 pkt 2 Ogłoszenia o konkursie).Jeśli realizacja takich usług doradczych jest niezbędna i racjonalna do osiągniecia celów projektu to będzie uznana za koszt kwalifikowany. Należy jednak pamiętać, że zakup wszystkich zaplanowanych usług i środków trwałych odbywa się zgodnie z wytycznymi w

zakresie zamówień publicznych i należy ich dokonywać po złożeniu wniosku o dofinansowanie (podejmowanie zobowiązań) a wydatki z tym związane będą uznane za kwalifikowane jeśli będą poniesione po dniu ogłoszenia listy projektów rekomendowanych. Natomiast jeśli powyższa usługa badania rynku norweskiego miałaby być przedmiotem partnerstwa z podmiotem norweskim, to nie będzie to uznane za partnerstwo w ramach programu.

#### **Czy można wypłacić całość zaliczki w jednej transzy?**

Tak, zapisy umowy w sprawie projektu nie zabraniają Beneficjentowi wypłaty zaliczki w jednaj transzy jednak dają możliwość wypłaty więcej niż jednej transzy. Należy podkreślić, iż zgodnie z par.8 pkt 9 umowy w sprawie projektu, stanowiącej załącznik nr 10 do Ogłoszenia konkursu, "łączna kwota zaliczki nie może przekroczyć 40% dofinansowania".

## **Na jaki okres wystawiona ma być gwarancja bankowa/ubezpieczeniowa w celu zabezpieczenia wypłaty zaliczki?**

Zgodnie z treścią par. 9 ust. 3 Wzoru umowy w sprawie projektu stanowiącego załącznik nr 10 do Ogłoszenia konkursu "w przypadku, gdy Harmonogram płatności przewiduje wypłatę zaliczki Beneficjent ustanawia zabezpieczenie w formie gwarancji bankowej lub gwarancji ubezpieczeniowej w wysokości odpowiadającej kwocie zaliczki wynikającej z Harmonogramu płatności na okres najpóźniej od dnia złożenia wniosku o pierwszą płatność zaliczkową do upływu 6 miesięcy od dnia zakończenia okresu kwalifikowalności wydatków i wnosi zabezpieczenie najpóźniej wraz z wnioskiemo pierwszą płatność zaliczkową".

**Czy na liście projektów rekomendowanych do udzielenia wsparcia znajdować się będą tylko firmy które otrzymają dofinansowanie (z zastrzeżeniem par 19 ust 4 pkt 1 i 2) czy tez wszystkie, które spełniły kryteria wyboru projektów w drugim etapie oceny i uzyskał wymaganą liczbę punktów, tj. uzyskał co najmniej 16 punktów,zzastrzeżeniem,że w każdym z kryteriówod 1 do 7 uzyskał co najmniej 1 pkt?**

Lista zgodnie z jej nazwą będzie zawierać projekty rekomendowane do udzielenia wsparcia, a rekomendowane mogą być tylko te, o których mowa w paragrafie 19 ust 4. Zatem jeśli projekt spełnikryteria i uzyska wymaganą liczbę punktów a nie wystarczy dla niego budżetu nie będzie rekomendowany do udzielenia wsparcia iznajdzie się na liście rezerwowej.

# **Czy w ramach kosztów na usługi doradcze jest możliwość sfinansowania audytu energetycznego ex post na zakończenie projektu?**

Zgodnie z zapisami Instrukcji wypełniania wniosku w zakresie wskaźnika dotyczącego emisji CO2 "Wnioskodawca jest zobligowany do zaprezentowania wartości stanowiącej różnicę pomiędzy wartością bazową a docelową. Wnioskodawca jest zobowiązany do zaprezentowania szacunkowychwartości (bazowej i docelowej) w polu [Opis metodologii…] tak, by ich różnica stanowiła wartość danego wskaźnika, która powinna być wpisana w miejscu: szacunkowa wartość docelowa".

Określając wartość docelową wskaźników Wnioskodawca powinien opierać się na wartościach szacunkowych, podanych w dobrej wierze i obliczonych zgodnie z najlepszą wiedzą Wnioskodawcy. Zapis Instrukcji stanowi "źródłem weryfikacji danych mogą być raporty z audytów energetycznych, certyfikaty energetyczne lub inne wiarygodne źródła, w przypadku braku audytu energetycznego, np. szacunki oparte na rachunkach za energię". Oznacza to, że Wnioskodawca może ale nie musi korzystać z audytu energetycznego, jeśli tak zdecyduje koszty audytu nie będą kosztami kwalifikowalnymi, gdyż audyt początkowy należałoby wykonać zanim wniosek został złożony a audyt końcowy w okresie weryfikacji
wskaźnika czyli po zakończeniu i rozliczeniu projektu. Najistotniejszą kwestią jest rzetelne i miarodajne określenie sposobu weryfikacji wskaźników. Może ono odbywać sięna podstawie np. rachunków za energię lub innego, mierzalnego i obiektywnego materiału dowodowego. We wniosku to Wnioskodawca określa co będzie źródłem weryfikacji przedstawionych przez niego danych. Zapisy te będą podlegać ocenie, a w przypadku uzyskania pozytywnej oceny oraz rekomendacji do udzielenia wsparcia, będą one podstawą rozliczania wskaźników w projekcie.

#### **Czy mała instalacja fotowoltaiczna oznacza, że jej moc jest mniejsza niż 500 kW (zgodnie z definicją z ustawy o OZE)?**

Zgodnie z dokumentem pn. "ANALIZA W CELU OKREŚLENIA NAKŁADÓW INWESTYCYJNYCH INSTALACJI REFERENCYJNYCH DLA PROJEKTÓW OZE I WYSOKOSPRAWNEJ KOGENERACJI DO OBLICZENIA KWOTY POMOCY INWESTYCYJNEJ", znajdującym się pod adresem [\(https://www.tgpe.pl/pl](http://www.tgpe.pl/pl) /a/analiza-w-zakresie-instalacji-referencyjnych-dla-oze-i-wysokosprawnejkogeneracji-juz-dostepna), do którego odnosi się treść załącznika nr 8 do Ogłoszenia konkursu "Wzór kalkulacji dodatkowych kosztów inwestycji (pomoc na ochronę środowiska)" w odniesieniu do instalacji referencyjnej dla produkcji energii elektrycznej z OZE "najmniejszą analizowaną instalacją referencyjną był układ z jednym silnikiem gazowym o mocy 0,4 MWe. W mniejszych zakresach mocy komercyjnie i powszechnie silniki gazowe występują od mocy 0,05 MWe z produkcją na poziomie 400 MWh/r. W związku z tym przyjęto granicę 0,05 MW lub 400 MWh/r jako minimalną wielkość źródła OZE, poniżej której nie występuje instalacja referencyjna". Należy zauważyć, iż kalkulator inwestycji referencyjnej udostępniony pod podanym powyżej adresem uniemożliwia wpisanie wartości niższej niż 400 MWh wpolu "d. Średnia produkcja netto roczna w okresie trwałości projektu" przy wyborze technologii "Elektrownia fotowoltaiczna". Tym samym, w przypadku pozyskiwania energii elektrycznej z odnawialnych źródeł energii przy zastosowaniu technologii elektrowni fotowoltaicznych inwestycją nieposiadającą instalacji referencyjnej będzie instalacja produkująca mniej niż 400 MWh rocznie.

# **W jaki sposób określić wskaźniki środowiskowe dla Wnioskodawcy, który dywersyfikuje swoją działalność lub zakłada nowy zakład? Co w przypadku, jeśli w przypadku dywersyfikacji działalności lub założenia nowego zakładu, wartość docelowa będzie wyższa niż wyjściowa?**

Zgodnie z zapisami Instrukcji wypełniania wniosku w zakresie wskaźnika dotyczącego emisji CO2 "Wnioskodawca jest zobligowany do zaprezentowania wartości stanowiącej różnicę pomiędzy wartością bazową a docelową. Wnioskodawca jest zobowiązany do zaprezentowania szacunkowychwartości (bazowej i docelowej) w polu [Opis metodologii…] tak, by ich różnica stanowiła wartość danego wskaźnika, która powinna być wpisana w miejscu: szacunkowa wartość docelowa". Określając wartość docelową wskaźników Wnioskodawca powinien opierać się na wartościach szacunkowych, podanych w dobrej wierze i obliczonych zgodnie z najlepszą wiedzą Wnioskodawcy. Wnioskodawca określając wartość danego wskaźnika powinien odnieść się do mniej przyjaznej środowiskowo inwestycji, która byłaby przeprowadzona gdyby nie udzielona pomoc. W przypadku przedstawionym przez Państwa, dotyczącym budowy hali produkcyjnej, wartość emisji CO2 będzie wyższa niż bazowa ponieważ obecnie hala nie istnieje. Obligatoryjny wskaźnik "Szacunkowe zmniejszenie rocznej emisji CO2" powinien być obliczony w stosunku do mniej przyjaznej inwestycji, która zostałaby zrealizowana gdyby Wnioskodawca nie przeprowadzał projektu z udziałem wsparcia finansowanego ze środków Norweskiego Mechanizmu Finansowego (NMF) oraz Mechanizmu Finansowego EOG na lata 2014-2021. Tym samym, w przykładzie podanym przez Państwa w pytaniu,wartość docelowa emisji CO2 będzie wyższa niż wartość bazowa ponieważ wcześniej hala produkcyjna nie istniała jednak za wartość bazową nie powinni Państwo przyjmować braku inwestycjia taką inwestycję (w wyniku której byłoby emitowane CO2) jaka byłaby zrealizowana bez realizacji projektu.

# **O ile dla produkcji energii z OZE istnieje opracowanie "Analiza w celu określenia nakładów inwestycyjnych instalacji referencyjnych dla projektów**

**OZE i wysokosprawnej kogeneracji do obliczenia kwoty pomocy inwestycyjnej" to w przypadku zadań związanych z energooszczędnością jak określić takie koszty , w odniesieniu do inwestycji , o których mowa w art. 38 rozporządzenia 651/2014 ? Jeżeli mam energochłonne maszyny, które dawno temu zostały już zamortyzowane ( czyli ich wartość księgowa jest równa zeru, a wartość handlowa równa wartości złomu), a które chciałabym wymienić na efektywne energetycznie to co stanowi koszt kwalifikowalny? Jak mam zakwalifikować jako koszt projektu, który bezwzględnie jest związany z ochroną środowiska system zarządzania energią czy sterowania oświetleniem itp?**

Wszystkie zaplanowane w projekcie wydatki, aby zostały uznane za kwalifikowane muszą być uzasadnione i niezbędne do realizacji z punktu widzenia zakresu i celu projektu oraz celów Programui danego schematu. Zakup każdego środka trwałego powinien być związany z przedmiotem projektu. Jednocześnie Wnioskodawca powinien wykazać zgodność wnioskowanego dofinansowania z przepisami o pomocy publicznej. Co do zasady zakup maszyny produkcyjnej powinien być realizowany wyłącznie w ramach Regionalnej Pomocy Inwestycyjnej i zgodnie z intensywnością wparcia określoną mapą pomocy regionalnej. Na powyższe nie ma wpływu stopień amortyzacji "starego" środka trwałego, którego miałaby dotyczyć wspomniana wymiana. W przypadku pomocy na ochronę środowiska należy zwrócić uwagę na definicję efektywności energetycznej określoną w rozporządzeniu KE 651/2014 i określić inwestycję referencyjną. W tym kontekście należy rozpatrywać zakup maszyny – jeśli to jest maszyna produkcyjna, to jej kupno nie jest związane tylko iwyłącznie ze zwiększeniem efektywności energetycznej, bo jej zakup realizowany jest w celu produkcji, a lepsze parametry efektywności energetycznej będą dodatkowym atutem takiej inwestycji, a nie celem samym w sobie. Z tego względu, jeśli nie będzie to zakup związany z którąkolwiek z czterech możliwych form inwestycji początkowej (inwestycja początkowa jest konieczna, aby wydatek był wydatkiem kwalifikowanym w ramach regionalnej pomocy

inwestycyjnej), po stronie wnioskodawcy leży wykazanie, że zakup ten może być zakwalifikowany jako wydatek w ramach dodatkowych kosztów związanych z efektywnością energetyczną. W takiej sytuacji w każdym przypadku należy dokonać porównania z inwestycją referencyjną, a różnicawydatków inwestycji planowanej i referencyjnej będzie stanowić wydatki kwalifikowane. Należy pamiętać, że celem pomocy na efektywność energetyczną jest tylko ograniczenie zużycia energii(prądu i ciepłą). Nie jest to rozwiązanie dla sytuacji, gdy nie są spełnione warunki inwestycji początkowej. Sposób opisu oraz określenie powiązania pomiędzy danym wydatkiem a wybraną kategorią pomocy zależy od Wnioskodawcy i będzie podlegał ocenie. Nie jest zatem możliwa odpowiedź na pytanie dotyczące sposobu zakwalifikowania systemu zarządzania energią czy sterowania oświetleniem. To po stronie Wnioskodawcy leży opisanie i uzasadnienie powiązania zaproponowanego wydatku z wybraną kategorią kosztów.

#### **Czy projekty związane z alkoholem są wykluczone?**

Zgodnie z Ogłoszeniem o konkursie w Programie "Rozwój przedsiębiorczości i innowacje" oraz kryteriami oceny stanowiącymi załącznik nr 5 do Ogłoszenia, pomoc nie może być udzielona na działalności o których mowa w art. 2 i art. 2c Rozporządzenie Ministra Gospodarki z dnia 2 grudnia 2006 r. w sprawie udzielania przez Polską Agencję Rozwoju Przedsiębiorczości pomocy finansowej niezwiązanej z programami operacyjnymi, w których to artykułach jest odwołanie odpowiednio do Rozporządzenia KE 651/2014 oraz rozporządzenia KE 1407/2013 i wskazanych w ww. rozporządzeniach działalności wykluczonych. WW. nie wskazują, że produkcja napojów alkoholowychjest wykluczona z możliwości otrzymania wsparcia w ramach Programu "Rozwój przedsiębiorczości i innowacje". Proszę wziąć jednak pod uwagę, ze badanie działalności wykluczonej jest tylko jednym zaspektów, które podlegają ocenie w ramach kryteriów oceny projektów. Aby projekt był rekomendowany do wsparcia musi spełnić kryteria oceny zgodnie z zapisami paragrafu 18 i 19 Ogłoszenia o konkursie.

# **Skąd można wziąć inwestycje referencyjną dla inwestycji polegającej na budowie farmy fotowoltaicznej o mocy 1MW.? Czy można skorzystać z opracowanego kalkulatora przez Towarzystwo Gospodarcze Polskie Elektrownie?**

Przy występowaniu pomocy na ochronę środowiska wg. regulaminu należy wypełnić Załącznik 8: Wzór kalkulacji dodatkowych kosztów inwestycji (pomoc na ochronę środowiska). W załączniku tym należy porównać inwestycje z inwestycją referencyjną . Proszę o informacje skąd możemy wziąć inwestycje referencyjną dla inwestycji polegającej na budowie farmy fotowoltaicznej o mocy 1MW.? Zgodnie z treścią instrukcji znajdującej się w Załączniku nr 8 Wzór kalkulacji dodatkowych kosztów inwestycji (pomoc na ochronę środowiska) "Wnioskodawca może pomocniczo, dla określenia jaka inwestycja będzie inwestycją referencyjną oraz jaka będzie jej wartość, wykorzystać kalkulator oraz opracowanie "Analiza w celu określenia nakładów inwestycyjnych instalacji referencyjnych dla projektów OZE i wysokosprawnej kogeneracji do obliczenia kwoty pomocy inwestycyjnej" znajdującesię pod adresem: [\(https://www.tgpe.pl/pl/a/analiza-w-zakresie-instalacji](http://www.tgpe.pl/pl/a/analiza-w-zakresie-instalacji-referencyjnych-dla-oze-i-)[referencyjnych-dla-oze-i-](http://www.tgpe.pl/pl/a/analiza-w-zakresie-instalacji-referencyjnych-dla-oze-i-) wysokosprawnej-kogeneracji-juz-dostepna)". Dodatkowo należy pamiętać, iż treść załącznika nr 8 obliguje Wnioskodawcę do zaprezentowania opisu inwestycji referencyjnej tj. wskazania poszczególnych cech i założeń jakie zostały poczynione przy określeniu wartości inwestycji referencyjnej. Wszystkie wartości powinny być podane w kwotach netto. Czy możemy skorzystać zopracowanego kalkulatora przez Towarzystwo Gospodarcze Polskie Elektrownie, który jest powszechnie stosowany przez inne instytucje zarzadzające programami dotacyjnymi np. NFOŚiGW (arkusz w załączeniu). Adres strony [https://www.tgpe.pl/pl/a/analiza-w-zakresie-instalacji-](http://www.tgpe.pl/pl/a/analiza-w-zakresie-instalacji-) referencyjnych-dlaoze-i-wysokosprawnej-kogeneracji-juz-dostepna Tak, powyższe opracowanie zostało wskazane w Załączniku nr 8 Wzór kalkulacji dodatkowych kosztów inwestycji (pomoc na ochronę środowiska) jako dokument na którego informacjach można się opierać analizując inwestycję referencyjną. Pod podanym adresem strony internetowej są zamieszczone różne dokumenty dotyczące inwestycji referencyjnej, z których Wnioskodawca może korzystać. Celowo został

zamieszczony adres odnoszący się do kilku dokumentów ponieważ Wnioskodawca może przy ich użyciu opracować inwestycję referencyjną.

#### **Czy w ramach konkursu można wybudować infrastrukturę portu śródziemnomorskiego, poprzez inwestycje w domki dla turystów w obszarze portu?**

W Instrukcji wypełniania wniosku o udzielenie wsparcia dla ww. Schematu w części XII Harmonogramrzeczowo-finansowy wskazano w kategorii Koszty planowania i realizacji inwestycji związanych z budową, wymianą lub modernizacją infrastruktury portowej lub zapewniającej dostęp w portach morskich lub śródlądowych, koszty pogłębiania (art. 56b oraz 56c rozporządzenia 651/2014) definicjem.in. zarówno portu jak i infrastruktury portowej (definicje są tożsame z definicjami rozporządzenia 651/2014): 1. Port oznacza obszar lądu i wody, na którym znajduje się taka infrastruktura i urządzenia, które pozwalają na przyjmowanie statków wodnych, ich załadunek i rozładunek, składowanie towarów, odbiór i dostawę tych towarów oraz zaokrętowanie i wyokrętowanie pasażerów, załogi i innych osób, oraz wszelka inna infrastruktura niezbędna dla przedsiębiorstw transportowych w porcie; 2. Infrastruktura portowa oznacza infrastrukturę oraz urządzenia służące do świadczenia usług portowych związanych z transportem, np. miejsca postoju służące do cumowania statków, ściany nadbrzeża, mola, dryfujące pontonowe rampy na obszarach pływowych, baseny wewnętrzne, zasypki oraz osuszony grunt, infrastrukturę paliw alternatywnych oraz infrastrukturę do odbioru odpadów wytwarzanych przez statki i pozostałości ładunku Równocześnie w ww. Instrukcji wskazano: Kosztami kwalifikowalnymi są koszty, w tym koszty planowania: inwestycji związanych budową, wymianą lub modernizacją infrastruktury portowej; inwestycji związanych z budową, wymianą lub modernizacją infrastruktury zapewniającej dostęp; pogłębiania. Koszty dotyczące działań niezwiązanych z transportem, w tym koszty zakładów produkcji przemysłowej działających w porcie, biur lub sklepów, a także koszty związane z suprastrukturą portową nie są kosztami kwalifikowalnymi. Mając na uwadze powyższe wskazane przez Pana domki dla turystów nie będą wydatkami kwalifikowalnymi w ramach niniejszej kategorii wydatków w ramach Pomocy na

rzecz portów morskich i portów śródlądowych, Jednakże w przypadku spełnienia warunków przywołanych w punkcie 1 w odniesieniu do Regionalnej Pomocy Inwestycyjnej (z warunkiem inwestycji początkowej), możliwe byłoby przypisanie robót budowlanych związanych w domkami w kategorii: Nabycie robót i materiałów budowalnych. Powyższe dotyczy tylko i wyłącznie kwalifikacji danego rodzaju wydatku do odpowiedniej kategorii kosztów, które możliwe są do sfinansowania w ramach Programu "Rozwój przedsiębiorczości i innowacje" nie oznacza kwalifikacji projektu. Jak wskazano na początku projekt będzie oceniany nie tylko pod względem prawidłowości wydatków i kategorii pomocy, ale przede wszystkim pod kątem spełnienia celów danego schematu, zgodnie kryteriami oceny wskazanymi w załączniku nr 5 do Ogłoszenia konkursu.

#### **Czy w ramach projektu Innowacje w obszarze ochrony wód morskich i śródlądowych, można zakupić ekologiczne, innowacyjne jachty do świadczenia usługi czarteru na Mazurach?**

Zakup środków trwałych, w tym mobilnych, może być wydatkiem kwalifikowalnym w ramach Regionalnej Pomocy Inwestycyjnej w kategorii Nabycie nowych środków trwałych (innych niż prawo użytkowania wieczystego gruntu oraz prawo własności nieruchomości). Jednakże należy zwrócić tutaj uwagę na zapisy par. 8 ust. 1 Ogłoszenia o konkursie, który wskazuje, że wydatki finansowane z regionalnej pomocy inwestycyjnej będą mogły być finansowane w ramach tej pomocy pod warunkiem, że inwestycja będąca przedmiotem projektu będzie spełniała warunki jednej z czterech form inwestycji początkowej tj.: inwestycji w rzeczowe aktywa trwałe lub wartości niematerialne i prawne związanej z: a) założeniem nowego zakładu, b) zwiększeniem zdolności produkcyjnej istniejącego zakładu, c) dywersyfikacją produkcji zakładu poprzez wprowadzenie produktów uprzednio nieprodukowanych w zakładzie; w takim przypadku koszty kwalifikowalne muszą przekraczać o co najmniej 200 % wartość księgową ponownie wykorzystywanych aktywów, odnotowaną w roku obrotowym poprzedzającym rozpoczęcie prac, d) zasadniczą zmianą procesu produkcyjnego istniejącego zakładu. W powyższym kontekście należy rozpatrywać zakup jachtu, jako wydatku, który musi być związany z projektem, który wypełnia definicję jednej z powyższych form inwestycji początkowej.

Ponadto zwracamy uwagę, że zakup środków transportu (w tym transportu wodnego) w celu realizacji działalności transportowej nie jest możliwy, gdyż działalność transportowajest działalnością wykluczoną i nie można na nią przyznać regionalnej pomocy inwestycyjnej.

Ponadto jak wskazano w instrukcji wypełniania wniosku o udzielenie wsparcia dla schematu Innowacje w obszarze wód morskich i śródlądowych: Wydatki takie jak: środki trwałe, roboty i materiały budowlane, wartości prawne i niematerialne będą uznane za wydatki kwalifikowane tylko i wyłącznie pod warunkiem, że przedmiot projektu dotyczy którejkolwiek z wymienionych wyżej form inwestycji początkowej. Jeśli zaplanowane wydatki inwestycyjne nie realizują którejkolwiek inwestycjipoczątkowej, koszty wskazane w kategoriach: środki trwale, roboty i materiały budowlane, wartości prawne i niematerialne, będą uznane za wydatki niekwalifikowane, chyba że związane są z wydatkami na ochronę środowiska lub na rzecz portów morskich lub śródlądowych, wtedy należy odpowiednio wybrać kategorię wydatków związaną z pomocą na ochronę środowiska lub wydatki związane z planowaniem i realizacją inwestycji związanych z budową, wymianą lub modernizacją infrastruktury portowej lub zapewniającej dostęp w portach morskich lub śródlądowych, koszty pogłębiania.

**Czy inne koszty środowiskowe zgodnie z kategoriami wskazanymi w ogłoszeniu o konkursie można także ujmować w całej wysokości tych kosztów jako odrębne koszty w całości podlegające dofinansowaniu, czy zawsze trzeba to porównywać je z instalacją referencyjną? Np. jeżeli mamy oszacowany koszt instalacji OZE, który jest kosztem dającym się wyodrębnić z całości inwestycji, więc nie mamy potrzeby odniesienia się do instalacji referencyjnej.**

W przypadku kosztów związanych z instalacjami OZE zawsze należy rozpatrywać instalację referencyjną. W celu określenia instalacji referencyjnej można posiłkować się kalkulatorem NFOS do którego odwołuje się załącznik nr 8 do Ogłoszenia o konkursie. Wyodrębnienie kosztów inwestycji w OZE jest podstawowym warunkiem rozpatrywania wydatku w kategoriach danego

przeznaczenia pomocy. Trzeba po prostu określić koszty instalacji OZE. Natomiast wartość dofinansowania należy określić z uwzględnieniem instalacji referencyjnej. Co do intensywności dofinansowania to należy pamiętać, że dla ciepła (pompa) zawsze będzie inwestycja referencyjna, a dla energii elektrycznej (PV) w przypadku małych instalacji ( jako małe instalacje przyjmuje się instalacje produkujące do 400MWh rocznie) uznaje się, że nie ma instalacji referencyjnej, ale wtedy intensywność podstawowa wynosi 30% zwiększona w zależności od wielkości przedsiębiorstwa i województwa, w którym będzie realizowana inwestycja. W przypadku większych instalacji należy określić koszt instalacji referencyjnej.

# **Czy całkowity koszt zakupu maszyny bardziej efektywnej energetycznie podlega dofinansowaniu?**

Wyodrębnienie (określenie) kosztów kwalifikowalnych to jest warunek rozpatrywania zgodności z właściwymi przepisami o pomocy publicznej. Koszt zakupu nowej maszyny (do produkcji tego samego asortymentu produktów, bez zasadniczej zmiany procesu), poza oceną zasadności i niezbędności jako wydatku kwalifikowanego, , może być finansowany w ramach kategorii kosztów związanych z ochroną środowiska, jednakże tylko w zakresie, w jakim służy poprawie ochrony środowiska. Oznacza to, że określając koszt kwalifikowalny pomocy na efektywność energetyczną należy uwzględnić koszt instalacji referencyjnej.

# **Czy zakup maszyny bardziej efektywnej energetycznie, ale nie związanej z innowacją musi być zawarty w inwestycji początkowej, czy też może być ujęty jako koszt podniesienia efektywności energetycznej?**

Wszystkie zaplanowane w projekcie wydatki, aby zostały uznane za kwalifikowane muszą być uzasadnione i niezbędne do realizacji z punktu widzenia zakresu i celu projektu oraz celów Programui danego schematu. Zakup każdego środka trwałego powinien być związany z przedmiotem projektu.

Jednocześnie Wnioskodawca powinien wykazać zgodność wnioskowanego dofinansowania z przepisami o pomocy publicznej. Jeśli wnioskodawca ubiega się o regionalną pomoc inwestycyjną, musi m.in. wykazać, że projekt spełnia warunki inwestycji początkowej. Wtedy koszty kwalifikowalnetakiego projektu (wydatki na środki trwałe, roboty budowlane lub wartości niematerialne i prawne), , będą mogły być współfinansowane z regionalnej pomocy inwestycyjnej. Jeśli zakres projektu składa się także z innych elementów (podprojektów), które nie spełniają warunków inwestycji początkowej , koszty tych elementów nie mogą być uznane za koszty kwalifikowalne regionalnej pomocy inwestycyjnej. Wnioskodawca może jednak wykazać zgodność dofinansowania w tym zakresie z przepisami innych przeznaczeń pomocy publicznej (np. pomoc na efektywność energetyczną) Wtedy należy wykazać zgodność wnioskowanego dofinansowania (w tym zakresie) z warunkami pomocy naefektywność energetyczną. W przypadku finansowania projektu lub jego części w ramach RPI należy zwrócić w szczególności uwagę na warunki wynikające z definicji inwestycji początkowej W przypadku pomocy na ochronę środowiska należy zwrócić uwagę na definicję efektywności energetycznej określoną w rozporządzeniu 651 i określić inwestycję referencyjną. W tym kontekście należy rozpatrywać zakup maszyny – jeśli to jest maszyna produkcyjna, to jej kupno nie jest związane tylko i wyłącznie ze zwiększeniem efektywności energetycznej, bo jej zakup realizowany jest w celu produkcji, a lepsze parametry efektywności energetycznej będą dodatkowym atutem takiej inwestycji, a nie celem samym w sobie. Z tego względu, jeśli nie będzie to zakup związany z którąkolwiek z czterech możliwych form inwestycji początkowej, po stronie wnioskodawcy leży wykazanie, że zakup ten może być zakwalifikowany jako wydatek w ramach dodatkowych kosztów związanych z efektywnością energetyczną. W takiej sytuacji w każdym przypadku należy dokonać porównania z inwestycją referencyjną, a różnica wydatków inwestycji planowanej i referencyjnej będzie stanowić wydatki kwalifikowane. Należy pamiętać, że celem pomocy na efektywność energetyczną jest tylko ograniczenie zużycia energii (prądu i ciepłą). Nie jest to rozwiązanie dla sytuacji, gdy nie są spełnione warunki inwestycji początkowej.

## **Czy w projekcie jest określony maksymalny czas pobytu u Partnera w Norwegii?**

Nie, dokumentacja projektowa nie określa maksymalnego czasu pobytu u partnera. Należy jednak podkreślić, że w przypadku korzystania z kosztów zagranicznej podróży służbowej musi być ona w zakresie i według stawek określonych w przepisach w sprawie należności przysługujących pracownikowi zatrudnionemu w państwowej lub samorządowej jednostce sfery budżetowej z tytułupodróży służbowej poza granicami kraju zgodnie z Rozporządzeniem Ministra Pracy i Polityki Społecznej z dnia 29 stycznia 2013 r. w sprawie należności przysługujących pracownikowi zatrudnionemu w państwowej lub samorządowej jednostce sfery budżetowej z tytułu podróży służbowej (Dz. U.z 2013 r. poz. 167).

## **Jaki jest poziom (%) dofinansowania do zakupu wartości niematerialnych w projekcie?**

Poziom intensywności wsparcia dla "Wartości niematerialnych i prawnych" jest zgodny z Rozporządzeniem Komisji (UE) nr 651/2014 z dnia 17 czerwca 2014 r. uznające niektóre rodzaje pomocy za zgodne z rynkiem wewnętrznym w zastosowaniu art. 107 i 108 Traktatu a także mapąpomocy regionalnej która dnia 1 lipca 2014 roku weszła w życie Rozporządzeniem Rady Ministrów zdnia 30 czerwca 2014 r. w sprawie ustalenia mapy pomocy regionalnej na lata 2014–2020.

Intensywność wsparcia może wynosić od 30% do 70% i jest uzależniona od wielkości przedsiębiorstwa oraz miejsca lokalizacji projektu. Poziom intensywności wsparcia danej kategorii kosztów jest taki sam niezależnie od wybranego schematu. W celu ułatwienia Wnioskodawcom określenia intensywności wsparcia został opracowany dokument "Intensywność pomocy w poszczególnych kategoriach kosztów". Jest on zlokalizowany w zakładce "Materiały pomocnicze" nastronach internetowych dotyczących poszczególnych schematów.

# **Czy w ramach projektu można korzystać z usług różnych doradców czy musi być wybrany jeden wykonawca usługi doradczej?**

Wnioskodawca jest zobligowany do przedstawienia wydatków kwalifikowanych w projekcie i przyporządkowania ich do określonej nazwy z katalogu wydatków. Zgodnie z Instrukcją wypełniania wniosku "wydatkami kwalifikowalnymi są w szczególności wydatki dokonane w sposób przejrzysty, racjonalny i uzasadniony do zaplanowanych przez wnioskodawcę działań i celów projektu oraz celów określonych dla poddziałania". Wnioskodawca powinien przedstawić przedmiot zlecenia usługi doradczej (czego ma dotyczyć dana usługa doradcza) i dokonać precyzyjnego jej opisu, jako zadania w harmonogramie rzeczowo-finansowym. Jeżeli w projekcie Wnioskodawca chce korzystać z różnych rodzajowo usług doradczych (np. usługa doradcza związana z analizą produktu oraz z innowacyjnością rozwiązania) każdy taka usługa powinna być odrębnie przedstawiona w harmonogramie. Każdorazowo należy przedstawić czas trwania danej usługi oraz zaprezentować jej szacowany koszt i dokonać pełnego opisu np. powiązać z celami projektu, udowodnić jej prawidłowe oszacowania w tym poprzez podanie liczby roboczogodzin, które zostaną zrealizowane w tej usłudze iich ceny. W przypadku pozytywnej oceny tego wydatku Wnioskodawca będzie zobligowany, podczas realizacji projektu, do przeprowadzenia zamówienia na realizację wszystkich zadań i wydatków zaplanowanych w projekcie zgodnie z Wytycznymi w sprawie zamówień publicznych, w tym zamieścić zapytania ofertowe na stronie bazakonkurencyjnosci.gov.pl. W konsekwencji odpowiedzialny za realizację danej usługi będzie ten podmiot, który zostanie wybrany zgodnie z Wytycznymi. Zachęcamy do zapoznania się z "Wytycznymi w zakresie udzielenia zamówień" znajdującymi się na stronie internetowej PARP w zakładce "Fundusze Norweskie" [\(https://www.parp.gov.pl/funduszenorweskie\).](http://www.parp.gov.pl/funduszenorweskie))

**Mam pytanie co do wskaźnika nr 18 w Programie "Rozwój przedsiębiorczości i Innowacje" (Technologie poprawiające jakość życia) 18. Wskaźnik: Szacowany roczny wzrost zysków operacyjnych netto. Szacowany roczny wzrost zysków operacyjnych należy oszacować bazując na roku obrotowym** 

**poprzedzającym rok zakończenia projektu, a szacowany przez wnioskodawcę wzrost powinien wystąpić w jego przedsiębiorstwie w kolejnym roku po zakończeniu projektu. Rokiem docelowym osiągnięcia szacunkowej wartości wskaźnika co do zasady powinien być rok następny po roku złożenia końcowego wniosku o płatność, natomiast nie później rok 2024 r. Jednostką miary wskaźnika jest %. Wnioskodawca jest zobligowany do zaprezentowania wartości stanowiącej iloraz różnicy szacowanych zysków w kolejnym roku po zakończeniu projektu i szacowanych zysków z roku poprzedzającego rok zakończenia projektu oraz kwoty zysków z roku poprzedzającego rok zakończenia projektu pomnożonej przez 100%. Co należy rozumieć jako zysk operacyjny netto?**

W przytoczonym wskaźniku należy wykazać zysk z działalności operacyjnej.

#### **Czy możemy współpracować z jednostką badawczo-rozwojową?**

Wnioskodawca, który planuje współpracować z jednostką badawczo-rozwojową musi opisać zakres planowanej współpracy z jednostką i uzasadnić, na czym opiera twierdzenie, iż w projekcie zajdzie potrzeba takiej współpracy. Należy mieć jednak na uwadze zasady dotyczące zakazu rozpoczęcia realizacji projektu przed złożeniem wniosku o udzielenie wsparcia – zatem wnioskodawca nie może dokonać wyboru jednostki badawczo-rozwojowej przed złożeniem wniosku (tj. nie może zawrzeć z niąumowy dotyczącej współpracy). Wnioskodawca może wskazać potencjalne jednostki badawczo- rozwojowe, z którymi planuje współpracę przy realizacji projektu. Natomiast zawarcie wiążącej umowy z jednostką badawczo-rozwojową może nastąpić najwcześniej po złożeniu wniosku o udzielenie wsparcia, jednakże początek okresu kwalifikowalności wydatków następuje dopiero od dnia ogłoszenia przez PARP listy projektów rekomendowanych do wsparcia (wydatki poniesione od tego dnia mogą być uznane za kwalifikowalne). Jednostki badawczo-rozwojowe muszą zostać wybrane zgodnie z Wytycznymi w sprawie zamówień publicznych, które umieszczone są na stronie internetowej [www.](http://www/) parp.gov.pl/funduszenorweskie w

części Dokumenty źródłowe. W przypadku wydatków wyższych niż 50 tysięcy złotych, zgodnie z ww. Wytycznymi należy dokonać wyboru wykonawcy poprzez umieszczenie zapytania ofertowego w zakresie wykonania prac B+R w bazie konkurencyjności, o której mowa w ww. Wytycznych. Wytyczne nie ograniczają katalogu wykonawców (poza przepisami dotyczącymi konfliktu interesów) więc mogą to być również wykonawcy zagraniczni, natomiast nadal oni również muszą zostać wybrani zgodnie z zasadami wynikającymi z Wytycznych. Ogłoszenie konkursu również nie zawiera katalogu zamkniętego podmiotów, które mogą być uznane za jednostkę badawczo-rozwojową. Będzie to zatem podmiot, który realizuje prace badawczo-rozwojowe. Dodatkowo w instrukcji do wniosku dla każdego ze schematów jest podana przykładowa lista jednostek badawczo- rozwojowych (lista jest jednakowa w przypadku każdego z czterech schematów). Współpraca z jednostką badawczo-rozwojową nie jest obligatoryjna, w toku oceny projekt może uzyskać dodatkowe punkty, jeżeli wnioskodawca przewidział w projekcie współpracę z polskimi jednostkami badawczo-rozwojowymi. Niemniej jednak współpraca z zagraniczną jednostką badawczą nie jest wykluczona, nie będzie tylko z tego powodu oceniane kryterium nr 9 w kryteriach oceny projektów (załącznik nr 5 do Ogłoszenia). W związku z powyższym jeżeli zostaną spełnione ww. zasady dotyczące wyboru jednostki badawczo-rozwojowej nie ma przeciwskazań aby wnioskodawca dokonał wyboru jednostki zagranicznej.

# **Czy o wsparcie może ubiegać się nowo założona spółka celowa, gdzie jeden ze wspólników będzie spełniał wymogi dotyczące przychodów z poprzednich lat oraz wymogi dotyczące zdolności inwestycyjnej?**

Zgodnie z zapisami ogłoszenia o konkursie o wsparcie w ramach trzech głównych schematów: technologie przyjazne środowisku, innowacje w obszarze wód morskich i śródlądowych oraz technologie poprawiające jakość życia mogą ubiegać się wyłącznie mikroprzedsiębiorcy, mali lub średni przedsiębiorcy prowadzący działalność gospodarczą na terytorium Rzeczypospolitej Polskiej potwierdzoną wpisem do odpowiedniego rejestru, którzy łącznie spełniają następujące warunki: 1) zamknęli przynajmniej jeden rok obrotowy trwający

przynajmniej 12 miesięcy oraz przynajmniej w jednym zamkniętym roku obrotowym trwającym przynajmniej 12 miesięcy w okresie 3 lat poprzedzających rok, w którym złożyli wniosek, osiągnęli przychody ze sprzedaży nie mniejsze niż w schemacie: a) technologie przyjazne środowisku – 140 000 EUR; b) innowacje w obszarze wód śródlądowych lub morskich – 20 000 EUR; c) technologie poprawiające jakość życia – 20 000 EUR. Toznaczy, że powyższe warunki musi spełnić przedsiębiorstwo, które składa wniosek o udzielenie

wsparcia, a nie jego poszczególni wspólnicy. Spółka celowa również musi spełnić wszystkie powyższe warunki łącznie. Natomiast w schemacie małych grantów dla przedsiębiorczych kobiet o wsparcie mogą ubiegać się wyłącznie mikroprzedsiębiorcy, mali lub średni przedsiębiorcy prowadzący działalność gospodarczą na terytorium Rzeczypospolitej Polskiej potwierdzoną wpisem do odpowiedniego rejestru i dodatkowo przedsiębiorca (wnioskodawca): 1) jest kobietą prowadzącą działalność gospodarczą albo 2) jest przedsiębiorcą, w którym kobieta jest wspólnikiem uprawnionymdo reprezentowania spółki, albo 3) jest przedsiębiorcą, w którym kobieta jest wspólnikiem i członkiem organu zarządzającego albo akcjonariuszem i członkiem organu zarządzającego. W powyższym schemacie nie obowiązują warunki dotyczące przychodów oraz 12 m-cy prowadzenia działalności. Wnioskodawca aplikując w konkursie, składa jeden wniosek w ramach powyższych schematów. Aby wnioskodawca mógł kwalifikować się o udzielenie wsparcia w ramach konkursu, muszą zostać spełnione powyższe przesłanki w ramach wybranego przez wnioskodawcę schematu.

Ponadto zachęcam zapoznanie się z powyższymi schematami oraz zasadami konkursu określonymi wogłoszeniu :

[https://www.parp.gov.pl/storage/grants/documents/124/ogloszenie\\_o\\_naborze\\_wni](http://www.parp.gov.pl/storage/grants/documents/124/ogloszenie_o_naborze_wnioskow) [oskow](http://www.parp.gov.pl/storage/grants/documents/124/ogloszenie_o_naborze_wnioskow)

\_utworzenie\_partnerstwa-z-nr-ref\_20191207.pdf

#### **Czy wnioskodawca może sam opracować produkt lub usługę ijak musi to udokumentować?**

Zgodnie z dokumentacją konkursową zał. nr 2 Definicje i skróty do Ogłoszenia o

konkursie wskazanodefinicję opracowania tj. opracowanie procesu, produktu, usługi lub rozwiązania – opracowanie nowego lub znaczące ulepszenie procesu, produktu, usługi lub rozwiązania, głównie przez eksperymentalne prace rozwojowe takie jak walidacja lub demonstracja technologii w środowisku zbliżonym do rzeczywistego (symulowane środowisko zbliżone do rzeczywistego), demonstracja prototypów w środowisku operacyjnym, weryfikacja kompletności systemu; Zapisy dokumentacji konkursowej należy czytać łącznie. W przypadku opracowania produktu lub usługi przez wnioskodawcę w ramach projektu, żeby wykazać go jako "wynik projektu" i we wskaźnikach należy udokumentować, że produkt/usługa powstało właśnie w wyniku niniejszego projektu. Materiałem dowodnym mogą być np. umowy zawarte z podwykonawcami dostarczającymi np. wartości niematerialne i prawne w formie patentów, licencji, know-how oraz innych praw własności intelektualnej a tym konsekwencji dokumenty księgowe potwierdzające wykonanie przedmiotu zamówienia. Takie wydatki mogą prowadzić do opracowania przez Wnioskodawcę innowacyjnego produktu. To od Wnioskodawcy i charakteru projektu zależy sposób udokumentowania opracowania innowacyjnego produktu/usługi w projekcie.

## **Czy jest limit, jaką część kosztów mogą stanowić koszty dodatkowe związane ze zwiększeniem efektywności energetycznej i OZE?**

W dokumentacji konkursowej nie ma limitu dotyczącego ograniczenia kosztów związanych z ochroną środowiska w stosunku całości kosztów. Należy jednak pamiętać, iż projekt będzie oceniany w sposób całościowy dlatego każdy Wnioskodawca, który chce kwalifikować wyłącznie koszty związane z OZE powinien rozważyć czy tymi kosztami osiągnie cel danego schematu zapisany w Ogłoszeniu konkursu. Proszę również zwrócić uwagę że sformułowanie "dodatkowe" nie oznacza dodatkowości wstosunku do planowanej inwestycji tylko oznacza dodatkowość w rozumieniu przepisów dotyczących pomocy na ochronę środowiska, więcej informacji w instrukcji wypełniania wniosku oraz w rozporządzeniu 651/2014 KE.

## **Czy wynajem powierzchni biurowej oraz hali do realizacji prac rozwojowych jest kosztem kwalifikowanym?**

Rodzaje kosztów kwalifikowanych są określone w paragrafie 8 Ogłoszenia konkursu. W przedmiotowym konkursie wydatek wynajmu powierzchni biurowej lub hali realizowany na rzecz prac rozwojowych nie jest kwalifikowany.

#### **Czy usługa mentoringu jest kosztem kwalifikowanym?**

Zgodnie z par. 8 pkt 5 Ogłoszenia konkursu usługa mentoringu jest kwalifikowana wyłącznie w schemacie małych grantów dla przedsiębiorczych kobiet. Natomiast w ramach pozostałych schematów może być również wydatkiem kwalifikowanym w ramach usług doradczych jeśli spełnia wymagania określone dla usług doradczych a także czy spełnia wymagania ogolnew dla wydatków tzn. jest to wydatek niezbędny do realizacji przedmiotu projektu.

## **Czy rola partnera norweskiego może polegać na badaniu lokalnego rynku pod względem zapotrzebowania na nasze produkty oraz na produkty, nad wdrożeniem których obecnie pracujemy?**

Kryteria oceny projektów nie zawierają taryfikatora – nie zostało określone ile punktów za jakie działania czy typy działań w ramach partnerstwa otrzyma projekt, ocena zarówno w kryterium partnerstwa jak i w każdym innym kryterium jest ocena jakościową a nie ilościową. Zgodnie z par. 7pkt 5 Ogłoszenia konkursu "zadania partnera w ramach projektu mogą być ograniczone do dostawy towarów, realizacji robót budowlanych lub świadczenia usług" jednak zakup produktów/usług gotowych nie wpisuje się w ideę partnerstwa. Partnerstwem nie będzie np. usługa księgowości świadczona przez firmę norweską na rzecz polskiej jak również usługa dystrybucji towarów – produktów opracowanych i wdrożonych do produkcji samodzielnie przez

Wnioskodawcę, które firmanorweska ma wyłącznie rozdysponować na norweskim rynku. Usługa badania rynku lokalnego również nie będzie kwalifikowała się do partnerstwa.

# **Poszukujemy obecnie w Norwegii dystrybutora naszych produktów, czy taka firma może być naszym partnerem w projekcie?**

Zgodnie z par. 7 pkt 4 Ogłoszenia konkursu "Wnioskodawcę i partnera projektu łączy ten sam cel gospodarczy i społeczny, który ma być zrealizowany poprzez realizację projektu". Dystrybuowanie produktów nie oznacza wspólnej pracy nad celem, który ma być zrealizowany poprzez projekt. Jest tozwykłe świadczenie usługi, które nie łączy wnioskodawcy z firmą norweską w sposób rozumiany w ramach niniejszego programu. Wspólpraca z podmiotem norweskim polegajaca na zleceniu temu podmiotowi oceny rynku norweskiego lub/i pomoc w dystrybucji produktów w Norwegii nie będzie uznana za partnerstwo.

## **Czy istnieje możliwość aplikowania o wsparcie na realizację inwestycji dotyczącej zakładu produkującego napoje alkoholowe?**

Zgodnie z Ogłoszeniem o konkursie w Programie "Rozwój przedsiębiorczości i innowacje" oraz kryteriami oceny stanowiącymi załącznik nr 5 do Ogłoszenia, pomoc nie może być udzielona na działalności o których mowa w art. 2 i art. 2c Rozporządzenie Ministra Gospodarki z dnia 2 grudnia 2006 r. w sprawie udzielania przez Polską Agencję Rozwoju Przedsiębiorczości pomocy finansowej niezwiązanej z programami operacyjnymi, w których to artykułach jest odwołanie odpowiednio do Rozporządzenia KE 651/2014 oraz rozporządzenia KE 1407/2013 i wskazanych w ww. rozporządzeniach działalności wykluczonych. WW. nie wskazują, że produkcja napojów alkoholowychjest wykluczona z możliwości otrzymania wsparcia w ramach Programu "Rozwój przedsiębiorczości i innowacje". Proszę wziąć jednak pod uwagę, ze badanie działalności wykluczonej jest tylko jednym zaspektów, które podlegają ocenie w

ramach kryteriów oceny projektów. Aby projekt był rekomendowany do wsparcia musispełnić kryteria oceny zgodnie z zapisami paragrafu 18 i 19Ogłoszenia o konkursie.

# **Czy Partner musi być wyłoniony w ramach PZP/zasady konkurencyjności?**

Zgodnie z zapisami Ogłoszenia o konkursie (§ 7 ust. Ust 3) Wnioskodawca dokonuje wyboru partnerastosując najlepsze praktyki biznesowe w celu osiągnięcia najlepszych rezultatów w stosunku do poniesionych nakładów, przestrzegając najwyższych standardów etycznych i unikając konfliktu interesów. Do wyboru partnera nie mają zastosowania Wytyczne w zakresie zamówień publicznych. Partnera należy wybrać przed złożeniem wniosku o wsparcie, a jako załącznik do wniosku należy dołączyć umowę partnerstwa zgodnie z wzorem stanowiącym załącznik nr 6 do ogłoszenia o konkursie. Zarówno wniosek jak i umowa muszą być przygotowane równocześnie w języku polskim i angielskim.

# **Czy w ramach projektu partnerem dla polskiego MŚP może być norweska jednostka naukowa, która miałaby wykonać dla MŚP usługę B+R?**

Tak, partnerem w każdym z czterech schematów konkursowych, w tym również w przypadku schematu małych grantów dla przedsiębiorczych kobiet, może być norweska jednostka naukowa.

**Co w sytuacji, kiedy partner norweski poniesie koszty w wyniku, których zakupi środek trwały, a następnie wystawi na to refakturę na Wnioskodawcę (podmiot polski), który przedstawi go do rozliczenia i refundacji? Co się dzieje, jeżeli taki środek trwały na stałe znajdować się będzie w Norwegii? Czy przedstawienie kosztów do rozliczenia jest możliwe i wiąże się ze wskazaniem miejsca realizacji projektu również w Norwegii?**

W Programie Rozwój Przedsiębiorczości i Innowacje wnioskodawca i partner

muszą określić swoje zadania w umowie partnerstwa. Kwalifikowane będą wyłącznie wydatki poniesione przez beneficjenta (tj. polskiego przedsiębiorcę który złożył wniosek o udzielenie wsparcia i został rekomendowany do dofinansowania), nie ma możliwości uznania za kwalifikowane w projekcie wydatków poniesionych przez partnera. Jeśli partner wykonuje zadania na rzecz projektu, jego kosztybędą kwalifikowane, jeżeli dostarczy ich efekt beneficjentowi - w postaci usługi, środka trwałego itp. iwystawi fakturę którą w pełni opłaci beneficjent. Wydatki poniesione przez partnera, żeby wykonać zadanie w projekcie są zatem jego kosztem niezbędnym do realizacji zadania, a kalkulacja ceny z faktury powinna je uwzględniać. Jakiekolwiek zakupy środków trwałych, refakturowanie kosztów samolotów, pobytów ekspertów norweskich w Polsce (koszty hoteli) itd. nie są wydatkiem kwalifikowanym (refakturowanie takich kosztów), natomiast mogą wchodzić w skład wycenionej usługi.

#### **Czy w ramach projektu konieczne jest przedstawienie kosztów partnera norweskiego w ramach kosztów kwalifikowanych?**

Wydatki kwalifikowalne, w tym wydatki partnera, powinny być wykazane w projekcie umowy partnerstwa oraz we wniosku o dofinansowanie. Wykazane wydatki partnera w projekcie umowy partnerstwa mogą dotyczyć jedynie wydatków wskazanych jako wydatki kwalifikowane we wniosku oudzielenie wsparcia przez Wnioskodawcę. Należy pamiętać, ze rola partnera musi dotyczyć pracy nad wspólnym rozwiązaniem. Kwestie udziału w przyszły zyskach są odrębną kwestia, którą

przedsiębiorca określa w umowie partnerskiej (w tym prawa do własności intelektualnej). Jednakże niniejsze stwierdzenia nie przesądzi o uznaniu takiej formuły partnerstwa. Należy zwrócić uwagę, żewniosek oceniany jest całościowo. Sama możliwość takiej formuły partnerstwa nie musi oznaczać pozytywnej oceny partnerstwa.

# **Co w sytuacji, kiedy po weryfikacji przez Innovation Norway okaże się, że partner nie spełni jednej z przesłanek kwalifikowalności, a Wnioskodawca mimo dołożenia wszelkiej staranności, nie uzyskał informacji o tym fakcie na etapie wybierania partnera?**

Ocena dokonywana jest na podstawie wiedzy ekspertów oraz danych wskazanych we wniosku o dofinansowanie, zarówno w aspekcie partnera, jak i każdego innego aspektu i informacji zawartych we wniosku. Zatem jeśli w trakcie oceny oceniający dokona weryfikacji kwalifikowalności partnera zgodnie z opisem kryterium i wynik tej oceny będzie negatywny, projekt otrzyma ocenę 0 pkt w kryterium nr 8 w zakresie niespełnienia kryterium w aspekcie kwalifikowalności partnera. Ryzyko wyboru partnera leży po stronie Wnioskodawcy, który znając wymagania dotyczące kwalifikowalnościpartnera powinien zadbać aby wybrany partner spełnił ww. warunki.

# **Co w sytuacji, w której zadeklarujemy i opiszemy naszą współpracę z partnerem norweskim, a w toku oceny instytucja uzna, że nie jest to partnerstwo i w ramach kryterium 8 "Kwalifikowalność partnera oraz jakość partnerstwa w projekcie" otrzyma "0" punktów? Czy wówczas, jeśli w pozostałych kryteriach projekt otrzyma np. 17 punktów i we wszystkich obligatoryjnych dostanie wymagany 1 pkt to będziemiał szanse na otrzymanie dofinansowania?**

Należy podkreślić, że Wnioskodawca i partner muszą określić swoje zadania w umowie partnerstwa, której wzór stanowi załącznik nr 6 do Ogłoszenia o konkursie. Ten dokument, obok wniosku o dofinansowanie będzie podstawą oceny kryterium 8. Projekt w Kryterium 8 może uzyskać od 0 do 4 punktów. Sam fakt złożenia wniosku o udzielenie wsparcia "w partnerstwie" nie implikuje przyznaniaminimum 1 punktu w ramach kryterium, tzn. zgodnie z Pani wątpliwościami, w toku oceny projekt może otrzymać negatywną ocenę w kryterium nr 8, jednak jest to kryterium fakultatywne i nie oznacza automatycznego odrzucenia całego projektu, jeśli w pozostałych kryteriach

projekt uzyska wymaganą liczbę punktów. Niemniej jednak ocena negatywna w zakresie kryterium "partnerstwa" może mieć wpływ na zakres zadań oraz zaplanowane wydatki, a co za tym idzie na realizację celów całego projektu i ten aspekt również będzie podlegał ocenie. W trakcie oceny możliwe jest jednokrotne poprawianie i uzupełnianie przez Wnioskodawcę treści wniosku w zakresie danego kryterium a także udzielanie wyjaśnień, w razie wątpliwości pojawiających się w trakcie oceny.

Zatem w przypadku wątpliwości w zakresie oceny partnera lub jakości partnerstwa Wnioskodawca może być wzywany do uzupełnień, poprawy wniosku lub złożenia dodatkowych wyjaśnień, których treść może wpłynąć na ostateczną ocenę wniosku.

### **Czy w ramach programu "Rozwój przedsiębiorczości i innowacje" firma norweska może być partnerem w dwóchprojektach, u dwóch różnych podmiotów?**

Wnioskodawca dokonuje wyboru partnera stosując najlepsze praktyki biznesowe w celu osiągnięcia najlepszych rezultatów w stosunku do poniesionych nakładów, przestrzegając najwyższych

standardów etycznych i unikając konfliktu interesów. Do wyboru partnera nie mają zastosowania Wytyczne w zakresie udzielania zamówień. To znaczy, że Wnioskodawca nie musi przeprowadzać procedury konkurencyjnej ani zamieszczać ogłoszeń w bazie konkurencyjności. Decyzja o sposobiewyboru wykonawcy należy do Wnioskodawcy, przy czym nie mogą to być przedsiębiorstwa powiązane ani zależne (konflikt interesów) mając na uwadze że będzie to proces przejrzysty i zostanie opisany w stosownych polach we wniosku. Szczegółowe kryteria oceny partnerstwa zawierają Kryteria wyboru projektów wskazane w Załączniku 5 do Ogłoszenia konkursu Programu "Rozwój Przedsiębiorczości i Innowacje". Wnioskodawca przed złożeniem wniosku przygotowuje i uzgadnia z partnerem(ami) projekt(y) umowy partnerstwa i to umowa(y) partnerstwa określa(ją) ilośći zasady współpracy partnerów projektu. Wzór umowy partnerstwa stanowi załącznik nr 6 do Ogłoszenia. Przy czym wnioskodawca przy ubieganiu się o wsparcie może złożyć

projekt jednej umowy z kilkoma partnerami lub projekt kilku umów, po jednej dla każdego z partnerów. Chcieliśmy równocześnie podkreślić, że przy wyborze partnera oraz przy definiowaniu jego obowiązków należy zwrócić uwagę na to, że zgodnie z Kryteriami wyboru projektów wskazanymi w Załączniku 5 do Ogłoszenia konkursu, w trakcie oceny wniosku o udzielenie wsparcia ocenie podlega również jakość partnerstwa, w tym stopień zaangażowania partnera w przygotowanie projektu, wdrażanie i wkład w osiągnięcie zakładanych rezultatów projektu (etap II oceny wniosku, kryterium 8, punkt 3). Zgodnie z zapisami Ogłoszenia konkursu § 7 Projekty partnerskie Wnioskodawcę i partnera projektu łączy ten sam cel gospodarczy i społeczny, który ma być zrealizowany poprzez realizację projektu, a Wnioskodawca dokonuje wyboru partnera stosując najlepsze praktyki biznesowe w celu osiągnięcia najlepszych rezultatów w stosunku do poniesionych nakładów, przestrzegając najwyższych standardów etycznych i unikając konfliktu interesów. Ponadto Partner powinien brać aktywny udział w fazie koncepcyjnej projektu, wspólnie z Wnioskodawcą przygotowując i uzgadniając projekt umowy partnerstwa przed złożeniem wniosku. Odnośnie kwestii występowania "partnera norweskiego w dwóch projektach u dwóch różnych podmiotów", informuję, iż co do zasady nie zostały ustanowione ograniczenia "powtarzania" się partnera, ale należy pamiętać, że ocenie będzie podlegał fakt, czy partnera i wnioskodawcę łączy ten sam cel gospodarczy i społeczny, który ma być zrealizowany poprzez wdrożenie nowego produktu, technologii oraz, czy działalność partnera jest zbieżna z przedmiotem projektu. Podsumowując dokonując wyboru partnera należy stosować powyższe zapisy stosując najlepsze praktyki biznesowe w celu osiągnięcia najlepszych rezultatów w stosunku do poniesionych nakładów, przestrzegając najwyższych standardów etycznych i unikając konfliktu interesów oraz zapisy wynikające z ustawy o PARP art 6c.

## **Ile będzie trwała ocena projektów i czy ocena rozpocznie się po zakończeniu konkursu 31.03.2020? Czy jeżeli wniosek zostanie złożony w grudniu 2019 to jego ocena rozpocznie się po zakończeniu całego naboru?**

Zgodnie z zapisami Ogłoszenia konkursu § 1 ust. 2 Wnioski można składać w

terminie od 7 stycznia2020 r. do 31 marca 2020 r. (w ostatnim dniu naboru do godz. 16:00:00). Ocena merytoryczna Wniosków o udzielenie wsparcia odbędzie się po zakończeniu naboru tj. po 31 marca 2020 r., na podstawie kryteriów wyboru projektów określonych w załączniku nr 5 do ogłoszenia na podstawie informacji zawartych we wniosku. Ocena jest dwuetapowa, PARP może wezwać wnioskodawcę do poprawy lub uzupełnienia wniosku. Cytowany fragment Ogłoszenia odnosi się do okresu kwalifikowalności kosztów. Należy jednak rozróżnić "pojęcie" rozpoczęcie projektu, które może nastąpić po dniu złożenia wniosku od kwalifikowalności kosztów, który rozpocznie się w dniu zamieszczenia na stronie internetowej listy projektów rekomendowanych do udzielenia wsparcia.

Zatem pytanie: "jakie więc należy przyjąć daty realizacji projektu" dotyczy rozpoczęcia projektu. Zgodnie z § 8 ust. 7 Ogłoszenia konkursu projekt można rozpocząć w dniu następnym po dniu złożenia wniosku o udzielenie wsparcia. Rozpoczęcie projektu po dniu złożenia wniosku powoduje, iżWnioskodawca nie narusza tzw. "efektu zachęty" określonego w art. 6 Rozporządzenia Komisji (UE) nr 651/2014. W dokumentacji konkursowej nie został wskazany dokładny przedział czasowy oceny wniosków oraz daty zamieszczenia na listy na stronie internetowej, a co za tym idzie nie ma wskazanej konkretnej daty rozpoczęcia kwalifikowania wydatków. Należy mieć na uwadze, iż każdy

ze złożonego wniosku musi przejść kolejno ocenę formalną oraz merytoryczna (w tym ewentualne poprawki, uzupełnienia wniosku). Ponadto czas oceny może być uzależniony od ilości złożonych w ramach konkursu (poszczególnych schematów). W związku z powyższym, na chwilę obecną nie jest możliwe określenie konkretnej daty zamieszczenia listy na stronie. Niemniej jednak po zakończeniu całej procedury związanej z oceną wszystkich złożonych wniosków, co do zasady wstępnie przewiduje się, iż lista rekomendowanych projektów do dofinansowania może pojawić się najwcześniej na przełomie września, października 2020. Natomiast, mając na względzie wskazane przesłanki Wnioskodawca powinien samodzielnie oszacować okres realizacji projektu, biorąc pod uwagę zakres rzeczowy projektu oraz wszystkie związane z nim aspekty. Dodatkowo przypominam, iż w przypadku otrzymania wsparcia możliwe

jest dokonanie zmian, które dostosują projekt do faktycznych terminów. W przypadku, gdy wnioskodawca rozpocznie realizacje projektu przed dniem zawarcia umowy w sprawie projektu, w takim przypadku realizuje projekt na własne ryzyko, jednocześnie wydatki poniesione do momentu ogłoszenia listy rekomendowanych projektów nie będąuznane za kwalifikowane (tj. nie będzie przysługiwać w stosunku do nich refundacja zaplanowana we wniosku o wsparcie).

#### **Gdzie znajduje się opis wskaźników i sposób pomiaruwskaźników wskazanych we wzorze wniosku?**

Wnioskodawca sam na podstawie założonych celów projektu określa wartości jakie jest w stanie osiągnąć realizując projekt w ramach wskazanych we wniosku wskaźników. W przypadku technologiipoprawiających jakość życia wymaganym wskaźnikiem (i jednocześnie przedmiotem projektu) musi być opracowanie i wdrożenie innowacyjnego produktu/usługi. Ponadto opisy do poszczególnych wskaźników ze wskazówkami jak należy wypełnić sekcję we wniosku "Wskaźniki" znajdą się w instrukcji do wypełniania wniosku, w drugiej połowie grudnia.

#### **Czy pozwolenie na budowę jest już wymagane na etapieskładania wniosku o dofinansowanie?**

Na etapie składania wniosku nie są wymagane wskazane dokumenty. Wszystkie dokumentyniezbędne do realizacji projektu będą wymagane na etapie podpisywania umowy.

#### **W jaki sposób Wnioskodawca ma dokonać wyboru partnera, aby sposób ten był akceptowalny przez PARP?**

Wnioskodawca dokonuje wyboru partnera stosując najlepsze praktyki biznesowe w celu osiągnięcia najlepszych rezultatów w stosunku do poniesionych nakładów, przestrzegając najwyższych standardów etycznych i unikając konfliktu interesów. Do wyboru partnera nie mają zastosowania Wytyczne w zakresie udzielania zamówień. To znaczy, że Wnioskodawca nie

musi przeprowadzać procedury konkurencyjnej ani zamieszczać ogłoszeń w bazie konkurencyjności. Decyzja o sposobie wyboru wykonawcy należy do Wnioskodawcy, przy czym nie mogą to być przedsiębiorstwa powiązane ani zależne (konflikt interesów) mając na uwadze że będzie to proces przejrzysty i zostanie opisany w stosownych polach we wniosku. Podsumowując dokonując wyboru partnera należy stosować powyższe zapisy stosując najlepsze praktyki biznesowe w celu osiągnięcia najlepszych rezultatów w stosunku do poniesionych nakładów, przestrzegając najwyższych standardów etycznych i unikając konfliktu interesów oraz zapisy wynikające z ustawy o PARP art 6c.

#### **Jakie dokumenty trzeba będzie załączyć wrazz wnioskiemoprócz zał. 6 umowy partnerskiej oraz tabel finansowych?**

Załączniki do wniosku o dofinansowanie są następujące: - Uzgodniony z partnerem projekt umowypartnerstwa (jeśli dotyczy), zgodnie ze wzorem stanowiącym załącznik nr 6 do Ogłoszenia o konkursie; - Tabele finansowe sytuacja finansowa wnioskodawcy oraz jej prognoza (Bilans, Rachunek zysków i strat, Przepływy środków pieniężnych – w wersjach dla firmy nierealizującej projekt oraz dla samego projektu) - zgodnie ze wzorem stanowiącym załącznik nr 7 do Ogłoszenia okonkursie; - Kalkulację dodatkowych

kosztów inwestycji – w przypadku realizacji inwestycji dotyczącej ochrony środowiska należy przedstawić kosztorys inwestycji zgodnie z wzorem nr 8 do Ogłoszenia o konkursie (jeśli dotyczy).

# **Czy w ramach projektu można zawrzeć umowy z więcej niżjednym partnerem norweskim?**

Tak, istnieje możliwość zawarcia umowy z więcej niż z jednym partnerem norweskim.

# **Czy wzór umowy partnerskiej z zał. 6 do Regulaminu może być modyfikowany i dostosowywany do charakteru projektu?**

Umowa partnerstwa musi być zgodna ze wzorem określonym do ogłoszenia

konkursu (zła. Nr. 6), tj.wymagania i zapisy ujęte we wzorze stanowią wymagania minimalne, natomiast jeśli partnerzy chcieliby zamieścić w umowie dodatkowe zapisy, jest to możliwe pod warunkiem, ze nie są one sprzeczne z zawartymi we wzorze wymaganiami minimalnymi.

## **Czy umowa musi być zawarta w języku polskim i angielskim, czy wystarczy zawarcie umowy w języku angielskim i dokonanie tłumaczenia na język polski?**

Zgodnie z § 13 ust. 3 ogłoszenia konkursu, w przypadku projektów partnerskich, umowa partnerstwapowinna być przygotowana w dwóch językach. W chwili obecnej dostępna jest wersja angielska umowy partnerskiej (zał. Nr 6 do ogłoszenia), w najbliższym czasie planowane jest zamieszczenie również wersji polsko-języcznej, Wnioskodawca będzie zobligowany do wypełnienia wzoru dostępnego na stronie, bez konieczności tłumaczenia zapisow już ujętych we wzorze oraz zobowiązany do wypełnienia jej stosowną treścią (np. podziała zadań miedzy wnioskodawcę i partnera) w obu językach.

#### **Kiedy powinna być zawarta umowa partnerska?**

Do wniosku należy dołączyć uzgodniony z partnerem projekt umowy zgodnie z wzorem, jeśli to będzie już podpisana umowa (do decyzji przedsiębiorcy i jego partnera – można dołączyć skan już podpisanej umowy), wtedy w polu "PLANOWANA data…" wnioskodawca podaje datę podpisanej umowy, natomiast jeśli do wniosku został dołączony niepodpisany projekt (co jest minimum wymaganym na etapie składania wniosku) to w ww. polu należy wpisać planowaną datę podpisaniaumowy.

**Czy w ramach kosztów kwalifikowalnych "§ 8. Wydatki kwalifikowalne 13) pokrycie dodatkowych kosztów inwestycji bezpośrednio związanych z produkcją lub wytwarzaniem energii ze źródeł odnawialnych niezbędnych do produkcji lub wytwarzania energii z takich źródeł", można pokryć koszty inwestycji dotyczących wytwarzania energii z paneli fotowoltaicznych na** 

# **potrzeby wdrożenia w przedsiębiorstwie innowacyjnych procesów, produktów, usług lub rozwiązań?**

W zadanym pytaniu nie zawarto informacji dot. czego miałby dotyczyć projekt, tak aby możliwa była

choćby wstępna weryfikacja kwalifikowalności wsparcia. Dodatkowo należy również doprecyzować czym są/będą wspomniane "koszty inwestycji dotyczących wytwarzania energii z paneli fotowoltaicznych na potrzeby wdrożenia w przedsiębiorstwie innowacyjnych procesów, produktów, usług lub rozwiązań" oraz co faktycznie będzie przedmiotem projektu? Kwestia kwalifikowalności wydatków w projekcie regulowana jest w Ogłoszeniu konkursu Programu, § 8 Wydatki kwalifikowalne, które mówi, między innymi, że: 1. Wydatkami kwalifikowalnymi są wydatki poniesione przez wnioskodawcę (beneficjenta), w tym na pokrycie kosztów robót budowlanych, usług lub dostaw realizowanych w ramach projektu przez partnera, bezpośrednio związane z projektem i niezbędne do osiągnięcia jego rezultatów, przeznaczone na: 1) realizację inwestycji początkowej, poprzez zakup: a)nowych środków trwałych, b) robót i materiałów budowlanych, itd. Jak również: 11) pokrycie dodatkowych kosztów inwestycji bezpośrednio związanych z produkcją lub wytwarzaniem energii ze źródeł odnawialnych niezbędnych do produkcji lub wytwarzania energii z takich źródeł. Należy jednakzwrócić uwagę na to, że: I. Punkt 1.1 powyżej odnosi się do inwestycji początkowej zdefiniowanej w Rozporządzeniu Komisji (Ue) Nr 651/2014 , §2 Definicje, Definicje mające zastosowanie do pomocy regionalnej, punkt 49) "inwestycja początkowa". Zatem jeśli koszty kwalifikowalne w projekcie dotyczą inwestycji początkowej, to stanowią one regionalną pomoc inwestycyjną, która jest udzielana zgodnie z art. 14 ust. 1–4 i ust. 6–11 Rozporządzania 651/2014. II. Natomiast, punkt 11 odnosi się do kosztów kwalifikowalne przeznaczonych na pokrycie dodatkowych kosztów inwestycji. W tym przypadku, stosujemy zapisy punktu 9, § 11. Pomoc publiczna i pomoc de minimis, Ogłoszeniao naborze wniosków oraz z §41 rozporządzenia 651/2014. Mając powyższe na uwadze, zależności od tego co będzie przedmiotem projektu wnioskodawca może otrzymać pomoc z "różnych" źródeł.

Jeżelinp. przedmiotem projektu będzie budowa farmy fotowoltaicznej w celu produkcji energii na sprzedaż,w takim przypadku możemy mieć do czynienia z pomocą na Odnawialne Źródła Energii (jako dodatkowe koszty inwestycji). Natomiast w przypadku projektów polegających na postawieniu farmy, celem zaopatrywania w energię fabryki której właścicielem jest Wnioskodawca, przedmiotem projektu może być coś innego (w zależności od wyboru schematu, przy jednoczesnym wskazaniu czym będą te innowacyjne procesy, produkty lub usługi). W takim przypadku, może to być inwestycja początkowa a koszty wytworzenia energii na potrzeby własne będą kosztami możliwymi do sfinansowania z regionalnej pomocy inwestycyjnej. Kwestia powyższa jest o tyle istotna, że w przypadku jeśli wydatki stanowią regionalną pomoc inwestycyjną, to wydatkami kwalifikowalnymi są wydatki bezpośrednio związane z projektem i niezbędne do osiągnięcia jego rezultatów. Natomiast w przypadku, gdy wydatki w projekcie objęte są pomocą inwestycyjną na propagowanie energii ze źródeł odnawialnych, to za koszty kwalifikowalne uznaje się dodatkowe koszty inwestycji niezbędne do propagowania wytwarzania energii ze źródeł odnawialnych, czyli koszty, które: - można wyodrębnić z całkowitych kosztów inwestycji jako oddzielną inwestycję; lub - można określić poprzez odniesienie do podobnej, mniej przyjaznej dla środowiska inwestycji, która prawdopodobnie zostałaby przeprowadzona w przypadku braku pomocy, taka różnica między kosztami obu inwestycji określa koszt związany z energią ze źródeł odnawialnych i stanowi koszty kwalifikowalne, itd. zgodniez zapisami z §41 rozporządzenia 651/2014. Także od tego czy planowana przez Państwa inwestycja będzie inwestycją początkową czy będą to dodatkowe koszty inwestycji bezpośrednio związane z produkcją lub wytwarzaniem energii ze źródeł odnawialnych zależeć będzie poziom dofinansowania tej inwestycji. Ponadto, należy zwrócić uwagę, na to, że wszystkie wnioski o dofinansowanie złożone w ramach Programu "Rozwój przedsiębiorczości i Innowacje" Norweskiego Mechanizmu Finansowego weryfikowane będą pod kątem ich zgodności z celami schematów w ramach których będą ubiegały się o dofinansowanie (§ 4. Ogłoszenia o naborze), jak również oceniane zgodnie ze Szczegółowymi kryteriami oceny wniosków (Złącznik 5 do Ogłoszenia o naborze). Katalog kosztów kwalifikowalnych

wskazany w § 8 Wydatki kwalifikowalne oraz wniosku o udzielenie wsparcia w części Wydatki w ramach kategorii kosztów, co do zasady przewiduje finansowanie tego typu kosztów, jednakże należy podkreślić, iż uznanie kosztu jako kwalifikowalnego następuje po analizie założeń całościowych projektu, jego celu itp. W szczególności analizie podlegać będzie opłacalność realizacji projek tu (w tym wzrost przychodów i zysków, porównanie koniecznych nakładów wraz z dofinansowaniem do oczekiwanych rezultatów) oraz czy i w jakim stopniu realizacja projektu jest uzasadniona. Jak równieżz czego wynika potrzeba realizacji i znaczenie projektu dla rozwoju firmy. Niemniej jednak aby, aby ocenić kwalifikowalność danego projektu do otrzymania wsparcia należy mieć na względzie projekt jako całość oraz wszystkie związane z nim aspekty.

#### **Czy PARP pomaga w poszukiwaniu partnera w Norwegii do realizacji programu?**

Poszukiwanie norweskiego partnera do realizacji projektu grantowego można rozpocząć w bazie danych potencjalnych partnerów, gdzie firmy same zakładają swoje profile: [http://www.innovasjonnorge.no/eea-norway-grants -](http://www.innovasjonnorge.no/eea-norway-grants) pod hasłem Find a partner można założyć swójprofil. Istnieją jeszcze ogólne biznesowe bazy podmiotów norweskich: [www.purehelp.no,](http://www.purehelp.no/) [www.brreg.no](http://www.brreg.no/) , a w przypadku poszukiwania konkretnych "zielonych" technologii, rządowy portal [www.theexplorer.no](http://www.theexplorer.no/) zawiera wiele informacji na temat technologii i firm norweskich z tej branży.

Oprócz poszukiwań internetowych (które w poprzedniej perspektywie grantowej były źródłem największej liczby partnerstw) doskonałym sposobem jest udział w branżowych targach i konferencjach w Norwegii, co pozwala na niezastąpiony kontakt osobisty z firmami. Dodatkowo za partnerstwo uznajemy także współpracę z norweską mentorką/mentorem, natomiast w I kwartale 2020 planowane są warsztaty i spotkania z norweskimi mentorkami dla kobiet, które zamierzają złożyć wniosek w ramach SGS. Potencjalny projekt grantowy i rola partnera norweskiego w tym projekcie powinny być dobrze przemyślane przed rozpoczęciem poszukiwań, tak aby zgłosić się do firmy norweskiej z konkretną propozycją. Jednocześnie podkreślam, że udział partnera norweskiegow projekcie grantowym nie jest warunkiem koniecznym złożenia

wniosku w konkursie.

#### **Jakie dane należy wpisać we wniosku w miejscu dotyczącym partnera norweskiego?**

We wniosku o udzielenie wsparcia na utworzenie partnerstwa jednym z kryterium jest: Zgodność zaplanowanych działań z celami i przedmiotem wsparcia Sprawdzeniu podlega, czy: 1. wnioskodawca będący przedsiębiorcą prowadzącym działalność gospodarczą na terytorium Rzeczypospolitej Polskiej potwierdzoną wpisem do odpowiedniego rejestru odbędzie podróż do Norwegii; albo wnioskodawca będący podmiotem prawa norweskiego prowadzącym działalność na terytorium Królestwa Norwegii potwierdzoną wpisem do odpowiedniego rejestru lub innym dokumentem wystawionym przez właściwy organ administracji Królestwa Norwegii odbędzie podróż do Polski; 2. działania będące przedmiotem wniosku dotyczą poszukiwania partnerów i nawiązywania międzynarodowego partnerstwa w ramach programu "Rozwój przedsiębiorczości i Innowacje". W złożonym wniosku wskazano: Pomysł na projekt: Innowacje w zakresie usług tłumaczeniowych i transportowych Cel i rezultaty spotkania: Uzgodnienie i stworzenie "planu drogowego" dla przedsięwzięcia Powyższe zapisy nie dały możliwości potwierdzenia, że celem spotkania jest nie tylko nawiązanie partnerstwa ale przede wszystkim nawiązania partnerstwa w ramach Programu "Rozwój Przedsiębiorczości i Innowacje". Proponujemy zatem zapoznanie się z informacjami dot. czterech schematów Programu "Rozwój przedsiębiorczości i Innowacje": Technologie przyjazne środowisku, Innowacje w obszarze wód morskich i śródlądowych, Technologie poprawiające jakość życia, Schemat małych grantów dla przedsiębiorczych kobiet – pod linkiem [https://www.parp.gov.pl/funduszenorweskie. W](http://www.parp.gov.pl/funduszenorweskie) formularzu Wniosku o udzielenie wsparcia na utworzenie partnerstwa została wprowadzona pomoc kontekstowa do każdego z pół, która może być pomocna w zakresie wymaganych w każdym polu treści (należy najechać kursorem na nazwę pola).

# **Jeśli przedsiębiorstwo posiada własne Centrum Badawczo Rozwojowe, którego utworzenie współfinansowane było w ramach działania 2.1 POIR,**

# **współpracujące z wyższą uczelnią to jak będzie interpretowany ten fakt w świetle kryterium współpraca z polskimi jednostkami badawczo rozwojowymi?**

Zgodnie z opisem kryterium "Współpraca z polskimi jednostkami badawczorozwojowymi" ocenie podlega "czy i w jakim stopniu wnioskodawca przewidział w projekcie współpracę z polskimi jednostkami badawczorozwojowymi". Zapis ten odnosi się do przedsiębiorstwa Wnioskodawcy co oznacza, iż to Wnioskodawca powinien współpracować z jednostką badawczorozwojową. Jeżeli Centrum Badawczo Rozwojowe jest częścią przedsiębiorstwa Wnioskodawcy (np. istnieje w ramachstruktury organizacyjnej przedsiębiorstwa Wnioskodawcy) to wtedy współpraca z uczelnią wyższą jest realizowana pomiędzy Wnioskodawcą (w tym Centrum B+R) a jednostką b+r. Jeżeli jednak wspomniane Centrum Badawczo Rozwojowe jest odrębnym podmiotem niż Wnioskodawca to współpraca z uczelnią wyższą nie będzie realizowana pomiędzy Wnioskodawcą a jednostką b+r ponieważ z uczelnią wyższą będzie współpracowało Centrum Badawczo Rozwojowe a nie Wnioskodawca.

# **Wysokość dofinansowania na inwestycje jest uzależniona od miejsca, gdzie projekt będzie realizowany. Co w przypadku, gdy projekt jest z założenia ogólnokrajowy, bo jego efektem jest narzędzie wirtualne lub nowatorska usługa szkoleniowa nieograniczona do jednego województwa.**

Odpowiedź od 20 kwietnia 2020r. Informujemy że uległa zmianie Instrukcja wypełniania wniosku, sekcja V Miejsce realizacji projektu, w zakresie informacji dotyczącej głównej i pozostałych lokalizacji projektu i związanej z nią intensywnością pomocy w przypadku wydatków finansowanych z regionalnej pomocy finansowej lub pomocy na ochronę środowiska, gdzie intensywność pomocy zależy od m.in. województwa w którym realizowany jest projekt. Aktualna treść Instrukcji wypełnianiawniosku w ramach czterech schematów konkursowych w tym zakresie jest zgodna z ustawieniami automatycznymi

Generatora Wniosków i brzmi: W przypadku wydatków inwestycyjnych, dla których intensywność dofinansowania zależy od lokalizacji inwestycji (regionalna pomoc inwestycyjna oraz wydatki finansowane w ramach pomocy na ochronę środowiska) jako właściwa intensywność zostanie uznana intensywność właściwa dla tej lokalizacji projektu (jeśli jest tych lokalizacji więcej niżjedna), która będzie miała określony najniższy dopuszczalny pułap pomocy. Pozostałe miejsca realizacji projektu (jeśli dotyczy) Jeżeli realizacja projektu będzie przebiegała w kilku lokalizacjach, oprócz głównej lokalizacji należy wskazać wszystkie pozostałe lokalizacje, podając dane co najmniej dotyczące województwa, powiatu, gminy, podregionu (NUTS 3). W przypadku projektów realizowanych w kilku miejscach objętych różnym poziomem dofinansowania, jako właściwa intensywność zostanie uznana intensywność właściwa dla tej lokalizacji projektu, która będzie miała określony najniższy dopuszczalny pułap pomocy. Odpowiedź obowiązująca do dnia 19 kwietnia 2020r. We wniosku o udzielenie wsparcia, w części "V. Miejsce realizacji projektu", będzie Pani zobligowana do wskazania głównej lokalizacji projektu. Przez lokalizację projektu należy rozumieć miejsce, w którym projekt będzie wdrażany (prowadzone będą prace inwestycyjne). W przypadku, gdy charakter projektu wymaga instalowania lub umieszczania zakupionych rzeczy w różnych miejscach prowadzonej działalności (miejscowościach, gminach, powiatach, województwach) należy uznać, że głównym miejscem realizacji projektu jest miejsce, gdzie realizowana jest jego największa wartościowo lub najistotniejsza z punktu celu realizacji projektu część. W przypadku projektów polegających na zakupie mobilnych środków trwałych jako miejsce realizacji projektu uznaje się lokalizację siedziby lub zakładu/oddziału wnioskodawcy, w której środek został zaewidencjonowany i przekazany do użytkowania. Tym samym lokalizacji projektu nie należy utożsamiać z zasięgiem oddziaływania przedmiotu projektu, który może być zarówno ogólnopolski jak i międzynarodowy.

Zasięg oddziaływania przedmiotu projektu nie stanowi podstawy do obliczenia wysokości

dofinansowania wydatków regionalnej pomocy inwestycyjnej.

# **Jak należy rozumieć informację, że niekwalifikowane będą "koszty pokryte z innych źródeł"?**

Powyższy zapis odnosi się do zakazu podwójnego finansowania. Wymienione w § 9 Ogłoszenia konkursu "koszty pokryte z innych źródeł" nie mogą być ponownie finansowane ze wsparcia w ramach funduszy norweskich.

# **Kiedy będzie dostępna Instrukcja wypełniania wniosku o dofinansowanie oraz załącznik nr 8 do ogłoszenia konkursu,Wzór kalkulacji dodatkowych kosztów inwestycji (pomoc naochronę środowiska)?**

Instrukcja wypełniania wniosku o udzielenia wsparcia oraz załącznik 8 do Ogłoszenia konkursuzostaną opublikowanie w drugiej połowie grudnia 2019 r.

# **Jaka jest definicja "innowacyjnego rozwiązania"?**

Rozwiązaniem jest każda innowacja wprowadzana w przedsiębiorstwie, w tym innowacja procesowalub innowacyjna technologia, ale również takie innowacje, które nie będą ani procesem ani technologią (których nie można zakwalifikować jako proces, technologie lub produkt). Przy czym należy pamiętać, że w ramach ogłoszonego konkursu w każdym z czterech schematach grantowychokreślono odrębne cele do osiągniecia np. w przypadku Technologii poprawiających jakość życia zastosowanie w firmie samego innowacyjnego rozwiązania nie będzie wystarczające bo celem jest opracowanie i wprowadzenie na rynek nowego lub znacząco ulepszonego produktu.

## **Czy partner projektu ze strony norweskiej może przeprowadzić prace rozwojowe, w ramach których zostaną opracowane innowacyjne rozwiązania? Czy na dzień złożenia wniosku innowacja musi już być gotowa do wdrożenia?**

Partner projektu może przeprowadzić prace rozwojowe w trakcie realizacji

projektu, tym bardziej, żew ramach kryterium 8 "Kwalifikowalność partnera" będzie oceniany m.in. stopień zaangażowania partnera w przygotowanie projektu, wdrażanie i wkład w osiągnięcie zakładanych rezultatów projektu. Projekt polegający tylko na opracowaniu innowacji jest możliwy do realizacji wyłącznie w schemacie małych grantów dla przedsiębiorczych kobiet. W przypadku schematu technologie przyjazne środowisku oraz innowacje w obszarze wód śródlądowych realizacja działań musi prowadzić do wdrożenia w przedsiębiorstwie innowacyjnych procesów, produktów, usług lub rozwiązań. Poprzez wdrożenie należy rozumieć opracowanie, zastosowanie lub wprowadzenie na rynek. Zatem w wymienionych schematach projekt musi obejmować jednocześnie opracowanie i zastosowanie albo opracowanie i wprowadzenie na rynek albo opracowanie, zastosowanie i wprowadzenie na rynek. Jeśli chodzi o schemat technologie poprawiające jakość życia w ramach projektów powinny być zrealizowane działania prowadzące do opracowania i wdrożenia na rynek nowych lub znacząco ulepszonych produktów lub usług. W tym przypadku projekt powinien obejmować wdrożenie innowacji poprzedzone jej opracowaniem.

#### **Czy norweskim partnerem może być, np. firma wykonująca roboty budowlane, jeżeli przedmiot projektu dotyczy zupełnie innej działalności?**

Zgodnie z Kryterium oceny "Kwalifikowalność partnera" ocenie będzie podlegał m. in. fakt, czy partnera i wnioskodawcę łączy ten sam cel gospodarczy i społeczny, który ma być zrealizowany poprzez wdrożenie nowego produktu. Ponadto, przedmiotem oceny będzie zastosowanie przy wyborze partnera najlepszych praktyk biznesowych w celu osiągnięcia najlepszych rezultatów w stosunku do poniesionych nakładów, zapewniając najwyższe standardy etyczne i unikając konfliktuinteresów. Zatem wybór partnera zajmującego się działalnością inną niż przedmiot projektu, może zostać uznane niespełnienie powyższych elementów kryterium.

# **Zadania partnera w ramach projektu mogą być ograniczone do dostawy towarów, realizacji robót budowlanych lub świadczenia usług. Czy oznacza to, że partner projektu może być dostawcą planowanego do zakupu środka trwałego? Czy jako dostawca środka trwałego, może być dystrybutorem?**

Zgodnie z zapisami Ogłoszenia konkursu § 7 Projekty partnerskie, "zadania partnera w ramach projektu mogą być ograniczone do dostawy towarów, realizacji robót budowlanych lub świadczenia usług". Jednak przy wyborze partnera oraz przy definiowaniu jego obowiązków należy zwrócić uwagę na to, że zgodnie z Kryteriami wyboru projektów wskazanymi w Załączniku 5 do Ogłoszenia konkursu, w trakcie oceny wniosku o udzielenie wsparcia ocenie podlega również jakość partnerstwa,w tym stopień zaangażowania partnera w przygotowanie projektu, wdrażanie i wkład w osiągnięcie zakładanych rezultatów projektu (etap II oceny wniosku, kryterium 8, punkt 3). Zgodnie z zapisami Ogłoszenia konkursu § 7 Projekty partnerskie Wnioskodawcę i partnera projektu łączy ten sam cel gospodarczy i społeczny, który ma być zrealizowany poprzez realizację projektu, a Wnioskodawca dokonuje wyboru partnera stosując najlepsze praktyki biznesowe w celu osiągnięcia najlepszych rezultatów w stosunku do poniesionych nakładów, przestrzegając najwyższych standardów etycznych i unikając konfliktu interesów. Ponadto Partner powinien brać aktywny udział w fazie koncepcyjnej projektu, wspólnie z Wnioskodawcą przygotowując i uzgadniając projekt umowy partnerstwa przed złożeniem wniosku. Projekt Umowy partnerstwa podlega weryfikacji w procesie oceny wniosku o udzielenie wsparcia, a jej wzór został określony w Załączniku 6 Ogłoszenia konkursu Programu "Rozwój Przedsiębiorczości i Innowacje. Zatem partnerstwo polegające tylko i wyłącznie na zakupie od podmiotu norweskiego środka trwałego nie będzie uznane za partnerstwo. Odnośnie drugiego pytania, informuję, że nie zostały ustanowione ograniczenia dotyczące charakteru działalności partnera, ale należy pamiętać, że ocenie będzie podlegał fakt, czy partnera i wnioskodawcę łączy ten sam cel gospodarczy i społeczny, który ma być zrealizowany poprzez wdrożenie nowego produktu oraz jak zostało zauważone w pytaniu poniżej, czy działalność partnera jest zbieżna z przedmiotem projektu.
**Zgodnie z umową wskaźniki celu mają być osiągnięte do czasuzakończenia okresu kwalifikowalności wydatków. Czy takie wskaźniki jak: - Szacunkowe zmniejszenie rocznej emisji CO2(tony) -Szacunkowe zmniejszenie rocznego poboru energiielektrycznej(GWh) - Szacunkowa roczna wielkość odpadów pochodzących z produkcji i działania przedsiębiorstwa, która została przetworzona, odzyskana bądź niewytworzona(tony) -Szacowany roczny wzrost rocznych obrotów procent -Szacowany roczny wzrost zysków operacyjnych netto również mają zostać osiągnięte w tym czasie czy może w innym terminie np. w okresie trwałości?**

Zgodnie z wzorem umowy § 6 ust 2. Do dnia zakończenia okresu kwalifikowalności wydatków dla projektu Beneficjent jest zobowiązany do zrealizowania pełnego zakresu rzeczowego i finansowego,osiągnięcia wyrażonych wskaźnikami celów projektu oraz złożenia wniosku o płatność końcową.

Mając na uwadze powyższy zapis należy osiągnąć wskaźniki wskazane we wniosku o udzielenie wsparcia w okresie kwalifikowalności wydatków wskazanych w par. 6 ust. 1 umowy o udzielenie wsparcia. Dla wskaźników: - Szacowany roczny wzrost rocznych obrotów procent; - Szacowany roczny wzrost zysków operacyjnych netto, przewiduje się wprowadzenie nieobligatoryjnego charakteru ich osiągnięcia. Wnioskodawca wskazując we wniosku o udzielenie wsparcia przedstawi swoje przewidywania dla docelowego poziomu wskaźnika. Natomiast na etapie wniosku o płatność końcową możliwa będzie jego aktualizacja. Planowane jest wprowadzenie odpowiednich zapisów do

Instrukcji wypełniania wniosku.

# **Jakie wydatki w ramach kategorii "Roboty i materiały budowlane" są możliwe do sfinansowania - tylko budowa nowych budynków/rozbudowa, czy równieżremont pomieszczeń albo adaptacja pomieszczeń na potrzeby uruchomienia produkcji?**

Katalog kosztów kwalifikowanych został określony w paragrafie 8 Ogłoszenia konkursu. Równocześnie w par. 9 Ogłoszenia konkursu zamieszczono informację, że niekwalifikowane są wydatki m.in. na zakup używanych środków trwałych. Oznacza to, iż kwalifikowana jest

budowa/rozbudowa/remont/adaptacja budynków/pomieszczeń niezbędnych do realizacji projektu przy użyciu nowych środków trwałych. Należy zauważyć, iż par. 9 ust. 3 za niekwalifikowane uznajenabycie prawa użytkowania wieczystego oraz prawa własności nieruchomości.

# **Jaka jest minimalna, kwalifikowalna instalacja OZE?**

W Ogłoszeniu konkursu Programu "Rozwój Przedsiębiorczości i Innowacje" nie wskazano wymogów dla instalacji odnawialne Źródła Energii w ramach projektu. Jednak cały projekt powinien spełniać wymogi wskazane w Ogłoszeniu odnośnie minimalnej kwoty wsparcia (dofinansowania) wskazanej w § 5, kwalifikowalności wnioskodawcy zgodnie z § 6, wydatków kwalifikowalnych zgodnie z § 8 i 9 orazz uwzględnieniem Kryteriów oceny projektu zawartych w załączniku 5 do Ogłoszenia.

# **Czy jest określony minimalny wzrost efektywności energetycznej, aby inwestycja była uzasadniona i objętadotacją?**

W Ogłoszeniu konkursu Programu "Rozwój Przedsiębiorczości i Innowacje" nie wskazano minimalnego wzrostu efektywności energetycznej, koniecznego przy wnioskowaniu o dofinansowanie, jednak z uwagi na to, że wydatki dotyczące efektywności energetycznej stanowią pomoc publiczną regulowaną Rozporządzeniem Komisji (UE) nr 657/2014, to planując taką inwestycję należy stosować zapisy art. 2 (m.in. ustęp. 107, 124), art. 38, 40, 41 i innych

stosownych(jak wskazano w § 11 Ogłoszenia).

# **Czy jest możliwość zwiększenia intensywności dla badań przemysłowych i prac rozwojowych zgodnie z art. 25 / 651 do 80%?**

Zgodnie z zapisami Ogłoszenia konkursu Programu "Rozwój Przedsiębiorczości i Innowacje" § 12. Intensywność pomocy, maksymalna intensywność pomocy na projekty badawczo-rozwojowe wynosi:

a) 35% wydatków kwalifikowalnych dla średnich przedsiębiorców, b) 45% wydatków kwalifikowalnych dla mikroprzedsiębiorców i małych przedsiębiorców. Ww. dokumentacja konkursu

"Rozwój przedsiębiorczości i Innowacje" nie wskazuje możliwości zwiększenia dofinansowania wewskazanym przypadku.

## **W jaki sposób weryfikowana będzie innowacyjność, czy wymagany poziom innowacyjności w tym przypadku to poziom firmy?**

Wymagany poziom innowacyjności jest jeden dla całego programu "Rozwój przedsiębiorczości iInnowacje", w ramach którego realizowane będą schematy Technologie przyjazne środowisku,

Innowacje w obszarze wód morskich i śródlądowych, Technologie poprawiające jakość życia oraz

"Schemat małych grantów dla przedsiębiorczych kobiet" i jest to innowacyjność na poziomie przedsiębiorstwa. Innowacyjność będzie oceniana zgodnie z opisem kryterium "Innowacyjność" a zatem czynniki brane pod uwagę w tym kryterium zostały wymienione w opisie kryterium tj.: poziom innowacyjności (poziom przedsiębiorcy, poziom branży, poziom krajowy lub międzynarodowy) oraz znaczenie innowacji dla potrzeb odbiorcy produktu (towaru lub usługi), procesu lub rozwiązania (wnioskodawcy lub rynku). Jeśli innowacja jest na poziomie wnioskodawcy to należy uzasadnić i wskazać dlaczego jest to zmiana na poziomie przedsiębiorcy. Odpowiednio jeśli innowacja jest zmianą na poziomie

branży, na poziomie rynku, na poziomie region itd., należy wykazać w uzasadnieniu, że jest to taki poziom innowacji. W tym kontekście należy rozumieć wyrażenia: innowacyjne procesy, innowacyjne, ulepszone produkty (w tym towary i usługi). Innowacyjne, nowe lub znacząco ulepszone co najmniej na poziomie przedsiębiorcy, przy czym wyższy poziom – regionu,kraju, międzynarodowy będzie brany pod uwagę podczas oceny projektu w zakresie kryterium

"Innowacyjność".

## **Czy aplikując o dofinansowanie robót budowlanych, należy posiadać pozwolenie na budowę, inne zgody już w momencie składania wniosku o dofinansowanie?**

Posiadanie pozwolenia na budowę lub innych dokumentów związanych z inwestycją nie jest konieczne w momencie złożenia wniosku o udzielenie wsparcia. Należy jednak zauważyć, iż Wnioskodawca będzie proszony we wniosku o przedstawienie wszystkich szczegółów dotyczącychinwestycji. Podanie informacji dotyczących posiadanych dokumentów potwierdzających gotowość Wnioskodawcy do jej realizacji może stanowić istotną wartość przy ocenie wniosku. W przypadku zaplanowanej budowy dokumenty niezbędne do jej rozpoczęcia będą wymagane w momencie podpisania umowy w sprawie projektu, w przypadku gdy projekt będzie rekomendowany do udzielenia wsparcia.

## **Czy istnieje możliwość rozpoczęcia realizacji projektu w następnym dniu po złożeniu wniosku, ale w taki sposób, żeby koszty poniesione przed ogłoszeniem oceny wniosków o dofinansowanie były kosztami kwalifikowalnymi?**

Zgodnie z paragrafem 8 pkt 6 Ogłoszenia konkursu "Wydatkami kwalifikowalnymi są wydatki poniesione przez wnioskodawcę (beneficjenta) od dnia wskazanego przez PARP jako data zamieszczenia na stronie internetowej listy projektów rekomendowanych (…)". Oznacza to, iż nie ma możliwości by kwalifikowane były wydatki przed dniem zamieszczenia na stronie

internetowej listy projektów rekomendowanych. Zasada ta dotyczy także wydatków, które dofinansowane będą z pomocy de minimis. Jeśli przedsiębiorca rozpocznie realizacje projektu po dniu złożenia wniosku, wydatki poniesione w okresie od tego dnia do dnia zamieszczenia na stronie internetowej listy projektów rekomendowanych, będą uznane za wydatki niekwalifikowane do dofinansowania.

## **Czy wnioskodawca może złożyć jeden wniosek w schemacie "technologie przyjazne środowisku", a drugi w schemacie małych grantów dla przedsiębiorczych kobiet?**

W konkursie Wnioskodawca może złożyć tylko jeden wniosek do jednego z 4 schematów objętych konkursem tj. albo do schematu Technologie przyjazne środowisku, albo do Innowacje w obszarze wód morskich i śródlądowych, albo do Technologie poprawiające jakość życia albo do "Schematu małych grantów dla przedsiębiorczych kobiet". Nie jest zatem możliwe wskazane złożenie jednego wniosku do schematu "Technologie przyjazne środowisku" a drugiego do "Schematu małych grantówdla przedsiębiorczych kobiet".

## **Kiedy wypłacane jest wsparcie?**

PARP weryfikuje i zatwierdza wniosek o płatność w terminie 60 dni od dnia otrzymania prawidłowo wypełnionego i kompletnego wniosku o płatność. W przypadku, gdy wniosek o płatność zawiera brakilub błędy, Beneficjent na wezwanie PARP składa brakujące lub poprawione dokumenty w terminie 7 dni od dnia następującego po dniu wysłania wezwania drogą elektroniczną. PARP może zatwierdzić wniosek o płatność w części dotyczącej zweryfikowanych i prawidłowo udokumentowanych wydatków. Wypłata dofinansowania następuje z rachunku bankowego prowadzonego przez Bank Gospodarstwa Krajowego, w terminie 21 dni od dnia zatwierdzenia przez PARP wniosku o płatność w całości lub w części.

## **W jakiej formie przekazywane jest dofinansowanie?**

Dofinansowanie jest wypłacane w formie zaliczki lub refundacji (płatności

okresowych i płatnościkońcowej).

# **Czy istnieją wykluczenia względem przedmiotu zgłaszanego projektu?**

Sprawdzeniu podlega, czy przedmiot projektu nie dotyczy rodzajów działalności wykluczonych z możliwości uzyskania wsparcia, o których mowa w § 2 ust 2 oraz § 2c ust. 2 pkt 1 rozporządzeniaMinistra Gospodarki z 2 grudnia 2006 r. w sprawie udzielania przez Polską Agencję Rozwoju Przedsiębiorczości pomocy finansowej niezwiązanej z programami operacyjnymi.

## **W jakiej formie powinien być wkład własny Wnioskodawcy?**

Wnioskodawca (beneficjent) powinien zapewnić finansowanie całego projektu (tj. musi dysponować środkami finansowymi wystarczającymi na realizację projektu, na zapewnienie jego płynności finansowej, z uwzględnieniem dofinansowania). Beneficjent powinien zapewnić wymagany wkład własny w postaci środków pieniężnych (w tym dopuszczalne jest finansowanie wkładu własnego zewnętrznymi źródłami, np. w formie kredytów bankowych lub pożyczek). Przed zawarciem umowy wsprawie projektu wnioskodawca będzie zobowiązany do dostarczenia odpowiednio umowy kredytu, umowy pożyczki lub umowy pożyczki leasingowej. Wkład własny w postaci rzeczowej jest niedopuszczalny.

#### **Jak długo trwa ocena złożonego wniosku?**

Dokumentacja nie określa dokładnego okresu potrzebnego na proces oceny, bowiem jest touzależnione od liczby złożonych wniosków.

## **Czy mogę zakupić działkę lub nieruchomość?**

Wydatki, takie jak nabycie prawa użytkowania wieczystego oraz prawa własności nieruchomości niesą uznawane za kwalifikowalne.

**Czy przy realizacji projektu w ramach schematu Innowacje w obszarze wód morskich i śródlądowych obowiązują Wytyczne w zakresie kwalifikowalności wydatków w ramach Europejskiego, Funduszu Rozwoju Regionalnego, Europejskiego Funduszu Społecznego oraz Funduszu Spójności na lata 2014-2020?**

Nie. Wnioskodawca (beneficjent) przygotowuje i przeprowadza postępowanie o udzielenie

zamówienia zgodnie z regulacjami (w szczególności zgodnie z art. 8.15) oraz Wytycznymi w zakresieudzielania zamówień.

## **Czy istnieje możliwość nabycia używanych środków trwałych?**

Nie. Ogłoszenie konkursu stanowi, iż kwalifikowany jest zakup tylko nowych środków trwałych.

## **W jaki sposób wyłonić partnera do projektu realizowanego w partnerstwie?**

Wnioskodawca dokonuje wyboru partnera stosując najlepsze praktyki biznesowe w celu osiągnięcianajlepszych rezultatów w stosunku do poniesionych nakładów, przestrzegając najwyższych standardów etycznych i unikając konfliktu interesów. Do wyboru partnera nie mają zastosowania Wytyczne w zakresie udzielania zamówień.

## **Po jakim kursie są przeliczane kwoty przychodów, które Wnioskodawca musi osiągnąć, aby mógł ubiegać się o dofinansowanie?**

Do przeliczenia na EUR kwot przychodów, o których mowa w § 6 ust. 1 pkt 2 Ogłoszenia konkursu,ma zastosowanie średni kurs NBP z dnia ogłoszenia konkursu wynoszący 4,2928 PLN.

#### **Jaka jest intensywność dofinansowania?**

W schemacie innowacje w obszarze wód śródlądowych lub morskich: 1) maksymalną intensywność regionalnej pomocy inwestycyjnej określa się zgodnie z § 3 i § 5 rozporządzenia Rady Ministrów z dnia 30 czerwca 2014 r. w sprawie ustalenia mapy pomocy regionalnej na lata 2014-2020; 2) maksymalna intensywność pomocy na usługi doradcze na rzecz MŚP wynosi 50% wydatków kwalifikowalnych; 3) maksymalna intensywność pomocy na projekty badawczorozwojowe wynosi: a) 35% wydatków kwalifikowalnych dla średnich przedsiębiorców, b) 45% wydatków kwalifikowalnych dla mikroprzedsiębiorców i małych przedsiębiorców; 4) maksymalna intensywność pomocy dla MŚP na wspieranie innowacyjności wynosi 50% wydatków kwalifikowalnych; 5) maksymalną intensywność pomocy na ochronę środowiska określa się odpowiednio na podstawie art. 36 ust. 6-8, art. 37 ust. 4 i 5, art. 38 ust. 4-6, art. 40 ust. 5 i 6, art. 41 ust. 7-9 lub art. 47 ust. 8 i 9 rozporządzenia 651/2014; 6) maksymalna intensywność pomocy na planowanie i realizację inwestycji w infrastrukturę portową lubinfrastrukturę zapewniającą dostęp w portach morskich lub śródlądowych oraz inwestycji związanej z pogłębianiem w portach morskich lub śródlądowych wynosi 80% wydatków kwalifikowalnych; 7) maksymalna intensywność pomocy de minimis na pokrycie wydatków określonych w § 8 ust. 1 pkt 6i 14 wynosi 100% wydatków kwalifikowalnych.

#### **Jakie są koszty kwalifikowalne w tym schemacie?**

Wydatkami kwalifikowalnymi są wydatki poniesione przez wnioskodawcę (beneficjenta), w tym na pokrycie kosztów robót budowlanych, usług lub dostaw realizowanych w ramach projektu przez partnera, bezpośrednio związane z projektem i niezbędne do osiągnięcia jego rezultatów, przeznaczone na: 1) realizację inwestycji początkowej, poprzez zakup: a) nowych środków trwałych, b) robót i materiałów budowlanych, c) wartości niematerialnych i prawnych w formie patentów, licencji, know-how oraz innych praw własności intelektualnej, jeżeli spełniają łącznie następujące warunki: • będą wykorzystywane wyłącznie w przedsiębiorstwie przedsiębiorcy otrzymującego pomoc, • będą podlegać

amortyzacji zgodnie z przepisami o rachunkowości, • będą nabyte od osób trzecich niepowiązanych z przedsiębiorcą na warunkach rynkowych, • będą stanowić aktywa przedsiębiorcy otrzymującego pomoc i pozostaną związane z projektem, na który przyznano pomoc,przez co najmniej 5 lat od dnia zakończenia realizacji projektu, do wysokości 50 mln EUR; 2)

realizację usług doradczych świadczonych przez doradców zewnętrznych, innych niż usługi o charakterze ciągłym lub okresowym i związane z prowadzeniem bieżącej działalności operacyjnej przedsiębiorcy, takie jak usługi w zakresie doradztwa podatkowego, stałej obsługi prawnej lub reklamy; 3) realizację prac rozwojowych, obejmujące koszty: a) wynagrodzeń wraz z pozapłacowymi kosztami pracy, w tym składkami na ubezpieczenia społeczne i zdrowotne, osób zatrudnionych przy realizacji projektu w części, w jakiej wynagrodzenia te są bezpośrednio związane z jego realizacją, b)sprzętu lub aparatury w zakresie i przez okres, w jakim są one wykorzystywane przy realizacji projektu, przy czym jeżeli sprzęt i aparatura nie są wykorzystywane na potrzeby realizacji projektu przez całkowity okres ich użytkowania, do kosztów kwalifikowalnych zalicza się wyłącznie koszty amortyzacji odpowiadające okresowi realizacji projektu, obliczone na podstawie przepisów o rachunkowości, c) badań wykonywanych na podstawie umowy, wiedzy i patentów zakupionych lub użytkowanych na podstawie licencji udzielonej przez podmioty zewnętrzne na warunkach pełnej konkurencji oraz usług doradczych i usług równorzędnych wykorzystywanych wyłącznie na potrzeby związane z realizacją projektu, d) ogólne i inne koszty operacyjne, w tym koszty materiałów, środkóweksploatacyjnych i podobnych produktów, ponoszone bezpośrednio w wyniku realizacji projektu; 4) realizację usług wsparcia innowacji w zakresie znakowania, testowania lub certyfikacji; 5) koszty zagranicznych podróży służbowych w zakresie i według stawek określonych w przepisach w sprawie należności przysługujących pracownikowi zatrudnionemu w państwowej lub samorządowej jednostce sfery budżetowej z tytułu zagranicznej podróży służbowej; 6) pokrycie dodatkowych kosztów inwestycji niezbędnych do osiągnięcia poziomu ochrony środowiska wyższego niż wymagają tego obowiązujące lub jeszcze nieobowiązujące normy unijne, lub zwiększenia poziomu ochrony środowiska w przypadku braku norm unijnych w

tym zakresie; 7) pokrycie dodatkowych kosztów inwestycji niezbędnych do osiągnięcia wyższego poziomu efektywności energetycznej; 8) pokrycie dodatkowych kosztów inwestycji w urządzenia niezbędne do tego, aby instalacja mogła funkcjonować jako wysokosprawna instalacja kogeneracyjna w porównaniu z konwencjonalną instalacją energii elektrycznej lub grzewczej o takiej samej mocy, lub pokrycie dodatkowych kosztów inwestycji na modernizację instalacji w celu uzyskania wyższej sprawności, w przypadku gdy istniejąca instalacja spełnia już próg wysokiej sprawności; 9) pokrycie dodatkowych kosztów inwestycji bezpośrednio związanych z produkcją lub wytwarzaniem energii ze źródeł odnawialnych niezbędnych do produkcji lub wytwarzania energii z takich źródeł; 10) pokrycie dodatkowych kosztów inwestycji koniecznych do realizacji inwestycji prowadzącej do lepszej lub bardziej wydajnej działalności w zakresie recyklingu lub ponownego użycia w porównaniu z konwencjonalnym procesem związanym z działalnością w zakresie ponownego użycia i recyklingu o tej samej mocy produkcyjnej, jaki powstałby w przypadku braku pomocy; 11) pokrycie kosztów planowania i realizacji inwestycji związanych z budową, wymianą lub modernizacją infrastruktury portowej lub infrastruktury zapewniającej dostęp w portach morskich lub śródlądowych, a także koszty pogłębiania; 12) ustanowienie zabezpieczenia należytego wykonania umowy w sprawie projektu.

#### **W jakim terminie można składać wnioski?**

Wnioski można składać w terminie od 7 stycznia 2020 r. do 14 maja 2020 r. (w ostatnim dniu naborudo godz. 16:00:00)

## **Jakie jest maksymalne dofinansowanie?**

W schemacie innowacje w obszarze wód śródlądowych lub morskich maksymalne dofinansowaniewynosi 2 000 000 EUR.

## **Jaka jest minimalna wartość dofinansowania?**

Minimalna wartość dofinansowania wynosi 200 000 EUR.

## **Jaki jest budżet przeznaczony na ten konkurs?**

Budżet schematu innowacje w obszarze wód śródlądowych lub morskich wynosi 10 mln EUR.

#### **Kto może ubiegać się o wsparcie?**

O wsparcie mogą ubiegać się mikro-, małe lub średnie firmy, które: •zamknęły jeden rok obrotowy trwający przynajmniej 12 miesięcy, •przynajmniej w jednym zamkniętym roku obrotowym w okresie3 lat poprzedzających rok, w którym złożyły wniosek o udzielenie wsparcia osiągnęły przychody ze sprzedaży nie niższe niż równowartość 20 000 EUR.

## **Jaki jest celschematu innowacje w obszarze wód śródlądowych lub morskich?**

Schemat innowacje w obszarze wód śródlądowych lub morskich ma na celu zwiększenie konkurencyjności przedsiębiorców prowadzących działalność w obszarze wód śródlądowych, morskich lub ich bezpośredniego otoczenia poprzez realizację działań prowadzących do wdrożenia wprzedsiębiorstwie innowacyjnych procesów, produktów, usług lub rozwiązań, które prowadzą do rozwoju działalności gospodarczej przedsiębiorcy, w szczególności wzrostu przychodów, zysku lub zatrudnienia. Projekty w ramach tego schematu mogą jednocześnie przyczyniać się do ograniczenia zanieczyszczenia wód morskich, śródlądowych lub ich bezpośredniego otoczenia. Działania prowadzące do wdrożenia mogą obejmować opracowanie, zastosowanie lub wprowadzenie na rynek (komercjalizację) innowacyjnych procesów, produktów, usług lub rozwiązań.

## **Kto może otrzymać dofinansowanie?**

Mikro-, małe lub średnie firmy, które:

- zamknęły jeden rok obrotowy trwający przynajmniej 12 miesięcy,
- przynajmniej w jednym zamkniętym roku obrotowym w okresie 3 lat

poprzedzających rok, wktórym złożyły wniosek o udzielenie wsparcia osiągnęły przychody ze sprzedaży nie niższe niż równowartość 140 tysięcy euro.

#### **Jaki jest cel programu?**

Celem programu jest wsparcie przedsiębiorców w realizacji inwestycji, które wprowadzają w przedsiębiorstwie innowacyjne procesy, produkty, usługi lub rozwiązania w obszarze wód morskich iśródlądowych oraz wybrzeża. W tym, wsparciem zostaną objęte przedsięwzięcia zmierzające do ograniczania zanieczyszczenia wód morskich i śródlądowych oraz ich bezpośredniego otoczenia.

Program powinien także przyczyniać się do nawiązywania i zacieśniania współpracy pomiędzypolskimi przedsiębiorcami a podmiotami norweskimi.